rijksuniversiteit<br>groningen

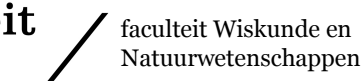

# Performance analysis of the CORS and BiCOR iterative methods for solving nonsymmetric sparse linear systems

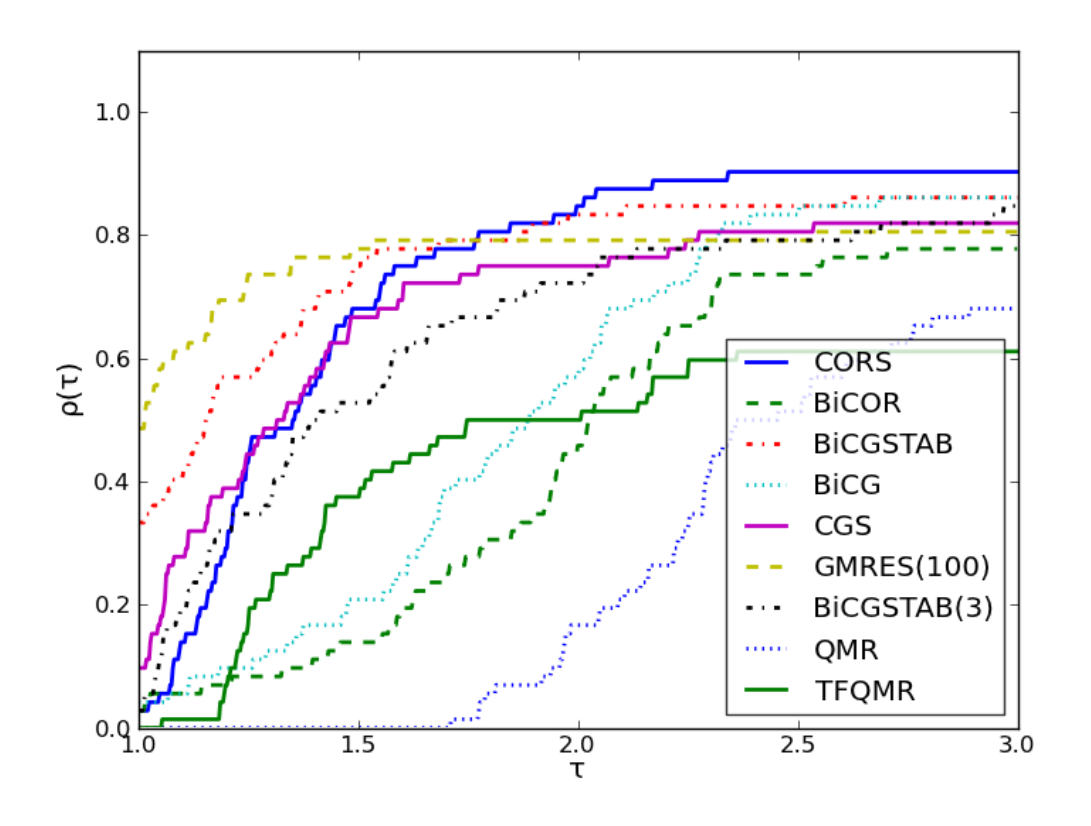

Bachelor Thesis in Applied Mathematics August 2011 Student: S. Baars Supervisor: Dr. B. Carpentieri

# Abstract

Recently, the iterative methods BiCOR and CORS for solving real nonsymmetric (or complex non-Hermitian), and possibly indefinite sparse linear systems were developed. There is not much known yet about the performance of those methods. We consider iterative methods in general, and go more into detail about CORS and BiCOR. We analyse the performance of BiCOR and CORS by comparing them to seven popular solvers on a large set of publicly available matrices coming from different areas of application. We use different qualities of preconditioners to do this. In our experiments we observe that CORS is a highly competitive solver compared to other popular solvers, like GMRES and BiCGSTAB.

Keywords: CORS, BiCOR, GMRES, BiCGSTAB; iterative methods, Krylov subspace methods; performance profiles; preconditioning.

# Contents

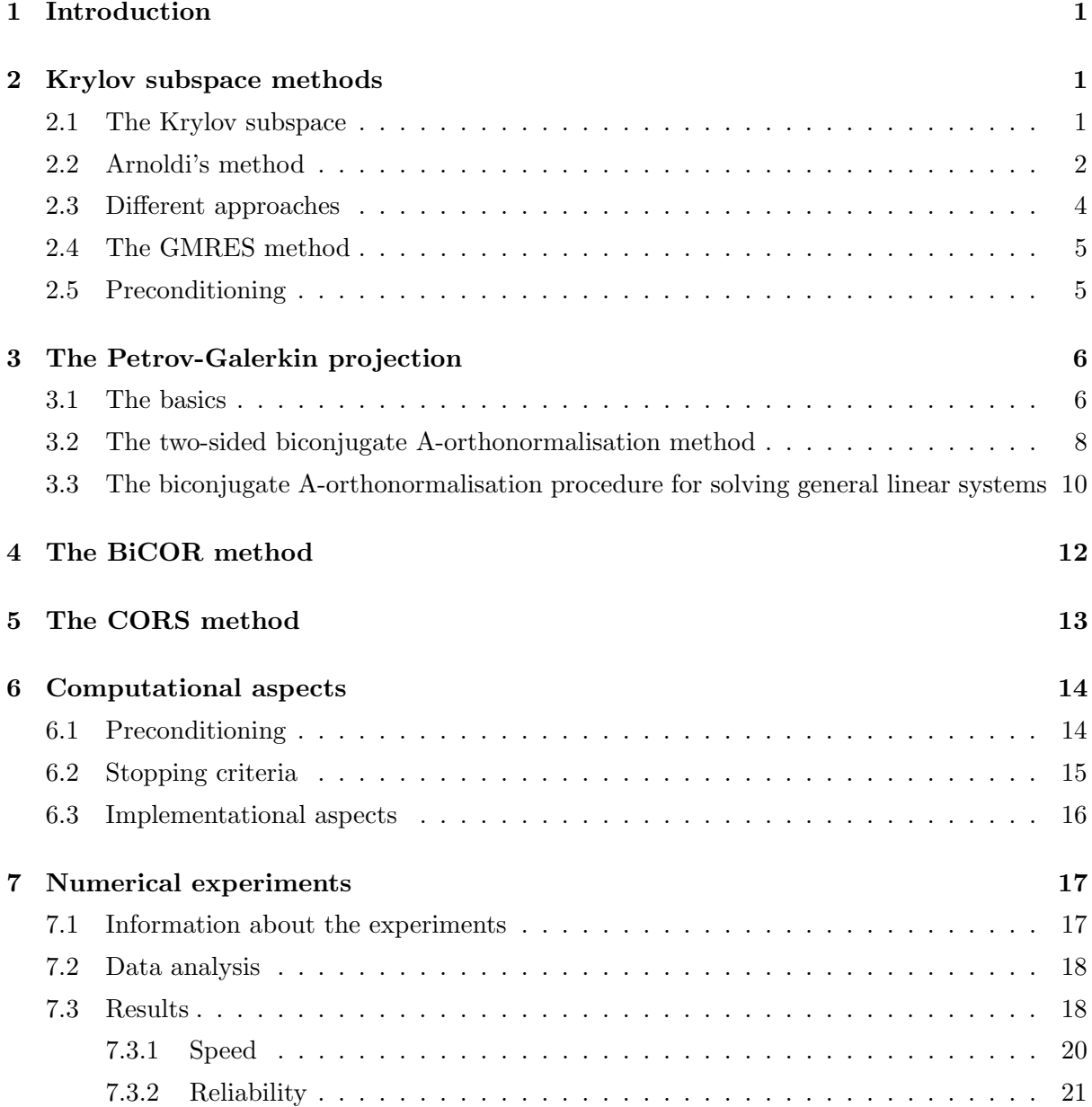

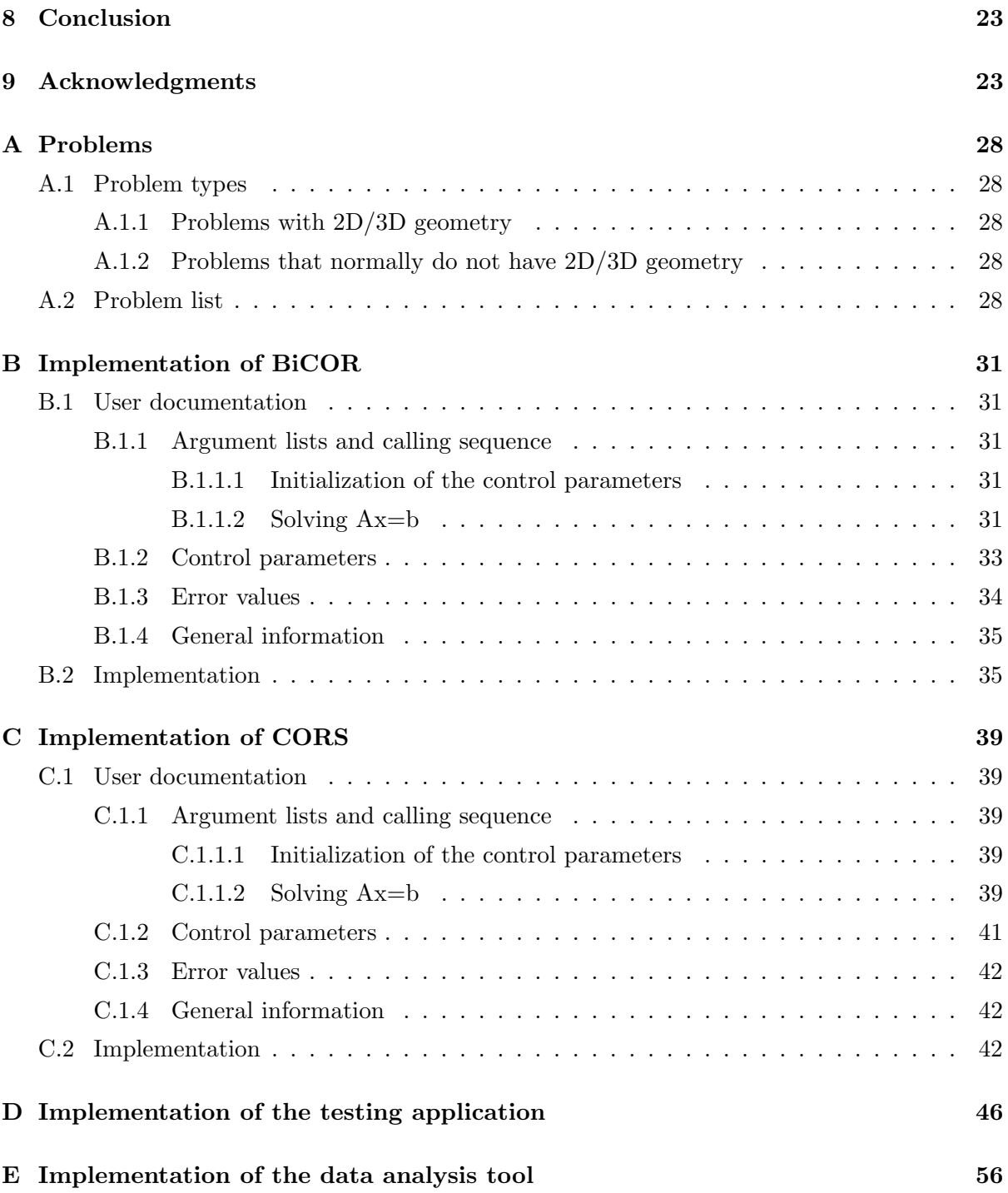

# <span id="page-4-0"></span>1 Introduction

Computational simulation of scientific and engineering problems often involves solving large systems of equations of the form

<span id="page-4-3"></span>
$$
Ax = b,\tag{1.1}
$$

with  $A \in \mathbb{C}^{m \times n}$ ,  $x \in \mathbb{C}^n$  and  $b \in \mathbb{C}^n$ . The usual way of solving small systems of linear equations of the form [\(1.1\)](#page-4-3) is by using Gaussian elimination. Gaussian elimination, however, as well as other direct methods, has a cost of  $\mathcal{O}(n^3)[33]$  $\mathcal{O}(n^3)[33]$ . This is really expensive if the order n of the matrix  $\vec{A}$  is large and also unnecessarily expensive if the matrix is sparse, i.e. it contains many zero entries. If the matrix is sparse, not only the computational cost is expensive, but also the storage cost in the memory. For direct methods it is usually still needed to store  $n^2$  entries in the memory, where one would like to only store the  $\mathcal{O}(n)$  nonzero entries in the matrix. In this case it might be useful to use an iterative method, and a Krylov subspace method in particular.

Developing those methods is a continuously evolving subject of research. Recently, a new family of iterative methods were developed around the two-sided A-orthonormalisation procedure that will be introduced in this thesis. To date, very little is known about the performance of those methods. We test the performance of two of those methods, BiCOR and CORS, and compared those with some other popular iterative methods. We do this mostly using various qualities of preconditioners. To compare BiCOR and CORS to the other iterative methods, we used a FORTRAN implementation, that we also provide here.

As an introduction to the subject, we discuss iterative methods, also called Krylov methods, mostly following Van der Vorst in [\[40\]](#page-29-1). Then we show how the BiCOR and CORS method can be derived from the two-sided A-orthonormalisation procedure following [\[8\]](#page-27-0), and finally, we analyse the results of our experiments.

# <span id="page-4-1"></span>2 Krylov subspace methods

#### <span id="page-4-2"></span>2.1 The Krylov subspace

The general idea behind iterative methods is that we want to solve the system  $Ax = b$ , and at each iteration i, we have an approximate solution  $x_i$ . We can also write this as  $x = x_i + \epsilon_i$ where  $\epsilon_i$  is the error at step *i*. Multiplication by *A* gives us

$$
A\epsilon_i = A(x - x_i) = b - Ax_i.
$$

Since we do not have the real solution, we do not know the actual error either. Instead we try to solve the system

$$
Mz_i = b - Ax_i
$$

for  $z_i$ , with M an approximation of A that makes the system easier to solve. If we take  $x_0 = 0$ for instance, the first step would be solving  $Mz_0 = b$ . Since M is an approximation of A,  $z_i$  is an approximation of the error. Thus solving the easier system leads to a better approximation of the solution:  $x_{i+1} = x_i + z_i$ . The basic iteration introduced here, now leads to

$$
x_{i+1} = x_i + M^{-1}(b - Ax_i),
$$

where M is called the preconditioner. One uses a preconditioner to speed up convergence. An iterative method converges fast when  $M^{-1}A$  is close to identity. If  $M^{-1}A$  was equal to identity, we would have convergence in one step. We only write the inverse of M for notational purposes. In practice,  $M^{-1}$  is usually not calculated. For more information about preconditioners, see section [2.5.](#page-8-1)

If we now take  $M = I$ , we obtain the well known Richardson iteration [\[40\]](#page-29-1)

$$
x_{i+1} = b + (I - A)x_i = x_i + r_i,
$$

with  $r_i = b - Ax_i$  the residual at step i. We try to find a relation between  $r_{i+1}$  and  $r_i$  by multiplying the above relation by  $-A$  and adding b to it

$$
b - Ax_{i+1} = b - Ax_i - Ar_i
$$

so

$$
r_{i+1} = (I - A)r_i = (I - A)^{i+1}r_0.
$$

It then follows that the approximate solution  $x_{i+1}$  may be written as

$$
x_{i+1} = r_0 + r_1 + \ldots + r_i = \sum_{k=0}^{i} (I - A)^k r_0
$$

for  $x_0 = 0$ . We can do this without loss of generality, because in case  $x_0$  is nonzero, we could just shift the system by setting  $Ay = b - Ax_0 = b$  with  $y_0 = 0$ . We now observe that

$$
x_{i+1} \in \text{Span}\{r_0, Ar_0, \ldots, A^i r_0\} \equiv \mathcal{K}_{i+1}(A; r_0).
$$

The space of dimension  $m$ , spanned by a given vector  $v$ , and increasing powers of  $A$  applied to v up to the  $(m-1)$ th power of A is called the m-dimensional Krylov subspace generated by A and v, and is denoted as  $\mathcal{K}_m(A; v)$  [\[13,](#page-27-1) [40\]](#page-29-1).

# <span id="page-5-0"></span>2.2 Arnoldi's method

Assuming the matrix A has n eigenvalues  $|\lambda_1| > |\lambda_2| \geq |\lambda_3| \geq \ldots \geq |\lambda_n| \geq 0$ , and linearly independent eigenvectors  $\{v_1, v_2, \ldots, v_n\}$  with  $Av_i = \lambda_i v_i$ , we may write the solution x to the system  $Ax = b$  as

$$
x = \sum_{j=1}^{n} \alpha_j v_j.
$$

Multiplying both sides by  $A^k$  gives

$$
A^k x = \sum_{j=1}^n \alpha_j A^k v_j = \sum_{j=1}^n \alpha_j \lambda_j^k v_j.
$$

If we factor out  $\lambda_1^k$  from the right hand side

$$
A^k x = \lambda_1^k \sum_{j=1}^n \alpha_j \frac{\lambda_j^k}{\lambda_1^k} v_j
$$

we see that, since  $|\lambda_1| > |\lambda_2| \ge |\lambda_3| \ge ... \ge |\lambda_n| \ge 0$ , this converges to

$$
A^k x = \lambda_1^k \alpha_1 v_1
$$

as  $k \to \infty$  and assuming that  $\alpha_1 \neq 0$  [\[7\]](#page-27-2). This only holds because  $|\lambda_1|$  has to be strictly greater than  $|\lambda_2|$ . Otherwise we would not able to factor out the eigenvectors belonging to  $\lambda_2$  to  $\lambda_n$ . This is the idea behind the basic iteration for finding eigenpairs  $(\theta_m, v_m)$  through the Power Method.

Something we observe, is that the obvious basis  $\{r_0, Ar_0, \ldots, A^{m-1}r_0\}$  for the Krylov subspace  $\mathcal{K}_m(A; r_0)$  is not very attractive. The vectors  $A^j r_0$  point more and more in the direction of the dominant eigenvector for increasing  $j$ . Hence, the basis vectors will become linearly dependent in finite precision arithmetic. This is why we want to make sure that we have an orthogonal basis for our Krylov subspace [\[40\]](#page-29-1).

A way to form an orthogonal basis for the Krylov subspace is suggested by Arnoldi [\[1\]](#page-27-3). Arnoldi's method often uses modified Gram-Schmidt orthogonalisation in the process of finding this basis. Modified Gram-Schmidt orthogonalisation is used, because normal Gram-Schmidt orthogonalisation can produce linearly dependent vectors due to rounding errors. We first describe this process before describing Arnoldi's method itself.

In the modified Gram-Schmidt process [\[31\]](#page-28-0), we start with the vector

$$
q_1 = \frac{1}{\|x_1\|} x_1,
$$

where  $x_1, \ldots, x_n$  form an ordinary basis. Now, at the beginning of the  $(k+1)$ -th step, the projections of the vector  $x_{k+1}$  along the vectors  $q_i, \ldots, q_k$  are progressively subtracted from  $x_{k+1}$ . We can write the first step of the subtraction within the  $(k+1)$ -th step of the process itself as

$$
x_{k+1}^{(1)} = x_{k+1} - q_1^T x_{k+1} q_1.
$$

This new vector  $x_{k+1}^{(1)}$  is then projected along  $q_2$  and subtracted again from  $x_{k+1}^{(1)}$ , yielding

$$
x_{k+1}^{(2)} = x_{k+1}^{(1)} - q_2^T x_{k+1}^{(1)} q_2.
$$

We can continue this process until  $x_{k+1}^{(k)}$  is computed.  $q_{k+1}$  is then given as

$$
q_{k+1} = \frac{1}{\|x_{k+1}^{(k)}\|} x_{k+1}^{(k)}.
$$

We can now describe the procedure of Arnoldi's method as follows. We start with  $v_1 =$  $r_0/\|r_0\|_2$ . Then we compute  $Av_1$ , make it orthogonal to  $v_1$ , and normalise the result using the modified Gram Schmidt process described above. This gives us  $v_2$ . In general, we have an orthonormal basis  $v_1, \ldots v_j$  for our Krylov subspace  $\mathcal{K}_j(A; r_0)$ . We expand this basis by calculating  $t = Av_j$  and orthonormalising this vector t with respect to the basis  $v_1, \ldots, v_j$ . This leads to an algorithm as seen in Algorithm [1](#page-7-1) to form a basis  $v_1, \ldots, v_m$  for  $\mathcal{K}_m(A; r_0)$ . The orthogonalisation can be done in different ways, but the most common way is to use the modified Gram-Schmidt process [\[33,](#page-29-0) [40\]](#page-29-1).

We clearly see here that the matrix  $A$  is only accessed through matrix-vector products, which is an advantage compares to direct methods, where the matrix is used directly. This allows us to specify our own matrix-vector product if we store the matrix for example in a sparse format.

Now let  $V_i$  denotes the matrix that has columns  $v_1, \ldots, v_i$ . We then see from Arnoldi's method that

<span id="page-6-0"></span>
$$
AV_{m-1} = V_m H_{m,m-1}
$$
\n(2.1)

<span id="page-7-1"></span>Algorithm 1 Arnoldi's method using modified Gram-Schmidt orthogonalisation.

1:  $v_1 = r_0 / ||r_0||_2$ 2: for  $j = 1, 2, ..., m - 1$  do 3:  $t = Av_i$ 4: for  $i = 1, \ldots, j$  do 5:  $h_{i,j} = v_i^T t$ 6:  $t = t - h_{i,j} v_i$ 7: end for 8:  $h_{j+1,j} = ||t||_2$ 9:  $v_{j+1} = t/h_{j+1,j}$ 10: end for

where  $H_{m,m-1}$  is an upper Hessenberg matrix, which means that  $h_{i,j} = 0$  for  $i > j+1$ . The other entries of  $H_{m,m-1}$  are defined by Arnoldi's method. We see that the orthogonalisation becomes increasingly expensive for increasing dimension of the subspace, since every iteration needs one extra inner product and vector update compared to the last iteration to compute a new column of  $H_{m,m-1}$ .

If A is symmetric however, so is  $H_{m-1,m-1} = V_{m-1}^T A V_{m-1}$ . Therefore, in this case,  $H_{m-1,m-1}$  is tridiagonal. This means that during the orthogonalisation process, most inner products vanish, so the work does not increase. The resulting three-term recurrence relation is known as the Lanczos method [\[29\]](#page-28-1) that has some well known methods derived from it. The constant amount of work that has to be done during every iteration in the Lanczos method is one matrix vector product, two inner products and two vector updates.

# <span id="page-7-0"></span>2.3 Different approaches

Methods that attempt to generate an approximate solution from the Krylov subspace, like Arnoldi's method, are usually referred to as Krylov subspace methods. There are four classes of Krylov subspace methods that can be distinguished:

- The Ritz-Galerkin approach: Require for  $x_k$  that the residual is orthogonal to the current subspace:  $b - Ax_k \perp \mathcal{K}_k(A; r_0)$ .
- The minimum norm residual approach: Require for  $x_k$  that the Euclidean norm  $||b-Ax_k||_2$ is minimal over  $\mathcal{K}_k(A; r_0)$ .
- The Petrov-Galerkin approach: Require for  $x_k$  that the residual  $b Ax_k$  is orthogonal to some other suitable k-dimensional subspace.
- The minimum norm error approach: Require for  $x_k$  in  $A^T \mathcal{K}_k(A^T; r_0)$  that the Euclidean norm  $||x_k - x||_2$  is minimal.

The Ritz-Galerkin approach leads to methods such as the Lanczos method mentioned before and the Conjugate Gradient (CG) method [\[21\]](#page-28-2). The minimum norm residual approach leads to methods such as the Generalised Minimum Residual (GMRES) method [\[36\]](#page-29-2). The minimum norm error approach leads to some less well known methods that will not be discussed in this paper. And lastly, the Petrov-Galerkin approach leads to methods such as the Biconjugate Gradient (BiCG) method [\[15\]](#page-28-3), the Quasi-Minimal Residual (QMR) method [\[18\]](#page-28-4), and the Biconjugate A-Orthogonal Residual (BiCOR) [\[25\]](#page-28-5) method we discuss later in this thesis. Other methods like the Conjugate Gradients Squared (CGS) [\[38\]](#page-29-3), Biconjugate Gradient Stabilised (BiCGSTAB) [\[39\]](#page-29-4) and BiCGSTAB $(\ell)$  [\[37\]](#page-29-5) methods and the Conjugate A-Orthogonal Residual Squared (CORS) method [\[25\]](#page-28-5) we discuss later, are hybrids of the different approaches.

#### <span id="page-8-0"></span>2.4 The GMRES method

The GMRES method can be derived using the minimum residual approach. It is an optimal method, in the sense that it minimizes the 2-norm of the residual over the corresponding Krylov space. Starting from Arnoldi's method, in [\(2.1\)](#page-6-0), we had an orthogonal basis for the Krylov subspace of dimension  $i + 1$ , leading to

$$
AV_i = V_{i+1}H_{i+1,i}.
$$

We are looking for an  $x_i \in \mathcal{K}_i(A; r_0)$ , such that the residual,  $||b - Ax_i||_2$ , is minimal. Since  $x_i \in \mathcal{K}_i(A; r_0)$ , we can also write  $x_i = V_i y$ . The norm of the residual can be rewritten as

$$
||r_i||_2 = ||b - Ax_i||_2 = ||b - A V_i y||_2 = ||\beta V_{i+1} e_1 - V_{i+1} H_{i+1,i} y||_2,
$$

with  $\beta \equiv ||r_0||_2$ . Now, since the column vectors of  $V_{i+1}$  are orthonormal, we have

$$
||b - Ax_i||_2 = ||\beta e_1 - H_{i+1,i}y||_2,
$$

which can be solved as a least squares problem. This least squares problem can be solved by making the QR-factorisation of  $H_{i+1,i}$ , and because of the upper Hessenberg structure, this can be done efficiently using Givens matrices. Givens matrices are elementary rotation matrices of thee form  $G(i, k, \theta) = I - Y$ , where I is the identity matrix and Y is a null matrix except for the elements  $y_{ii} = y_{kk} = 1 - \cos(\theta)$  and  $y_{ik} = -y_{ki} = -\sin(\theta)$ . The Givens rotations remove the subdiagonal elements from the upper Hessenberg matrix  $H_{i+1,i}$ , resulting in an upper triangular matrix  $R_{i,i}$ :

$$
H_{i+1,i} = Q_{i+1,i} R_{i,i}
$$

where  $Q_{i+1,i}$  is the matrix consisting of the product of successive Givens rotations. Now we can write the least squares problem as the minimisation of

$$
\|\beta e_1 - H_{i+1,i}y\|_2 = \|\beta e_1 - Q_{i+1,i}R_{i,i}y\|_2
$$
  
= 
$$
\|Q_{i+1,i}^T \beta e_1 - R_{i,i}y\|_2.
$$

This leads to the minimum norm solution

$$
y = R_{i,i}^{-1} Q_{i+1,i}^T \beta e_1,
$$

where the approximate solution  $x_i$  is computed as  $x_i = V_i y$ .

To lower the storage and computational costs of the orthogonalisation process, GMRES is usually restarted after m steps. This method is referred to as  $GMRES(m)$ . By restarting GMRES, we lose the optimality property however. The non-restarted version of GMRES is also referred to as full GMRES.

#### <span id="page-8-1"></span>2.5 Preconditioning

In general, all iterative methods we mentioned before converge rapidly if the matrix  $A$  of the problem  $Ax = b$  from [\(1.1\)](#page-4-3) is close to identity. If the matrix is equal to the identity matrix, those methods converge in one step. For most problems however, the matrix  $A$  is far from being close to identity, and therefore one can not be sure that the iterative methods will compute a good approximation of the solution in  $m \ll n$  iterations. Every different method has its own drawbacks. In exact arithmetic, some methods, like full GMRES, lead to the exact solution in

at most n steps, but that might not be very practical. Other methods, like CG, only work for certain kinds of matrices. In the case of CG, the matrix must be symmetric positive definite. There are also methods, like BiCG, BiCGSTAB and the methods discussed in this thesis, CORS and BiCOR, that might suffer from breakdowns or stagnation. The rate of convergence depends in a very complicated way on the spectral properties (eigenvalue distribution, etc.) of the matrix A and in real applications, this information is not available [\[40\]](#page-29-1).

The trick is to use a preconditioner. A preconditioner  $M \approx A$  tries to get the original problem closer to identity, so the spectral properties are better. In general, one can write

$$
M_1^{-1} A M_2^{-1} y = M_1^{-1} b
$$

where  $M_1$  is the left preconditioner, and  $M_2$  is the right preconditioner with  $x = M_2^{-1}y$ . If we choose, for example  $M_1 = A$  and  $M_2 = I$ , the problem is solved in one step. Note that if we precondition from the right, the residual stays the same as the residual of the original system, because

<span id="page-9-4"></span>
$$
r = b - A\hat{x} = b - AM_2^{-1}y,
$$
\n(2.2)

where  $\hat{x}$  is the approximate solution.

Calculating the inverse is usually very expensive, so instead of calculating the exact inverse, one can also try to approximate it. Tools to derive those preconditioners are even more diverse than those used in the derivation of iterative methods [\[20\]](#page-28-6), and therefore we do not discuss this here.

# <span id="page-9-0"></span>3 The Petrov-Galerkin projection

#### <span id="page-9-1"></span>3.1 The basics

For nonsymmetric matrices, it is desirable to have a three-term recurrence relation similar to the one from the Lanczos method. Due to the work of Faber and Manteuffel, we know that for nonsymmetric matrices, it is not possible to find short-term recurrence relations while keeping the optimality property as for the GMRES method [\[14\]](#page-27-4). To reduce memory usage and computational costs, however, it is still very useful to derive non-optimal methods. Let's start with what we already know from Arnoldi's method. This suggested a basis

$$
h_{i+1,i}v_{i+1} = Av_i - \sum_{j=1}^{i} h_{j,i}v_j
$$
\n(3.1)

for the Krylov subspace, which could be written as

<span id="page-9-3"></span>
$$
V_{i+1}H_{i+1,i} = AV_i \tag{3.2}
$$

in matrix notation. Using  $V_i$  for the projection, we would end up making the new vector orthogonal to Krylov subspace like we would do in the Ritz-Galerkin approach, but that's not what we want here. So suppose that we have  $W_i$  for which  $W_i^T V_i = D_i$  with  $D_i$  a diagonal matrix, and for which  $v_{i+1}$  is orthogonal to  $W_i$ , so  $W_i^T v_{i+1} = 0$ . Then

<span id="page-9-2"></span>
$$
W_i^T A V_i = D_i H_{i,i}.
$$
\n
$$
(3.3)
$$

Our goal is to find a  $W_i$  such that  $H_{i,i}$  is tridiagonal. In this case we would have a three-term recurrence relation. So from the above statement we see that  $(W_i^T A V_i)^T = V_i^T A^T W_i$  should also be tridiagonal. This looks very similar to what we have in [\(3.3\)](#page-9-2), so this suggests we can write a relation similar to  $(3.1)$ , but now with  $W_i$ .

Let's choose an arbitrary  $w_1 \neq 0$  with  $w_1^T v_1 \neq 0$ . Then we can use [\(3.1\)](#page-9-3) to generate  $v_2$ and orthogonalise it with respect to  $w_1$ . So then from [\(3.3\)](#page-9-2) we see that  $h_{1,1} = w_1^T A v_1/(w_1^T v_1)$ . Since

$$
v_1^T h_{1,1} w_1 = v_1^T (w_1^T A v_1) w_1 / (w_1^T v_1)
$$
  
=  $(w_1^T A v_1) v_1^T w_1 / (w_1^T v_1)$   
=  $w_1^T A v_1 = v_1^T A^T w_1$ ,

we see that  $w_2$  generated from

<span id="page-10-0"></span>
$$
h_{2,1}w_2 = A^T w_1 - h_{1,1}w_1 \tag{3.4}
$$

is also orthogonal to  $v_1$ . That is,

$$
v_1^T w_2 = \frac{1}{h_{2,1}} \left( v_1^T A^T w_1 - v_1^T h_{1,1} w_1 \right) = \frac{1}{h_{2,1}} \left( v_1^T A^T w_1 - v_1^T A^T w_1 \right) = 0.
$$

Relation [\(3.4\)](#page-10-0) indeed looks similar to [\(3.1\)](#page-9-3).

We can go on with this, and see that we can create bi-orthogonal basis sets  $\{v_i\}$  and  $\{w_i\}$ by making every new  $v_{i+1}$  orthogonal to  $w_1, \ldots, w_i$ , and then generating  $w_{i+1}$  using the same coefficients, but with  $A<sup>T</sup>$  instead of A.

Now we have that both  $W_i^T A V_i = D_i H_{i,i}$  and  $V_i^T A^T W_i = D_i H_{i,i}$ . This implies that  $D_i H_{i,i}$ is symmetric, and hence our Hessenberg matrix  $H_{i,i}$  is tridiagonal. This gives us the three-term recurrence relation we wanted with  $v_1, \ldots, v_i$  a basis for  $\mathcal{K}_i(A; v_1)$  and  $w_1, \ldots, w_i$  a basis for  $\mathcal{K}_i(A^T; w_1)$ . The matrix  $H_{i,i}$  is also commonly denoted as  $T_{i,i}$  due to its tridiagonal form. The three-term recurrence relation we found does not only save a lot of computational power, but also requires less memory. We only have to store the last three vectors of both of the bases.

The two-sided Lanczos method [\[30\]](#page-28-7) follows from what we derived above. Since we have a tridiagonal matrix, we can write  $v_{i+1}$  and  $w_{i+1}$  at step i in the construction of the dual basis as

$$
\delta_i v_{i+1} = Av_i - \alpha v_i - \beta_{i-1} v_{i-1}
$$

and

$$
\delta_i w_{i+1} = A^T w_i - \alpha_i w_i - \beta_{i-1} w_{i-1}.
$$

#### <span id="page-10-1"></span>Algorithm 2 The two-sided Lanczos method.

1: Choose a  $v_1$  and  $w_1$  such that  $w_1^T v_1 = \gamma_1 \neq 0$ 2:  $\beta_0 = 0, w_0 = v_0 = 0$ 3: for  $j = 1, 2, ...$  do 4:  $p = Av_i - \beta_{i-1}v_{i-1}$ 5:  $\alpha_i = w_i^T p / \gamma_i$ 6:  $p = p - \alpha_i v_i$ 7:  $\delta_{i+1} = ||p||_2$ 8:  $v_{i+1} = p/\delta_{i+1}$ 9:  $w_{i+1} = (A^T w_i - \beta_{i-1} w_{i-1} - \alpha_i w_i) / \delta_{i+1}$ 10:  $\gamma_{i+1} = w_{i+1}^T v_{i+1}$ 11:  $\beta_i = \delta_{i+1}\gamma_{i+1}/\gamma_i$ 12: end for

So here we have  $\delta_i = h_{i+1,i}$ ,  $\alpha_i = h_{i,i}$ , and  $\beta_i = h_{i-1,i}$  where available. The full method is given in Algorithm [2.](#page-10-1) In this algorithm we also use  $\gamma_i = w_i^T v_i$ . The only thing we do here is repeatedly calculating  $v_{i+1}$  and  $w_{i+1}$  using exactly what we derived above.

<span id="page-11-1"></span>The method we described above can also be seen as an oblique projection of the residual onto the space orthogonal to the space spanned by  $W$ , which is exactly what our initial condition  $r_k \perp \mathcal{K}_m(A^T, w_1)$  says. With an oblique projection we mean the projection of a vector, onto a space K orthogonal to a space  $\mathcal{L}^{\perp}$ . We also say the projection is along L onto K [\[35,](#page-29-6) [6\]](#page-27-5). Put in another way, oblique projections are projections that are not orthogonal. Orthogonal projections actually project onto the orthogonal space.

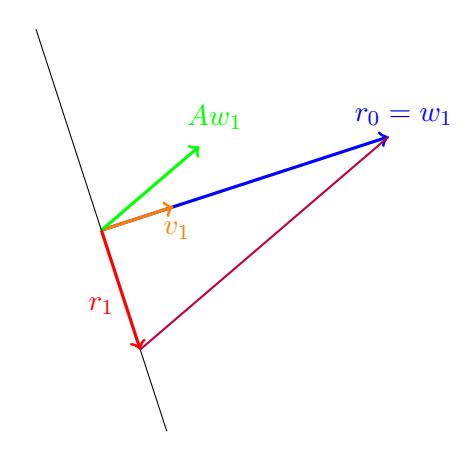

Figure 1: 2D interpretation of the Petrov-Galerkin projection

In the case of the Petrov-Galerkin projection, we are projecting the residual along AW onto the space orthogonal to the space spanned by  $W$ , as can be seen in Figure [1.](#page-11-1) In this figure, the purple line resembles the projection. The image was created for a  $2 \times 2$  matrix, using the two-sides Lanczos method to construct the bases V and W. We chose  $v_1 = r_0/||r_0||_2$  and  $w_1 = r_0$ . After computing V and W, we applied the prototype projection method suggested by Saad in [\[35\]](#page-29-6). The prototype projection method can be found in Algorithm [3](#page-11-2)

<span id="page-11-2"></span>Algorithm 3 Prototype projection method 1: for  $i = 1, 2, \ldots$ , until convergence do

2: Select a pair of subspaces  $\mathcal K$  and  $\mathcal L$ 

3: Choose bases  $V = [v_1, \ldots, v_i]$  and  $W = [w_1, \ldots, w_i]$  for K and L

4:  $r_i = b - Ax_i$ 

5:  $y = (W^T A V)^{-1} W^T r_i$ 6:  $x_{i+1} = x_i + Vy$ 

```
7: end for
```
## <span id="page-11-0"></span>3.2 The two-sided biconjugate A-orthonormalisation method

The two-sided biconjugate A-orthonormalisation method [\[25\]](#page-28-5) is a method similar to the twosided Lanczos method, and can, like the two-sided Lanczos method, be used for nonsymmetric matrices. Given two vectors  $v_1$  and  $w_1$  for which  $w_1^T A v_1 = 1$ , we define two Lanczos-type vectors  $v_i$  and  $w_j$  very similar to the ones we described in the last section. We again use scalars  $\alpha_j, \beta_j$  and  $\delta_j$ . The two vectors are recursively defined as

<span id="page-12-2"></span><span id="page-12-1"></span>
$$
\delta_{j+1}v_{j+1} = Av_j - \beta_j v_{j-1} - \alpha_j v_j, \tag{3.5}
$$

$$
\beta_{j+1} w_{j+1} = A^T w_j - \delta_j w_{j-1} - \alpha_j w_j \tag{3.6}
$$

where the scalars are chosen as

$$
\alpha_j=w_j^TA^2v_j,\quad \beta_j=w_{j-1}^TA^2v_j,\quad \delta_j=w_j^TA^2v_{j-1}.
$$

The choice of the scalars assures that the vectors  $v_j$  and  $w_j$  form a biconjugate A-orthonormal basis. So  $w_i^T A v_j = \delta_{i,j}$ , with  $\delta_{i,j}$  the Kronecker delta. The rest of the procedure can be derived from the two-sided Lanczos algorithm. For the sake of clarity, we show a complete version of the process in Algorithm [4.](#page-12-0)

<span id="page-12-0"></span>Algorithm 4 The biconjugate A-orthonormalisation procedure.

| 1: Choose a $v_1$ and $w_1$ such that $w_1^T A v_1 = 1$                        |
|--------------------------------------------------------------------------------|
| 2: $\beta_0 = \delta_1 = 0, w_0 = v_0 = 0$                                     |
| 3: for $j = 1, 2, $ do                                                         |
| $\alpha_i = w_i^T A(Av_i)$<br>4:                                               |
| $\tilde{v}_{i+1} = Av_i - \alpha_i v_i - \beta_i v_{i-1}$<br>5:                |
| $\tilde{w}_{i+1} = A^T w_i - \alpha_i w_i - \delta_i w_{i-1}$<br>6:            |
| $\delta_{j+1} =  \tilde{w}_{i+1}^T A \tilde{v}_{i+1} ^{\frac{1}{2}}$<br>7:     |
| $\beta_{j+1} = \frac{\tilde{w}_{j+1}^T A \tilde{v}_{j+1}}{\delta_{j+1}}$<br>8: |
| $v_{j+1} = \frac{\tilde{v}_{j+1}}{\delta_{j+1}}$<br>9:                         |
| $w_{j+1} = \frac{\tilde{w}_{j+1}}{\beta_{j+1}}$<br>10:                         |
| 11: end for                                                                    |

The fact that the basis sets  $\{v_j\}$  and  $\{w_j\}$ , generated from relations [\(3.5\)](#page-12-1) and [\(3.6\)](#page-12-2), really form a basis of the Krylov subspaces  $\mathcal{K}_i(A; v_1)$  and  $\mathcal{K}_i(A^T; w_1)$  can be shown in a similar way as we did for the two-sided Lanczos method, and can be found for example in [\[25\]](#page-28-5). Additionally, the following relations hold

<span id="page-12-6"></span><span id="page-12-5"></span><span id="page-12-4"></span><span id="page-12-3"></span>
$$
AV_m = V_{m+1} T_{m+1,m}, \t\t(3.7)
$$

$$
A^T W_m = W_{m+1} T_{m,m+1}^T,
$$
\n(3.8)

$$
W_m^T A V_m = I_m,\tag{3.9}
$$

$$
W_m^T A^2 V_m = T_m,\tag{3.10}
$$

with

$$
T_m = \begin{pmatrix} \alpha_1 & \beta_2 & & & \\ \delta_2 & \alpha_2 & \beta_3 & & \\ & \ddots & \ddots & \ddots & \\ & & \delta_{m-1} & \alpha_{m-1} & \beta_m \\ & & & \delta_m & \alpha_m \end{pmatrix}
$$

and  $V_m = [v_1, v_2, \dots, v_m], W_m = [w_1, w_2, \dots, w_m].$ 

Due to the three-term recurrence relation like the one in the two-sided Lanczos method, we can overwrite for example  $w_{j-1}$  with  $w_{j+1}$ . After all, we see in Algorithm [4,](#page-12-0) line 6, that  $w_{j-1}$  is not used after  $\tilde{w}_{j+1}$  has been computed. An advantage of the three-term recurrence relation is that storage is very limited if you compare it to Arnoldi's method.

The method can possible fail if  $\delta_{j+1}$  vanishes while  $\tilde{w}_{j+1}$  and  $A\tilde{v}_{j+1}$  are not the zero vector. One could try to recover from such failures using so-called look-ahead strategies [\[32\]](#page-29-7) as used in for instance the QMR implementation we use for this thesis.

# <span id="page-13-0"></span>3.3 The biconjugate A-orthonormalisation procedure for solving general linear systems

As one can derive for instance the Biconjugate Gradient method from the two-sided Lanczos method, one can also derive methods for solving  $Ax = b$  from the the Biconjugate A-Orthonormalisation procedure by applying a Petrov-Galerkin projection. We will describe this process in three steps

**Step 1** Run Algorithm [4](#page-12-0) for  $m \ll n$  steps and generate  $V_m$ ,  $W_m$  and  $T_m$  as described above.

**Step 2** Compute the approximate solution  $x_m$  that belongs to the Krylov subspace  $x_0 +$  $\mathcal{K}_m(A; v_1)$  by using the Petrov-Galerkin projection to project the residual orthogonally to the space  $A^T \mathcal{K}_m(A^T; w_1)$ , so

$$
r_m = b - Ax_m \perp A^T \mathcal{K}_m(A^T; w_1).
$$
\n(3.11)

Using matrix notation, we may also write

$$
(A^T W_m)^T (b - Ax_m) = 0
$$

and since our approximate solution is of the form

<span id="page-13-2"></span><span id="page-13-1"></span>
$$
x_m = x_0 + V_m y_m \tag{3.12}
$$

we get, using [\(3.10\)](#page-12-3)

$$
(A^T W_m)^T (b - A(x_0 + V_m y_m)) = (A^T W_m)^T r_0 - (A^T W_m)^T V_m y_m
$$
  
=  $W_m^T A r_0 - T_m y_m = 0$ 

so, if we have  $v_1 = r_0 / ||r_0||_2$ ,

<span id="page-13-3"></span>
$$
T_m y_m = \|r_0\|_2 e_1 \tag{3.13}
$$

with  $e_1$  the first canonical unit vector.

# Step 3 Compute the new residual, and terminate if it meets the stopping criterion. Otherwise, enlarge the Krylov subspace and start again.

By using this method, we not only solve the system  $Ax = b$ , but also implicitly the system  $A<sup>T</sup>x' = b'$ . We use the notation used in [\[8\]](#page-27-0) by denoting vectors belonging to this dual system with primed symbols. We can now say we compute the approximation  $x'_m$  that belongs to the Krylov subspace  $x'_0 + \mathcal{K}_m(A^T; w_1)$ , so we get a relation similar to  $(3.11)$ 

$$
r'_{m} = b' - A^{T} x'_{m} \perp A \mathcal{K}_{m}(A; v_{1}).
$$

We also get similar relations as above, but now for the dual system

$$
(AV_m)^T(b' - A^T x'_m) = 0,
$$
\n(3.14)

$$
x'_m = x'_0 + W_m y'_m,\t\t(3.15)
$$

<span id="page-13-5"></span><span id="page-13-4"></span>
$$
T_m^T y'_m = ||r'_0||e_1.
$$
\n(3.16)

We can now update  $x_m$  and  $x'_m$  from  $x_{m-1}$  respectively  $x'_{m-1}$ . Assume the LU factorisation of the tridiagonal matrix  $T_m$  is

$$
L_m U_m = T_m.
$$

Substituting this expression in  $(3.12)$ ,  $(3.13)$  and  $(3.15)$ ,  $(3.16)$ , we get

$$
x_m = x_0 + V_m (L_m U_m)^{-1} (||r_0||_2 e_1)
$$
  
=  $x_0 + V_m U_m^{-1} L_m^{-1} (||r_0||_2 e_1)$   
=  $x_0 + P_m z_m$   

$$
x'_m = x'_0 + W_m (U_m^T L_m^T)^{-1} (||r_0||_2 e_1)
$$
  
=  $x'_0 + W_m (L_m^T)^{-1} (U_m^T)^{-1} (||r_0||_2 e_1)$   
=  $x'_0 + P'_m z'_m$ 

where we take  $P_m = V_m U_m^{-1}$ ,  $z_m = L_m^{-1}(\|r_0\|_2 e_1)$ ,  $P'_m = W_m (L_m^T)^{-1}$  and  $z'_m = (U_m^T)^{-1}(\|r'_0\|_2 e_1)$ . Because of the structure of  $U_m$ , which only has a nonzero diagonal and superdiagonal, we can easily calculate the elements of  $P_m$ . We see that  $u_{m-1,m}p_{m-1} + u_{m,m}p_m = v_m$ , where  $p_m$  and  $v_m$  are the last column of  $P_m$  and  $V_m$  respectively, and  $u_{i,j}$  is the i, jth element of  $U_m$ . Now it follows that

$$
p_m = \frac{1}{u_{m,m}} (v_m - u_{m-1,m} p_{m-1}) p.
$$
\n(3.17)

In addition, because of the structure of  $L_m$ , which only has a nonzero diagonal (consisting of only ones) and subdiagonal, we find

<span id="page-14-0"></span>
$$
z_m = (z_{m-1}, \zeta_m)^T
$$

in which  $\zeta_m = l_{m,m-1}\zeta_{m-1}$ , where  $l_{i,j}$  is the i, jth element of  $L_m$ . If we now substitute this back in the relation  $x_m = x_0 + P_m z_m$  found above, we get

$$
x_m = x_0 + [P_{m-1}, p_m] \begin{bmatrix} z_{m-1} \\ \zeta_m \end{bmatrix} = x_0 + P_{m-1} z_{m-1} + \zeta_m p_m.
$$

Noting that  $x_0 + P_{m-1}z_{m-1} = x_{m-1}$ , we finally find

$$
x_m = x_{m-1} + \zeta_m p_m. \tag{3.18}
$$

If we repeat those steps for the dual system, we find a similar relation

$$
x'_m = x'_{m-1} + \zeta'_m p'_m. \tag{3.19}
$$

This is the same derivation as used for IOM and DIOM in [\[35\]](#page-29-6).

We now state two propositions that we will use in the derivation in the next section.

<span id="page-14-1"></span>**Proposition 3.1.** The pairs of the primary and dual direction vectors  $p_i$  and  $p'_j$  form a  $A^2$ orthonormal set, i.e.  $p_i^T A^2 p_j = \delta_{i,j}$ .

# <span id="page-14-2"></span>Proof.

$$
(P'_{m})^{T} A^{2} P_{m} = (W_{m} (L_{m}^{T})^{-1})^{T} A^{2} V_{m} U_{m}^{-1}
$$
  
=  $L_{m}^{-1} W_{m}^{T} A^{2} V_{m} U_{m}^{-1}$   
=  $L_{m}^{-1} T_{m} U_{m}^{-1}$  (using (3.9))  
=  $L_{m}^{-1} L_{m} U_{m} U_{m}^{-1}$   
= I

 $\Box$ 

**Proposition 3.2.** The pairs of the primary and dual residual vectors  $r_i$  and  $r'_j$  form a Aorthonormal set, i.e.  $r_i^T A r_j = 0$  for  $i \neq j$ .

**Proof.** Combining  $(3.7)$  and  $(3.12)-(3.13)$  $(3.12)-(3.13)$  $(3.12)-(3.13)$ , we get

$$
r_m = b - Ar_m
$$
  
= b - Ax<sub>0</sub> - AV<sub>m</sub>y<sub>m</sub>  
= r<sub>0</sub> - V<sub>m</sub>T<sub>m</sub>y<sub>m</sub> - \delta<sub>m+1</sub>v<sub>m+1</sub>e<sub>m</sub><sup>T</sup>y<sub>m</sub>  
= r<sub>0</sub> - r<sub>0</sub> - \delta<sub>m+1</sub>v<sub>m+1</sub>e<sub>m</sub><sup>T</sup>y<sub>m</sub>  
= -\delta<sub>m+1</sub>v<sub>m+1</sub>e<sub>m</sub><sup>T</sup>y<sub>m</sub>.

In a similar way, we get for the dual system, using  $(3.8)$  and  $(3.15)-(3.16)$  $(3.15)-(3.16)$  $(3.15)-(3.16)$ ,

$$
r_m' = -\beta_{m+1} w_{m+1} e_m^T y_m'.
$$

Combining the above two relations with [\(3.9\)](#page-12-4), we now find that  $r_i^T A r_j = 0$  for  $i \neq j$ .  $\Box$ 

# <span id="page-15-0"></span>4 The BiCOR method

We can now proceed in a similar way as the derivation of the Conjugate Gradient method. For the derivation of CG, see for example [\[40,](#page-29-1) [20\]](#page-28-6). Given an initial guess  $x_0$ , we get the coupled two-term recurrences

<span id="page-15-6"></span><span id="page-15-5"></span><span id="page-15-1"></span>
$$
r_0 = b - Ax_0, \quad p_0 = r_0,\tag{4.1}
$$

$$
x_{j+1} = x_j + \alpha_j p_j,\tag{4.2}
$$

$$
r_{j+1} = r_j - \alpha_j Ap_j,\tag{4.3}
$$

$$
p_{j+1} = r_{j+1} + \beta_j p_j, \qquad \text{for } j = 0, 1, ... \tag{4.4}
$$

where  $r_j = b - Ax_j$  is the residual at iteration j and  $p_j$  is the search direction vector at iteration j as in [\(3.17\)](#page-14-0). Here the vectors  $p_j$  are multiples of the vectors  $p_j$  as seen in [3.3.](#page-13-0) It's important to note that  $\alpha_j$  and  $\beta_j$  are different from the  $\alpha_j$  and  $\beta_j$  used in the previous section [\(3.2\)](#page-11-0). This is done for consistency with the notation used in the derivation of other methods. The coupled two-term recurrences for the dual system are defined in a similar way:

$$
r'_{j+1} = r'_{j} - \alpha_{j} A^{T} p'_{j}, \qquad (4.5)
$$

$$
p'_{j+1} = r'_{j+1} + \beta_j p'_j, \qquad \text{for } j = 0, 1, \dots
$$
 (4.6)

The parameters  $\alpha_j$  and  $\beta_j$  can be determined from the orthogonality relations

<span id="page-15-2"></span> $r_{j+1} \perp \mathcal{L}_m$  and  $Ap_{j+1} \perp \mathcal{L}_m$ 

as found in section [3.2.](#page-11-0) Using propositions [3.1](#page-14-1) and [3.2,](#page-14-2) we find the subspace  $A<sup>T</sup> K<sub>m</sub>(A<sup>T</sup>; r<sub>0</sub>)$  to be suitable, where  $r'_0 = P(A)r_0$  with  $P(t)$  an arbitrary polynomial in variable t. A common choice is  $r'_0 = r_0$ , but here we will use  $r'_0 = Ar_0$ . If instead of  $A^T \mathcal{K}_m(A^T; r'_0)$  we choose for instance  $\mathcal{K}_m(A; r_0)$ , we get the CG method [\[21\]](#page-28-2). Further derivation using [\(4.1\)](#page-15-1)-[\(4.6\)](#page-15-2) gives us the following expressions for  $\alpha_j$  and  $\beta_j$ . For the full derivation see for example [\[28\]](#page-28-8).

<span id="page-15-4"></span>
$$
\alpha_j = \frac{r_j^{\prime T} A r_j}{p_j^{\prime T} A^2 p_j} \tag{4.7}
$$

<span id="page-15-3"></span>
$$
\beta_j = \frac{r_{j+1}^T A r_{j+1}}{r_j^T A r_j}.
$$
\n(4.8)

Now, combining [\(4.1\)](#page-15-1)-[\(4.8\)](#page-15-3), we finally get the Biconjugate Biconjugate A-Orthogonal Residual method, or simply BiCOR [\[25,](#page-28-5) [28,](#page-28-8) [27,](#page-28-9) [8,](#page-27-0) [9\]](#page-27-6). The complete algorithm can be found in Algorithm [5.](#page-16-1) In the algorithm, we use the following notations: the dual vectors have a primed symbol, preconditioned vectors have a prefixed z, and a hat symbol is used for matrix-vector products.

<span id="page-16-1"></span>Algorithm 5 Left preconditioned BiCOR method.

1: Compute  $r_0 = b - Ax_0$  for some initial guess  $x_0$ . 2: Choose  $r'_0 = P(A)r_0$  such that  $\langle r'_0, Ar_0 \rangle \neq 0$ , where  $P(t)$  is a polynomial in t. (For example,  $r'_0 = Ar_0$ ). 3: for  $j = 1, 2, ...$  do 4: **solve**  $Mzr_{j-1} = r_{j-1}$ 5: if  $j=1$  then 6: **solve**  $M^{T} z r'_{0} = r'_{0}$ 7: end if 8:  $\hat{zr} = A z r_{j-1}$ <br>9:  $\rho_{j-1} = \langle z r'_i \rangle$ 9:  $\rho_{j-1} = \langle zr'_{j-1}, \hat{zr} \rangle$ <br>0: **if**  $\rho_{j-1} = 0$  mot 10: if  $\rho_{j-1} = 0$ , method fails 11: if  $j = 1$  then 12:  $p_0 = zr_0$ 13:  $y'_0 = zr'_0$ 14:  $q_0 = \hat{z}\hat{r}$ <br>15: else else 16:  $\beta_{j-2} = \rho_{j-1}/\rho_{j-2}$ 17:  $p_{j-1} = zr_{j-1} + \beta_{j-2} p_{j-2}$  $18:$  $y'_{j-1} = zr'_{j-1} + \beta_{j-2} p'_{j-2}$ 19:  $q_{j-1} = \hat{z}\hat{r} + \beta_{j-2} q_{j-2}$ <br>20: **end if** end if 21:  $\hat{q}_{j-1} = A^T p'_{j-1}$ <br>
22: solve  $M^T \hat{z} q'_{j-1} = \hat{q}_{j-1}$ 23:  $\alpha_{j-1} = \rho_{j-1} / \langle \hat{z} q'_{j-1}, q_{j-1} \rangle$ 24:  $x_j = x_{j-1} + \alpha_{j-1} p_{j-1}$ 25:  $r_j = r_{j-1} - \alpha_{j-1} q_{j-1}$ 26:  $zr'_j = zr'_{j-1} - \alpha_{j-1} \hat{z} \hat{q}'_{j-1}$ <br>27. obselve approximately continued 27: check convergence; continue if necessary 28: end for

# <span id="page-16-0"></span>5 The CORS method

Using the same strategy used when deriving the CGS method from the BiCG method, see for example [\[40\]](#page-29-1), we can derive a transpose-free variant of the BiCOR method, the Conjugate A-Orthogonal Residual Squared method (CORS) [\[25,](#page-28-5) [28,](#page-28-8) [27,](#page-28-9) [8,](#page-27-0) [9\]](#page-27-6).

In the previous section, we could have written the representations of the vectors  $r_j, p_j, r'_j, p'_j$ at step  $j$  as the polynomial representations

$$
r_j = \phi_j(A)r_0,
$$
  
\n
$$
r'_j = \phi_j(A^T)r'_0,
$$
  
\n
$$
p_j = \psi_j(A)r_0,
$$
  
\n
$$
p'_j = \psi_j(A^T)r'_0,
$$

where  $\phi_j$  and  $\psi_j$  are Lanczos-type polynomials of degree less than or equal to j satisfying  $\psi_i(0) = 1$ . Substituting back in [\(4.7\)](#page-15-4) and [\(4.8\)](#page-15-3) gives us

$$
\alpha_j = \frac{r_j'^T A r_j}{p_j'^T A^2 p_j} = \frac{r_0'^T A \phi_j^2(A) r_0}{r_0'^T A^2 \psi_j^2(A) r_0}
$$

$$
\beta_j = \frac{r_{j+1}'^T A r_{j+1}}{r_j'^T A r_j} = \frac{r_0'^T A \phi_{j+1}^2(A) r_0}{r_0'^T A \phi_j^2(A) r_0}.
$$

Also note that from [\(4.3\)](#page-15-5) and [\(4.4\)](#page-15-6)  $\phi_j$  and  $\psi_j$  can be expressed recursively as

$$
\phi_{j+1}(t) = \phi_j(t) - \alpha_j t \psi_j(t),
$$
  

$$
\psi_{j+1}(t) = \phi_{j+1}(t) + \beta_j \psi_j(t).
$$

Using the strategy mentioned above, we now get the CORS algorithm, as described in Algorithm [6.](#page-17-2)

<span id="page-17-2"></span>Algorithm 6 Left preconditioned CORS method.

1: Compute  $r_0 = b - Ax_0$  for some initial guess  $x_0$ . 2: Choose  $r'_0 = P(A)r_0$  such that  $\langle r'_0, Ar_0 \rangle \neq 0$ , where  $P(t)$  is a polynomial in t. (For example,  $r'_0 = Ar_0$ ). 3: for  $j = 1, 2, ...$  do 4: **solve**  $Mz_{r_{j-1}} = r_{j-1}$ 5:  $\hat{zr} = A z r_{j-1}$ <br>6:  $\rho_{j-1} = \langle r'_0, \hat{z} \rangle$ 6:  $\rho_{j-1} = \langle r'_0, \hat{z} \hat{r} \rangle$ <br>7. **if**  $\rho_{j-1} = 0$  m 7: if  $\rho_{i-1} = 0$ , method fails 8: if  $j = 1$  then 9:  $e_0 = r_0$ <br>10: **solve** *l* solve  $Mze_0 = e_0$ 11:  $d_0 = \hat{z}\hat{r}$ <br>12:  $q_0 = \hat{z}\hat{r}$ 12:  $q_0 = \hat{z}\hat{r}$ <br>13: **else** else 14:  $\beta_{i-2} = \rho_{i-1} / \rho_{i-2}$ 15:  $e_{i-1} = r_{i-1} + \beta_{i-2} h_{i-2}$ 16:  $ze_{j-1} = zr_{j-1} + \beta_{j-2} f_{j-2}$ 17:  $d_{j-1} = \hat{z}\hat{r} + \beta_{j-2} g_{j-2}$ <br>18:  $a_{i-1} = d_{i-1} + \beta_{i-2} (a_i)$  $q_{j-1} = d_{j-1} + \beta_{j-2} (g_{j-2} + \beta_{j-2} q_{j-2})$ 19: end if 20: **solve**  $Mzq = q_{j-1}$ 21:  $\hat{z}\hat{q} = Azq$ <br>22:  $\alpha_{i-1} = \alpha_i$ 22:  $\alpha_{j-1} = \rho_{j-1} / \langle r'_0, \hat{z}q \rangle$ <br>
23:  $\beta_{j+1} = \beta_{j+1} / \langle r'_0, \hat{z}q \rangle$ 23:  $h_{j-1} = e_{j-1} - \alpha_{j-1} q_{j-1}$ 24:  $f_{j-1} = ze_{j-1} - \alpha_{j-1} zq$ 25:  $g_{j-1} = d_{j-1} - \alpha_{j-1} \hat{z} \hat{q}$ <br>26:  $x_i = x_{i-1} + \alpha_{i-1} (2z\hat{e} \hat{z} \hat{p})$  $x_j = x_{j-1} + \alpha_{j-1} (2z e_{j-1} - \alpha_{j-1} z q)$ 27:  $r_j = r_{j-1} - \alpha_{j-1} (2d_{j-1} - \alpha_{j-1} \hat{z} \hat{q})$ <br>
28: check convergence; continue if neces check convergence; continue if necessary 29: end for

From our experiments, we find that CORS is highly competitive to all other popular algorithms (see section [7\)](#page-20-0). However, like the CGS method, it is based on squaring the residual, which might result in a substantial buildup of rounding errors and worse approximate solutions, or possibly even overflow. This also means that CORS might in general need more time to complete a calculation than other methods, if they both succeed.

# <span id="page-17-0"></span>6 Computational aspects

# <span id="page-17-1"></span>6.1 Preconditioning

In our experiments, we use preconditioners constructed by ILUPACK [\[5\]](#page-27-7). The algorithms of ILUPACK compute an incomplete LU-factorisation  $A = LDU + E$ . Here L is a lower triangular matrix with unit diagonal,  $D$  is a diagonal matrix and  $U$  is an upper triangular matrix with unit diagonal. LDU is an approximation of the standard LU-factorisation that can be used as a preconditioner. Furthermore  $||E|| < \tau$  where  $\tau$  is the drop tolerance. The matrices L, D and U are easily implicitly computed. In the case of ILUPACK, the diagonal matrix is not a real diagonal matrix. ILUPACK computes

$$
\tilde{P}^T A \tilde{Q} = \begin{pmatrix} B & F \\ E & C \end{pmatrix} \approx \begin{pmatrix} L_B & 0 \\ L_E & I \end{pmatrix} \begin{pmatrix} D_B & 0 \\ 0 & S_C \end{pmatrix} \begin{pmatrix} U_B & U_F \\ 0 & I \end{pmatrix}
$$

and then uses the inverse

$$
(\tilde{P}^T A \tilde{Q})^{-1} = \begin{pmatrix} B & F \\ E & C \end{pmatrix}^{-1} \approx \begin{pmatrix} \tilde{B}^{-1} & 0 \\ 0 & 0 \end{pmatrix} + \begin{pmatrix} \tilde{B}^{-1} F \\ I \end{pmatrix} S_C^{-1} \begin{pmatrix} -E \tilde{B}^{-1} & I \end{pmatrix}
$$

where  $\tilde{B} = L_B D_B U_B$  [\[4\]](#page-27-8).

#### <span id="page-18-0"></span>6.2 Stopping criteria

An iterative method will never provide an exact solution with a zero residual,  $r = b - Ax = 0$ , unless of course b is equal to zero. For this reason, we have to choose a good stopping criterion that we can use in all the different solvers we use for testing. A really small relative error  $||x - y||/||x||$  with respect to the approximate solution y is usually enough, but this can not always be achieved. Also, since we do not have the actual solution, we can not explicitly calculate the relative error. Therefore, our stopping criterion will be based on the backward error analysis introduced by Wilkinson [\[41\]](#page-29-8).

A calculated solution  $\hat{x}$  of a system  $Ax = b$  can be seen as the (exact) solution of the perturbed problem

$$
(A + \delta A)\hat{x} = (b + \delta b).
$$

The so called backward error measures the distance between the data of the original system and the perturbed system. The uncertainties in the data can either be due to measurements, or due to accumulation or propagation of roundoff errors [\[22\]](#page-28-10). If the backward error is not larger than those uncertainties, we may assume that the approximation is accurate. Componentwise perturbations and normwise perturbations can be used to calculate backward error. These lead to explicit formulas to calculate the backward error. It is generally accepted that for iterative methods, the use of normwise perturbations is appropriate [\[17\]](#page-28-11). We use this strategy to stop our solvers.

At iteration  $j$  of an iterative method, we compute an approximation  $x_j$  of the actual solution  $x = A^{-1}b$ . We can see  $x_j$  as the solution of the perturbed problem  $(A+\delta A)x_j = (b+\delta b)$ . We introduce

$$
\eta_j = \min \{ \epsilon > 0 : (A + \delta A)x_j = (b + \delta b), ||\delta A||_2 \le \epsilon \alpha, ||\delta b||_2 \le \epsilon \beta \}
$$
  
= 
$$
\frac{||b - Ax_j||_2}{\alpha ||x_j||_2 + \beta}
$$

as the normwise backward error [\[22\]](#page-28-10). When the machine precision has been reached by our method, the method does not converge any further, so at best, the backward error is as small as the machine precision. In the testing application, we stop when  $\eta \leq 10^{-10}$ .

Common choices for  $\alpha$  and  $\beta$  are, respectively,  $||A||_2$  and  $||b||_2$ . In this case,  $\eta_j$  is called the normwise relative backward error [\[22\]](#page-28-10). For the sake of simplicity, however, we have chosen to use  $\alpha = 0$  and  $\beta = ||b||_2$  in the testing application.

<span id="page-19-1"></span>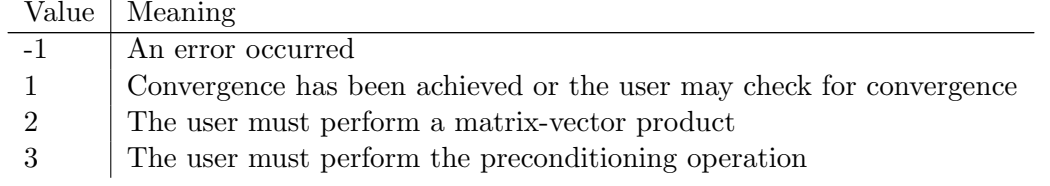

Table 2: Return values of IACT for our CORS implementation

#### <span id="page-19-0"></span>6.3 Implementational aspects

Implementations of iterative methods basically require vector updates, scalar products and matrix-vector products. The first two are standard routines that are implemented in the BLAS library, but for the matrix-vector products, the user might want to provide their own implementations. This is mainly because matrices can be stored in various ways. Sometimes matrices are not even stored explicitly, but only as a subroutines. The same holds for preconditioners. ILUPACK for example does not provide an explicit matrix to use for preconditioning.

We could just let the user implement matrix-vector products in the code themselves, but that is not very user-friendly. For this reason, we allow the user to specify their own matrixvector products and preconditioning operations, using reverse communication [\[12\]](#page-27-9). Reverse communication is commonly used in FORTRAN implementations of iterative methods, for example in the Harwell Subroutine Library (HSL) [\[23\]](#page-28-12). Here we explain how it works.

In the call to the iterative method, several variables are provided. One of those is the reverse communication variable. Once you call the function for the first time, it has to have a certain value, so the method knows it's the first time you call it. In our case the variable is IACT and this default value is zero. Other values of the reverse communication variable tell you to perform for instance a matrix-vector product, a preconditioning operation, or they tell you that an error occurred or convergence has been achieved. See for an example of the values of IACT Table [2.](#page-19-1)

One of the other variables is an array of vectors the method will use during the process. Once the user is told to perform for example a matrix-vector product, other variables are used to tell the user which vectors in the array to use. In our case those variables are LOCY and LOCZ. Meaning the location of y and z coming from the assignment  $y = Az$ . So one reads from the LOCZ-th vector and writes to the LOCY-th vector. Once the user performed the operation he is supposed to perform, the same subroutine is called again with the same argument. This process is repeated until convergence is observed by either the user or the algorithm itself, depending on whether the user wants to check or not.

The reverse communication method is overall very fast, because no memory has to be allocated during any of the operations. The user only has to perform a certain operation. It's also very user friendly, because the user can use any implementation of a matrix-vector product, preconditioning operation, or convergence check.

A different way to implement this in FORTRAN would be allowing the user to pass a function or subroutine to the subroutine that is then called by the subroutine itself, but this limits the user to passing only subroutines or functions that require a set amount of variables, whereas the user probably wants to pass more variables. A way to do this in object oriented languages, like  $C++$ , is by overloading operators.

# <span id="page-20-0"></span>7 Numerical experiments

#### <span id="page-20-1"></span>7.1 Information about the experiments

In our experiments, we consider a collection of various matrices available from the University of Florida Sparse Matrix Collection from Tim Davis [\[10\]](#page-27-10). The matrices we used are a reasonable representation of all nonsymmetric and real matrices available in the collection, covering every field of research in the collection. To analyse the performance of BiCOR and CORS, we compared them to the popular methods BiCG, BiCGSTAB, CGS, GMRES, BiCGSTAB $(\ell)$ , QMR and TFQMR. For GMRES we used a value of restart equal to 100. This reduced the memory needed to run the solver on the largest problems. We chose the value  $\ell = 3$  for BiCGSTAB( $\ell$ ), because this yielded the best results.

We implemented the BICOR and CORS methods in FORTRAN 77 by ourselves. For BiCG, BiCGSTAB, CGS and GMRES we used implementations from the Harwell Subroutine Library (HSL) [\[23\]](#page-28-12). The implementation of  $\text{BiCGSTAB}(\ell)$  was obtained from Van der Vorst's website, [\[16\]](#page-28-13) and the implementations of QMR and TFQMR came from QMRPACK [\[19\]](#page-28-14).

The tests were run on a PC equipped with an AMD Athlon<sup>TM</sup> 7850 Dual-Core Processor running at 2,8 GHz and 4GB 800 MHz DDR2-RAM. Our code was compiled with the GNU FORTRAN compiler (gfortran) version 4.5.2 that came with Ubuntu 11.04. The implementations of all the solvers we tested were in FORTRAN 77, the testing application calling those implementations was in FORTRAN 2003 to allow us to keep running the application without having to restart for every other preconditioner or matrix. This needed memory allocation and making sure the results were saved on the local disk required flushing the file after every solver completed.

To read the matrices from our hard-drive, we downloaded the matrices in MatrixMarket format [\[3\]](#page-27-11). To store our matrices in the main memory, we used the compressed sparse row format. We used SPARSKIT [\[34\]](#page-29-9) to convert the matrices from the coordinate format used in the MatrixMarket script to the compressed sparse row format. The matrix-vector product and transpose matrix-vector product were performed by AMUX and ATMUX in SPARSKIT. The preconditioning operation was performed by ILUPACK. Those libraries, as well as the implementations of all the different solvers, needed a BLAS implementation, for which we used the ACML library optimised for AMD processors.

The data we gathered from running the different solvers included the amount of time it took to solve a problem, the amount of matrix-vector products, and, if a solver did not complete, the reason why. We ran every solver six times if it completed the first time to be able to get rid of any flaws caused by processes running in the background. To minimise this effect, no applications were started other than the default startup applications, excluding Ubuntu One, and including Dropbox to make sure results were not lost, a terminal, and nautilus. During the process, the CPU was monitored to make sure nothing interfered with the testing application. As a result, the testing application ran at 99%-100% of one core essentially all of the time.

To make a better selection of the matrices to test, we excluded matrices that completed faster than 0.05 seconds, because the results we got from the CPU TIME routine were only accurate to up to 2 decimals. Additionally, we excluded those matrices of which the problems took too long to solve, i.e. took more than 20000 matrix-vector operations, for none of the iterative solvers using the best preconditioner. The reason we stopped at 20000 matrix-vector products is that for the bigger problems it would take five days or more to get up to n iterations for any solver. This would mean that we would be done maybe two years from now. The reason we excluded the problems that failed to complete for every solver was so we did not have to

rerun them for worse preconditioners.

We also checked if a result of a given solver on a given problem was much different from the average of the other runs with the same solver on the same problem. If it was more than 10% off, it was excluded from the results. This rarely ever happened.

#### <span id="page-21-0"></span>7.2 Data analysis

To analyse the data we gathered from running the testing application, we make use of performance profiles of the computation time and the amount of matrix-vector products as suggested by Dolan and Moré in  $[11]$ . In the performance profiles, we can see what solver is most likely to solve a certain problem after a certain amount of time or with a certain amount of matrixvector products compared to the other solvers. The best solver for every matrix gets a value of one associated with them, and the other solvers get a value greater than one, that is the ratio between this solver and the best solver. So the performance ratio of a solver s on a problem p is given by

$$
r_{p,s} = \frac{t_{p,s}}{\min_s t_{p,s}}
$$

and the cumulative distribution function for the performance ratio is given by

$$
\rho_s(\tau) = \frac{1}{n_p} \text{size}\{p : r_{p,s} \le \tau\}
$$

where  $n_p$  is the total amount of problems we tested. So at  $\tau = \tau_1$ , a certain solver s has a probability  $\rho_s(\tau_1)$  of solving a problem at a ratio  $\tau_1$  worse than the fastest solver.  $\rho(1)$ , is of particular interest, because we can see there how many times a solver was the best.

If a solver does not solve a problem, the ratio  $r_M$  is assigned. This ratio should be higher than the highest ratio found for any solver on any problem that did not fail. In this way, the solver will still have a value assigned for the certain problem where it failed, but we simply will not plot for  $\tau \geq r_M$ . So we will see the solver that solved the most problems overall on top when we look at the far right of the plot.

# <span id="page-21-1"></span>7.3 Results

We ran our preliminary tests with three different preconditioners constructed with drop tolerances of 0.1, 1.0 and 10.0 on a total of more than 100 matrices, but ended up with only 72 matrices that satisfied our criteria. We solved the linear system using preconditioning from the right. This means that we solved the system  $AM_2^{-1}y = b$  with our solution  $x = M_2^{-1}y$ . From [\(2.2\)](#page-9-4), we see that we did not have to adjust our stopping criterion to work on the preconditioned system. If we would have used preconditioning from the left, in a real implementation one would have had to adjust every solver to have a stopping criterion based on the preconditioned system. We could, however, in reverse communication just replace the matrix-vector products with a preconditioning operation and a matrix-vector product, and the preconditioning operation with a vector copy.

The time it took to complete the experiments with 9 solvers on 72 matrices was over 120 hours. We analyse the results in the next sections.

<span id="page-22-0"></span>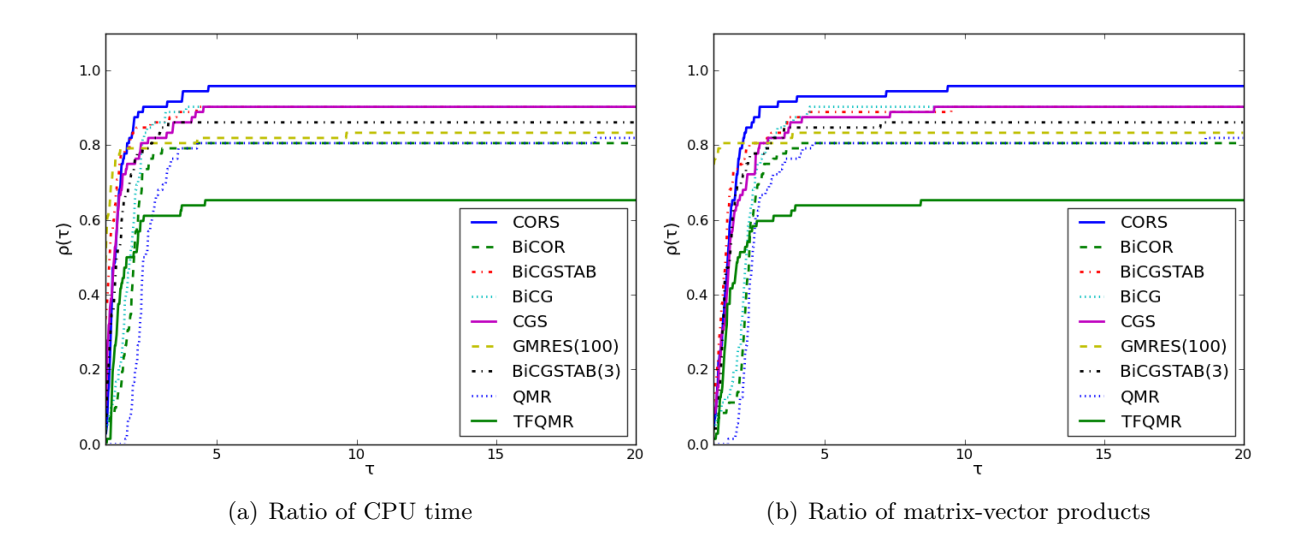

Figure 2: Performance profiles with a tolerance of 0.1

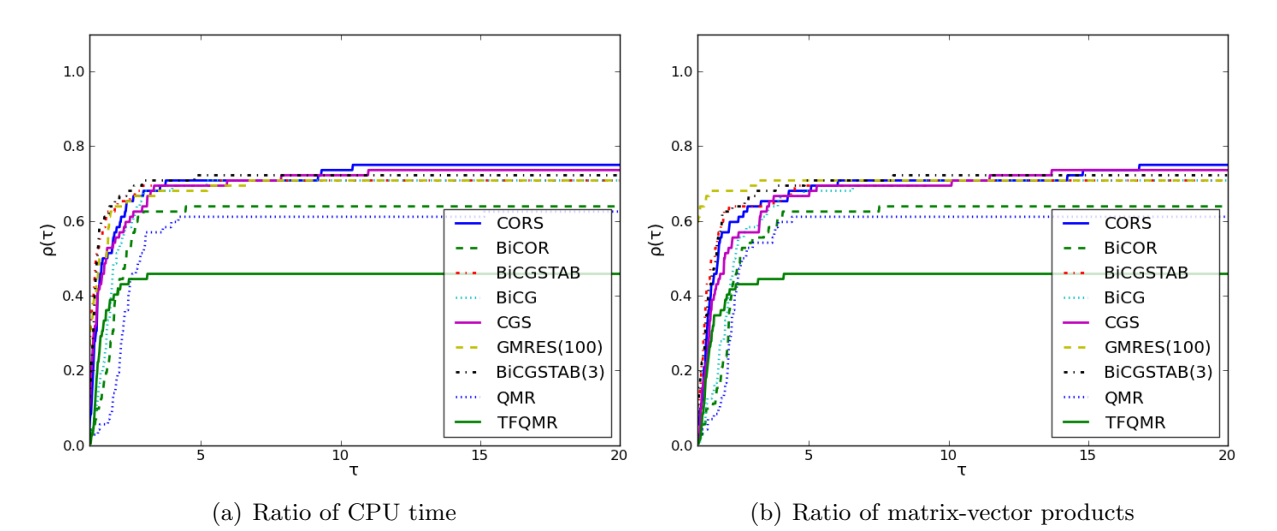

Figure 3: Performance profiles with a tolerance of 1.0

<span id="page-22-1"></span>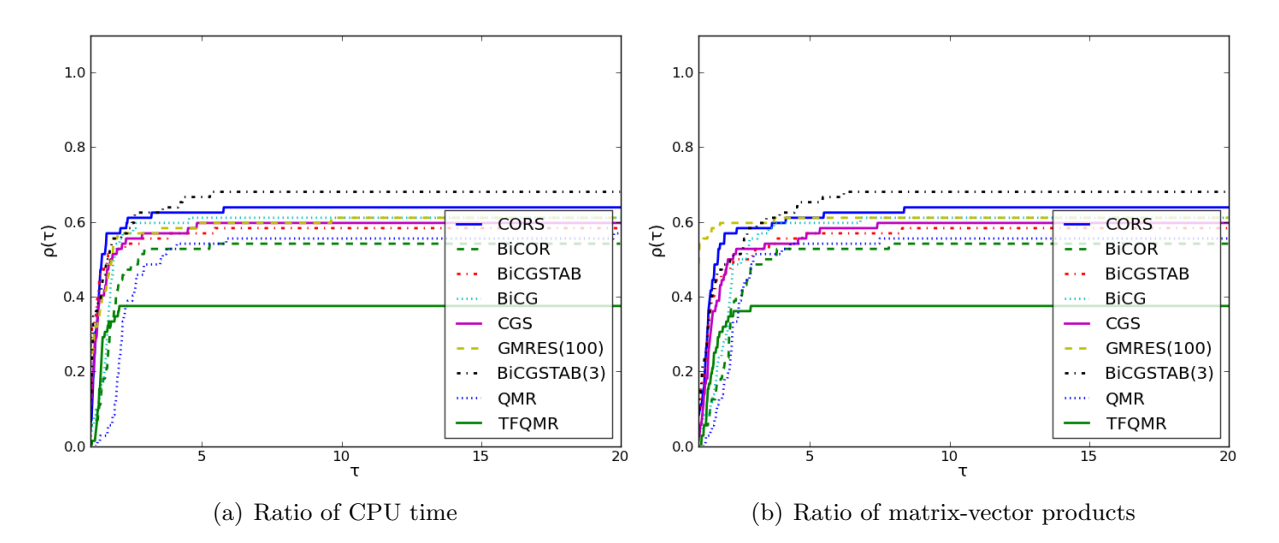

Figure 4: Performance profiles with a tolerance of 10.0

#### <span id="page-23-0"></span>7.3.1 Speed

As one can see in Figures [2-](#page-22-0)[4,](#page-22-1) our tests revealed that GMRES and BiCGSTAB were in general the fastest solvers. In terms of matrix-vector products, GMRES was of course the fastest, because it uses only one matrix-vector product per iteration, where the other methods use two. In terms of time however, GMRES became better compared to the other solvers for better preconditioners. For the preconditioner constructed with a tolerance of 0.1, GMRES had 35 wins where BiCGSTAB had 24, with a tolerance of 1.0, they both had 19 wins, and with a tolerance of 10, BiCGSTAB had 19 wins and GMRES 15. Because GMRES got worse for sparser preconditioners. This also meant that the other solvers got relatively more wins.

Here it must be noted that we used a restart value of 100 for GMRES, but for really large problems, where memory use is an issue, we would not be able to use such a high value for the restart. In such a case, it would be more fair to have a value of restart that makes the memory use of GMRES similar to that of the other methods. We tried this, but this gave such bad results (worse than TFQMR), that we decided to use a value of 100.

If we do not only look at the winners, but at a slightly bigger region of interest, say  $\tau \leq 2$ , we see that CORS, BiCGSTAB, GMRES and CGS are the most competitive solvers. For the best preconditioner, the one with a drop tolerance of 0.1, CORS is even on top after  $\tau \approx 1.7$ (see Figure [5\)](#page-23-1).

We also see that CORS is considerably faster in terms of matrix-vector products (see Figures [2](#page-22-0)[-4\)](#page-22-1). It performs a bit worse in terms of time is mainly due to the amount of scalar times a vector plus a different vector operations, or simply Scalar A X Plus Y (SAXPY) operations. Those are the most expensive operations done in the algorithms themselves. CORS uses 12 of such per iteration where BiCOR for example only uses 6.

We now classify the solvers according to the information we gathered about the different problems, see Appendix [A.2.](#page-31-4) In this case, we excluded solvers like QMR and TFQMR from this analysis, because they performed very badly. We also only name the solvers where we saw something notable. First, we see that the bigger the problem, the better CORS and BiCGSTAB perform and the worse GMRES performs. This is mainly of interest, because one tends to use iterative methods only for bigger problems. For smaller problems one could as well just use direct methods.

<span id="page-23-1"></span>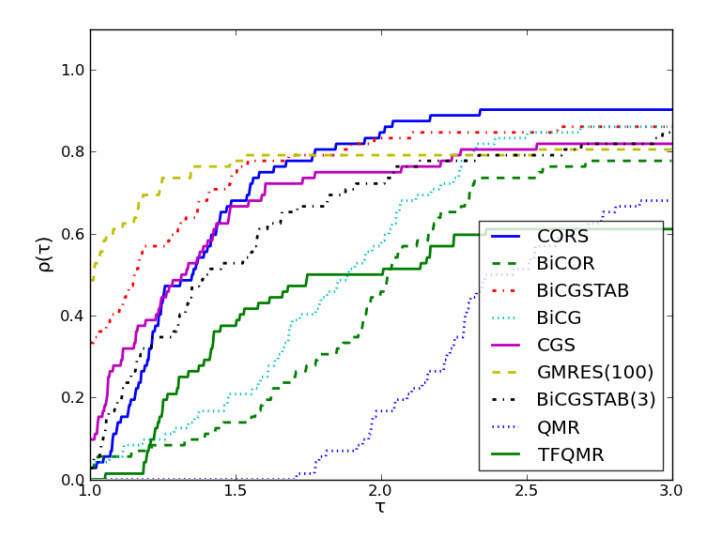

Figure 5: Performance profile with a tolerance of 0.1 on a smaller region: Ratio of CPU time

| Solver                   | breakdown | iterations | <b>NAN</b> |
|--------------------------|-----------|------------|------------|
| $\overline{\text{CORS}}$ |           | 2          |            |
| <b>BiCOR</b>             | 11        | 3          |            |
| <b>BiCGSTAB</b>          |           |            |            |
| <b>BiCG</b>              | 5         | 2          |            |
| CGS                      |           |            |            |
| GMRES(100)               |           | 12         |            |
| BiCGSTAB(3)              |           |            | 2          |
| QMR                      |           | 13         |            |
| <b>TFQMR</b>             |           | 25         |            |

Table 4: Failures with a perconditioner tolerance of 0.1

We also investigated if the percentage of pattern symmetry and value symmetry mattered. Here we see that GMRES performs better for the highly nonsymmetric problems, and CORS and BiCGSTAB for the more symmetric problems. We also noted that for diagonal dominant matrices, BiCGSTAB was better and GMRES worse.

Now we get to the kind of problems. Here we see that GMRES performed better for economic, and semiconductor device problems. BiCGSTAB performed better for circuit simulation, computational fluid dynamics, and semiconductor device problems. We also saw that CORS performed considerably well on circuit simulation problems, and that BiCOR and BiCG were very efficient for the electromagnetics problems.

## <span id="page-24-0"></span>7.3.2 Reliability

If we look at a region of large values of  $\tau$  in the performance profiles in Figure [2,](#page-22-0) we find that CORS ends up solving 4 more problems that the two next best solvers, BiCG and CGS. For this preconditioner, CORS only fails to solve three problems. CORS also ends up being on top for the preconditioner constructed with a tolerance of 1.0. For the preconditioner constructed with a tolerance of 10, we see that  $\text{BiCGSTAB}(\ell)$  ends up on top. CORS is the second best solver, and it's performance comes very close to  $\text{BiCGSTAB}(\ell)$  if we look at values of  $\tau$  greater than 20, but this is not shown in the performance profiles. If we look at the other preconditioner tolerances, we see that  $\text{BiCGSTAB}(\ell)$  does not even come close to the performance of CORS.

We're now interested in what happens when CORS fails, since it's the solver that has the least amount of failures. We find that for the preconditioner constructed with a tolerance of 0.1, CORS exceeds the maximum amount of iterations twice, and breaks down once. A breakdown in the implementations of CORS, BiCOR, BiCGSTAB, CGS and BiCG means that  $|p_{j-1}| < un$ and  $|\rho_{j-1}| < u \| r_{j-1} \|_2 \| r_{j-1}' \|_2$  where n is the size of the problem, u is the machine precision and the other variables as in Algorithm [5.](#page-16-1) This is as it is adopted in the HSL. The GMRES method, being an optimal method, can not break down, so for GMRES, we do not see any breakdowns. BiCGSTAB $(\ell)$  returned quite a lot of not-a-number answers, which might be due to the breakdown implementation which is different from that the HSL.

So let's look at the only case where CORS broke down for the best tolerance we tested. This was on the torso1 matrix. For this matrix, we find that not only CORS, but also BiCGSTAB broke down, BiCOR and BiCG converged, and the others exceeded the maximum amount of allowed iterations. If we look at the convergence history of the 2-norm of the residual of CORS, BiCOR, BiCGSTAB, BiCG, CGS and GMRES, we see that for BiCOR and BiCG the residual

started reducing at a nice rate after about 200 iterations. For GMRES, the residual stayed constant after about 80 iterations, and for CGS the residual heavily fluctuated somewhere above 10<sup>5</sup> . The residual of BICGSTAB suddenly increased after about 300 iterations and the method broke down after doing a few more steps. CORS at first showed about the same behaviour as CGS, then fluctuated less heavily, but did still not converge, and after that, CORS broke down.

The two matrices where CORS took too many iterations were the cryg10000 and invextr1 new matrices. For the first one, CORS did not seem to converge at all, but for the last one, CORS converged at steady rate, but unfortunately not fast enough to complete within the set maximum amount of iterations, as can be seen in Figure  $6(a)$ . What we can also see in this figure is the relatively wild behaviour of CGS due to the squaring of the residual, and the behaviour of GMRES, which usually converges steadily, but in this case not at all. What we can conclude, is that CORS is able to solve most problems, and therefore is the most robust method for this preconditioner.

In Figure [6\(b\),](#page-25-1) we again see that here CGS is a lot wilder than CORS, which seems to be the usual behaviour. This is probably the reason why CORS is more stable than CGS, while they are based on the same ideas. In this figure we also see the breakdown of BiCGSTAB. The method first behaves like other solvers, but then sees a sudden increase in the residual after which the residual stays the same and then the method breaks down. This is the standard behaviour we observed for this method and other methods.

The default drop tolerance used by ILUPACK is 0.01 instead of the 0.1 we used as lowest tolerance. We did this mainly to make sure the solvers did not complete too quickly, and so we could find out which solver was most robust. The construction of the preconditioner for the bigger problems only took a small amount of time compared to solving the problem itself, so it would be reasonable to use a better preconditioner. So we ran some more tests. We tried several better preconditioners on the matrices that failed for all methods for the preconditioner with a drop tolerance of 0.1. In those tests, CORS again turned out to be the most reliable method in every test. Some other solvers were able to compete with CORS in some tests, but CORS was the only one that turned out to be the most reliable in every single test.

If we look at BiCOR we see that a lot of breakdowns occur. We checked that in all cases the value of  $\rho$  was indeed smaller than the machine precision. Two new methods, BiCOR Stabilised (BiCORSTAB) [\[28\]](#page-28-8) and Composite Step BiCOR (CSBiCOR) [\[26\]](#page-28-15), have already been developed to prevent those failures. We however did not have a chance to test those methods.

<span id="page-25-0"></span>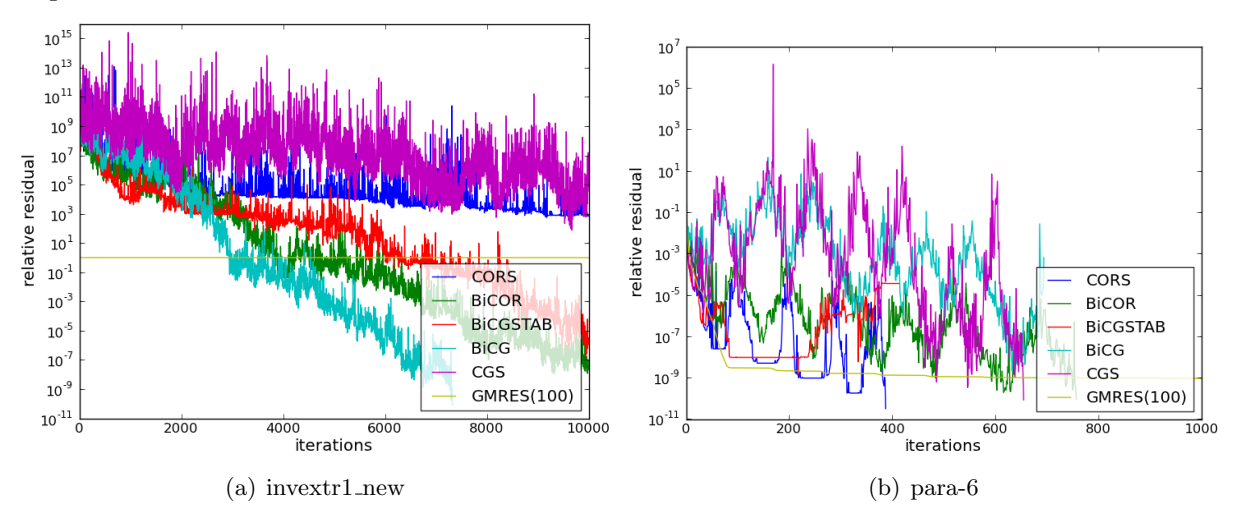

<span id="page-25-1"></span>Figure 6: Convergence history of the relative residual on two problems

The last question we tried to answer was how the distribution of the eigenvalues of the preconditioned matrix affected convergence. If the preconditioner is good, then  $AM^{-1}$  is close to identity, so we may expect that most of the eigenvalues are close to one. We calculated the eigenvalues of the 20 smallest matrices, but it was not possible to draw any conclusions.

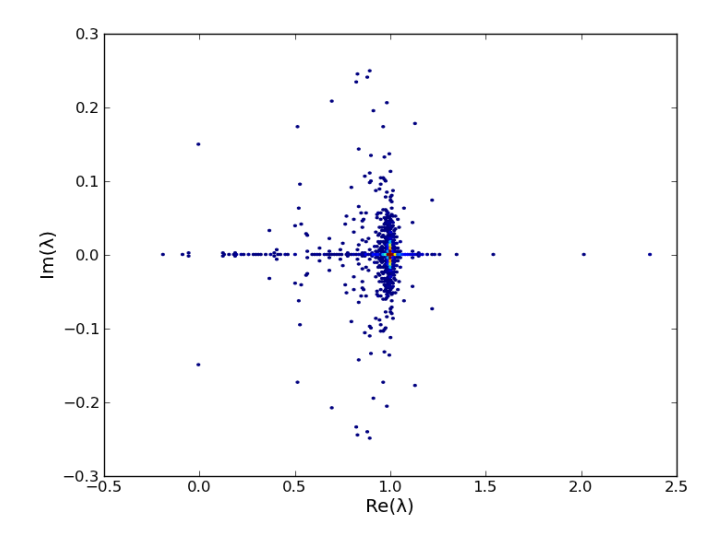

Figure 7: Typical distribution of eigenvalues, in this case of the powersim matrix.

# <span id="page-26-0"></span>8 Conclusion

When we started comparing CORS and BiCOR to other iterative methods, we had no idea whether they were competitive or not. In our experiments we found that BiCOR broke down many times, and therefore is not very attractive for solving realistic applications. We also found that the BiCGSTAB method and GMRES method with sufficiently large restart, are the most popular methods in use today for a reason: they turned out to be the fastest methods. In terms of stability however, CORS proves to be the best. It might not be as fast, mostly due to the larger amount of SAXPY operations, but reliability comes with a cost. We also see this when we compare for example  $\text{BiCGSTAB}(\ell)$  to normal BiCGSTAB, which is generally a lot faster than  $\text{BiCGSTAB}(\ell)$ .

The most interesting case when using iterative methods is a large problem with a good preconditioner. Bigger problems are more vulnerable to the performance of the methods, simply because they take longer to solve. Also, because ILUPACK constructs the preconditioners quite fast, with an amount of nonzeros of the order of the problem itself, one most likely wants to use a better preconditioner. We found CORS to excel in both cases: it was better for better preconditioners, and also faster for bigger problems in comparison with other solvers.

We conclude that the CORS method turns out to be a valuable addition to the long list of iterative methods already available.

# <span id="page-26-1"></span>9 Acknowledgments

I would really like to thank Bruno Carpentieri for all his support and help during every step of the process and for developing BiCOR and CORS in the first place to make this research possible. My thanks also go to Matthias Bollhöfer (Institute of "Computational Mathematics", Technische Universität Braunschweig, Germany) for his support in the usage of the ILUPACK software. And finally, I would like to thank Sjoerd Meesters, Paulus Meessen and Jeroen Lanting for thoroughly reading the manuscript and giving advice on how to improve it, and Diederik Perdok, who read the manuscript with no knowledge of numerical mathematics in general, but still gave really good comments.

# References

- <span id="page-27-3"></span>[1] W. E. Arnoldi. The principle of minimized iterations in the solution of the matrix eigenvalue problem. Quarterly of Applied Mathematics, 9:17–29, 1951.
- [2] R. Barrett, M. Berry, T. Chan, J. Demmel, J. Donato, J. Dongarra, V. Eijkhout, R. Pozo, C. Romine, and H. van der Vorst. Templates for the Solution of Linear Systems: Building Blocks for Iterative Methods. SIAM, Philadelphia, 1993. Obtainable from research.att.com:/netlib/linalg using ftp.
- <span id="page-27-11"></span>[3] R. F. Boisvert, R. Pozo, K. Remington, R. F. Barrett, and J. J. Dongarra. Matrix market: A web resource for test matrix collections. In The Quality of Numerical Software: Assessment and Enhancement, pages 125–137. Chapman & Hall, 1997.
- <span id="page-27-8"></span>[4] M. Bollhöfer and Y. Saad. Multilevel preconditioners constructed from inverse–based ILUs. 27(5):1627–1650, 2006.
- <span id="page-27-7"></span>[5] M. Bollhöfer, Y. Saad, and O. Schenk.  $ILUPACK$  — preconditioning software package, June 2011. http://ilupack.tu-bs.de/. Release 2.4.
- <span id="page-27-5"></span>[6] C. Brezinski and L. Wuytack. Projection methods for systems of equations. North Holland, 1997.
- <span id="page-27-2"></span>[7] R. L. Burden and J. D. Faires. Numerical Analysis. Thompson, 8 edition, 2005.
- <span id="page-27-0"></span>[8] B. Carpentieri, Y.-F. Jing, and T.-Z. Huang. The BiCOR and CORS algorithms for solving nonsymmetric linear systems. SIAM J. Scientific Computing, 2011. In press.
- <span id="page-27-6"></span>[9] B. Carpentieri, Y.-F. Jing, T.-Z. Huang, W.-C. Pi, and X.-Q. Sheng. A novel family of iterative solvers for Method of Moments discretizations of Maxwells equations. In L. Gürel, editor, CEM'11 Computational Electromagnetics, pages 85–90. Bilkent University, Computational Electromagnetics Research Center, August 2011.
- <span id="page-27-10"></span>[10] T. A. Davis. University of florida sparse matrix collection. Technical report, 1994.
- <span id="page-27-12"></span>[11] E. D. Dolan and J. J. More. Benchmarking optimization software with performance profiles. Math. Programming, Ser. A, 91:201–212, 2002.
- <span id="page-27-9"></span>[12] J. Dongarra, V. Eijkhout, and A. Kalhan. Reverse communication interface for linear algebra templates for iterative methods. Technical Report UT-CS-95-291, May 1995.
- <span id="page-27-1"></span>[13] J. J. Dongarra, I. S. Duff, D. C. Sorensen, and H. A. van der Vorst. Numerical linear algebra for high-performance computers, volume 7 of Software, Environments, and Tools. Society for Industrial and Applied Mathematics (SIAM), Philadelphia, PA, 1998.
- <span id="page-27-4"></span>[14] V. Faber and T. Manteuffel. Necessary and sufficient conditions for the existence of a conjugate gradient method. SIAM Journal on Numerical Analysis, 21(2):352–362, Apr. 1984.
- <span id="page-28-3"></span>[15] R. Fletcher. Conjugate gradient methods for indefinite systems, volume 506 of Lecture Notes Math., pages 73–89. Springer-Verlag, Berlin, 1976.
- <span id="page-28-13"></span>[16] D. R. Fokkema. Bicgstab(ell), full version. http://www.staff.science.uu.nl/ vorst102/software.html.
- <span id="page-28-11"></span>[17] V. Frayssé, L. Giraud, S. Gratton, and J. Langou. A set of GMRES routines for real and complex arithmetics on high performance computers. ACM Trans. Math. Softw., 31(2):228–238, 2005.
- <span id="page-28-4"></span>[18] R. W. Freund and N. M. Nachtigal. QMR: A quasi-minimal residual method for non-Hermitian linear systems. Numerische Mathematik, 60:315–340, 1991.
- <span id="page-28-14"></span>[19] R. W. Freund and N. M. Nachtigal. QMRPACK: A package of QMR algorithms. ACM Trans. Math. Softw, 22(1):46–77, 1996.
- <span id="page-28-6"></span>[20] A. Greenbaum. Iterative Methods for Solving Linear Systems. SIAM, Philadelphia, 1997.
- <span id="page-28-2"></span>[21] M. R. Hestenes and E. Stiefel. Methods of conjugate gradients for solving linear systems. Journal of Research of the National Bureau of Standards, 49(6):409–436, 1952.
- <span id="page-28-10"></span>[22] N. J. Higham. Accuracy and Stability of Numerical Algorithms. Society for Industrial and Applied Mathematics, Philadelphia, PA, USA, 2002.
- <span id="page-28-12"></span>[23] HSL(2011). A collection of fortran codes for large scale scientific computation. http://www.hsl.rl.ac.uk/.
- [24] I. C. F. Ipsen and C. D. Meyer. The idea behind Krylov methods. The American Mathematical Monthly, 105(10):889–899, 1998.
- <span id="page-28-5"></span>[25] Y.-F. Jing, B. Carpentieri, and T.-Z. Huang. Experiments with Lanczos biconjugate Aorthonormalization methods for MoM discretizations of Maxwell's equations. Progress In Electromagnetics Research, PIER 99, pages 427–451, 2009.
- <span id="page-28-15"></span>[26] Y.-F. Jing, T.-Z. Huang, B. Carpentieri, and Y. Duan. Investigating the composite step biconjugate A-orthogonal residual method for non-hermitian linear systems in Electromagnetics. In L. Gürel, editor, *CEM'11 Computational Electromagnetics*, pages 80–84. Bilkent University, Computational Electromagnetics Research Center, August 2011.
- <span id="page-28-9"></span>[27] Y.-F. Jing, T.-Z. Huang, Y. Duan, and B. Carpentieri. A comparative study of iterative solutions to linear systems arising in quantum mechanics. Journal of Computational Physics, 229:8511–8520, November 2010.
- <span id="page-28-8"></span>[28] Y.-F. Jing, T.-Z. Huang, Y. Zhang, L. Li, G.-H. Cheng, Z.-G. Ren, Y. Duan, T. Sogabe, and B. Carpentieri. Lanczos-type variants of the COCR method for complex nonsymmetric linear systems. Journal of Computational Physics, 228(17):6376–6394, 2009.
- <span id="page-28-1"></span>[29] C. Lanczos. An iteration method for the solution of the eigenvalue problem of linear differential and integral operators. J. Res. Nat. Bur. Standards, 45:255–282, 1950.
- <span id="page-28-7"></span>[30] C. Lanczos. Solution of systems of linear equations by minimized iterations. J. Res. Natl. Bur. Stand, 49:33–53, 1952.
- <span id="page-28-0"></span>[31] S. J. Leon. Linear algebra with applications. Prentice-Hall, pub-PH:adr, seventh edition, 2006.
- <span id="page-29-7"></span>[32] B. N. Parlett, D. R. Taylor, and Z. A. Liu. A look-ahead Lanczos algorithm for unsymmetric matrices. Math. Comp., 44:105–124, 1985.
- <span id="page-29-0"></span>[33] A. Quarteroni, R. Sacco, and F. Saleri. Numerical mathematics. Springer, New York, 2000.
- <span id="page-29-9"></span>[34] Y. Saad. Sparskit: a basic tool kit for sparse matrix computations - version 2, 1994.
- <span id="page-29-6"></span>[35] Y. Saad. Iterative methods for sparse linear systems. SIAM, 2003.
- <span id="page-29-2"></span>[36] Y. Saad and M. H. Schultz. GMRES: A generalized minimal residual algorithm for solving nonsymmetric linear systems. SIAM J. Scientific and Statistical Computing, 7:856–869, 1986.
- <span id="page-29-5"></span>[37] G. L. G. Sleijpen and D. R. Fokkema. BiCGstab(L) for linear equations involving unsymmetric matrices with complex spectrum. Elect. Trans. Numer. Anal., 1:11–32, 1993.
- <span id="page-29-3"></span>[38] P. Sonneveld. CGS, a fast Lanczos-type solver for nonsymmetric linear systems. SIAM J. Scientific and Statistical Computing, 10:36–52, 1989.
- <span id="page-29-4"></span>[39] H. A. van der Vorst. Bi-CGSTAB: A fast and smoothly converging variant of Bi-CG for the solution of nonsymmetric linear systems. SIAM J. Scientific and Statistical Computing, 13:631–644, 1992.
- <span id="page-29-1"></span>[40] H. A. van der Vorst. Iterative Krylov methods for large linear systems, volume 13 of Cambridge Monographs on Applied and Computational Mathematics. Cambridge University Press, Cambridge, UK, 2003.
- <span id="page-29-8"></span>[41] J. H. Wilkinson. Rounding Errors in Algebraic Processes. Notes on Applied Science No. 32, Her Majesty's Stationery Office, London, 1963. Also published by Prentice-Hall, Englewood Cliffs, NJ, USA. Reprinted by Dover, New York, 1994.

# Appendices

In the appendices, one can find a description of all problems used, the implementation and documentation of the CORS and BiCOR methods, and the two main programs used in the analysis of the results. In addition to this, two Python modules were written, 5 more Python scripts, and 4 more Fortran applications. Since the appendix would be a lot longer if those were also included, and does not really add any valuable content to the thesis, those were left out.

# <span id="page-31-0"></span>A Problems

# <span id="page-31-1"></span>A.1 Problem types

List taken from <http://www.cise.ufl.edu/research/sparse/matrices/kind.html>

# <span id="page-31-2"></span>A.1.1 Problems with 2D/3D geometry

- 2D/3D problem
- acoustics problem
- computational fluid dynamics problem
- computer graphics/vision problem
- electromagnetics problem
- materials problem
- model reduction problem
- robotics problem
- semiconductor device problem
- structural problem
- thermal problem

# <span id="page-31-3"></span>A.1.2 Problems that normally do not have 2D/3D geometry

- chemical process simulation problem
- circuit simulation problem
- counter-example problem
- economic problem
- frequency-domain circuit simulation problem
- least squares problem
- linear programming problem
- optimization problem
- power network problem
- statistical/mathematical problem
- theoretical/quantum chemistry problem
- combinatorial problem
- graph problems

# <span id="page-31-4"></span>A.2 Problem list

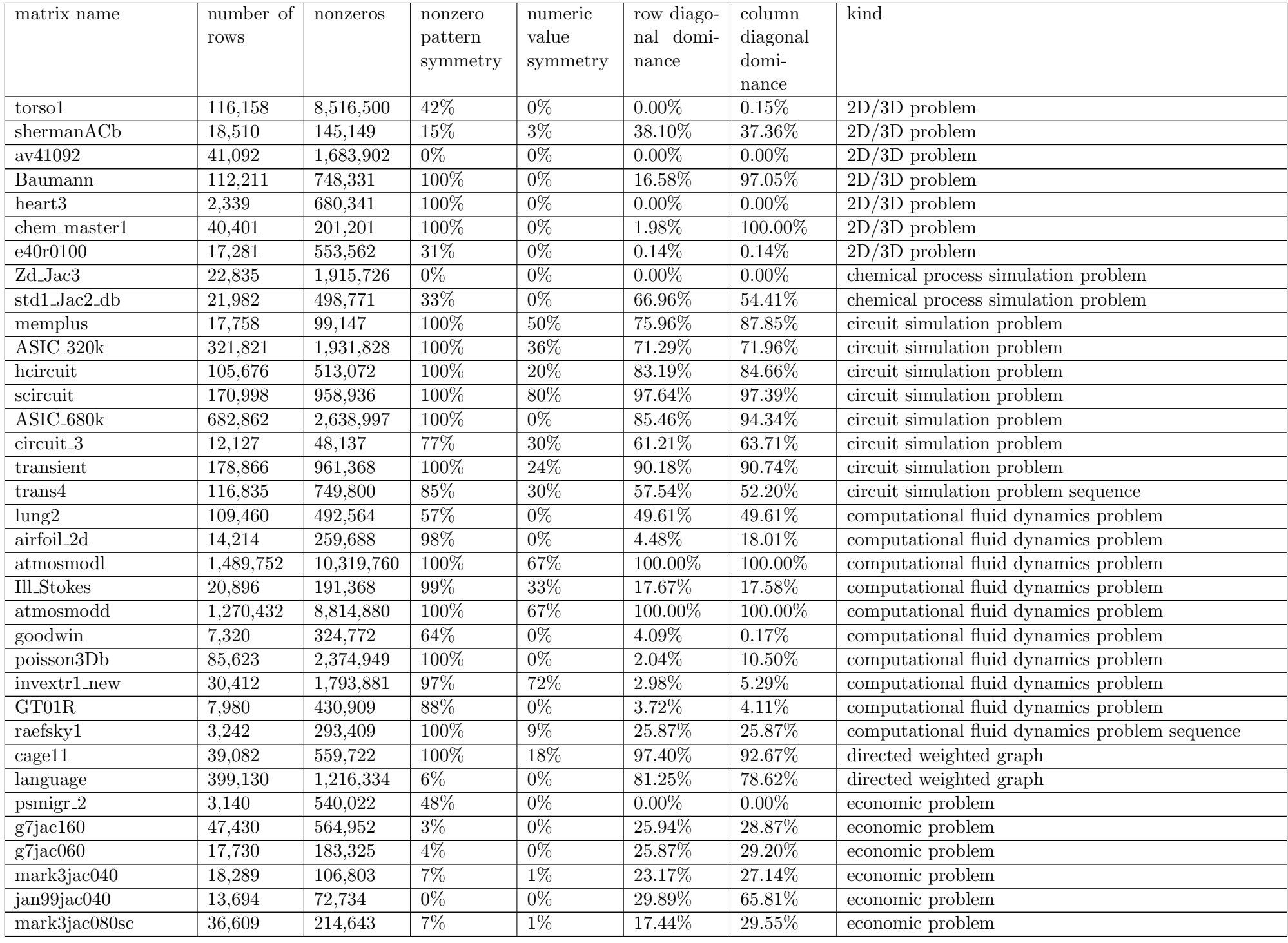

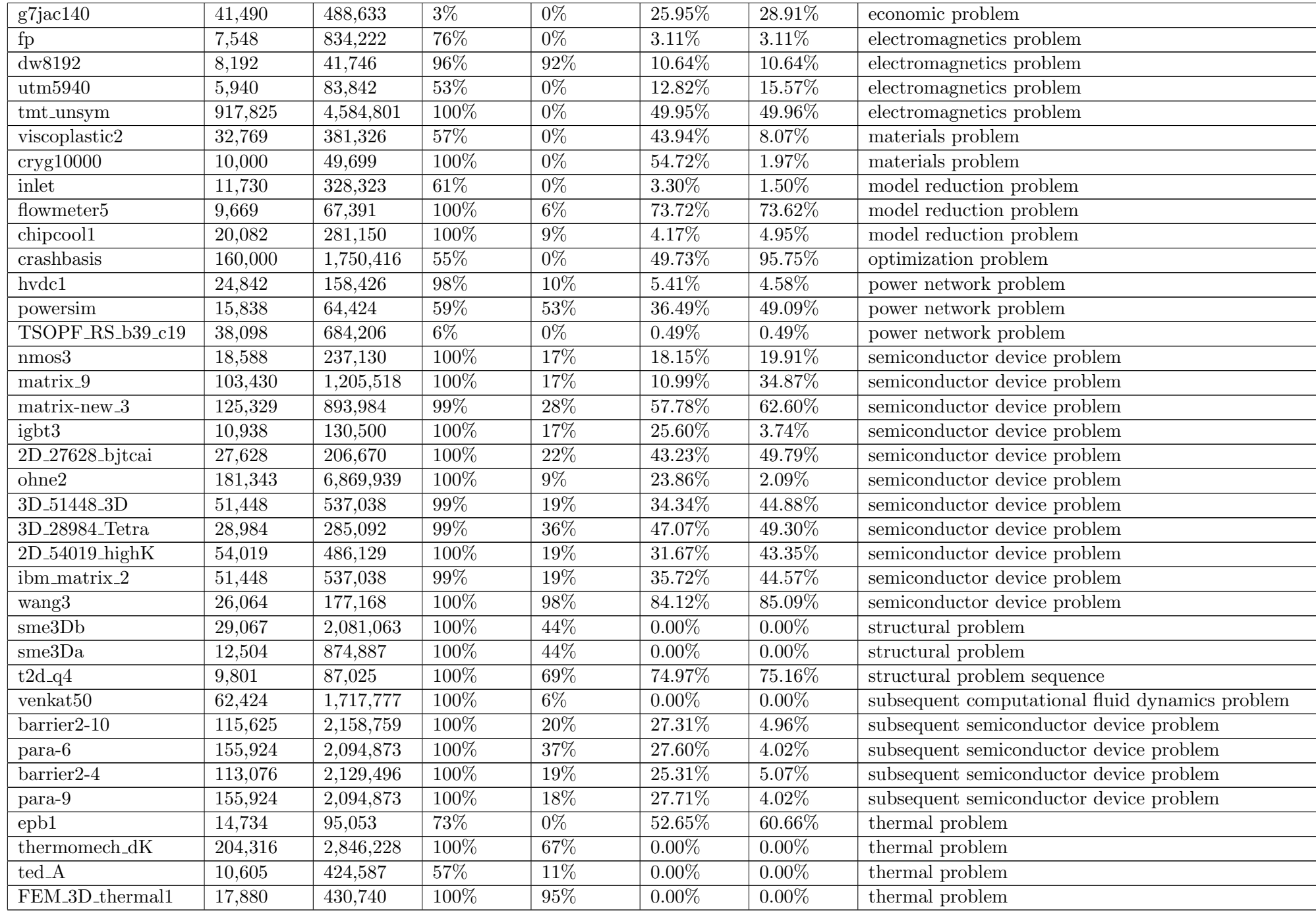

# <span id="page-34-0"></span>B Implementation of BiCOR

# <span id="page-34-1"></span>B.1 User documentation

The implementation of the algorithm is based on the methods used in the Harwell Subroutine Library (HSL) [\[23\]](#page-28-12). Since the implementation is quite similar, the documentation is also quite similar to the documentation for the various subroutines in the HSL.

#### <span id="page-34-2"></span>B.1.1 Argument lists and calling sequence

#### <span id="page-34-3"></span>B.1.1.1 Initialization of the control parameters

The following subroutines have to be called before using the algorithm with  $BICORA(D)$ . For single precision we have

CALL BICORI(ICNTL, CNTL, ISAVE, RSAVE)

and for double precision we have

CALL BICORID(ICNTL, CNTL, ISAVE, RSAVE)

#### where

- ICNTL is an INTEGER array of length 8 that does not have to be set by the user. On return, it contains the default values as described in section [B.1.2.](#page-36-0)
- CNTL is a REAL (DOUBLE PRECISION in the D version) array of length 5 that does not have to be set by the user. On return, it contains the default values and described in section [B.1.2.](#page-36-0)
- ISAVE is an INTEGER array of length 17 that must not be altered by the user.
- RSAVE is a REAL (DOUBLE PRECISION in the D version) array of length 9 that must not be altered by the user.

#### <span id="page-34-4"></span>B.1.1.2 Solving Ax=b

Here we will actually solve  $Ax = b$ . For single precision we have

CALL BICORA(IACT, N, W, LDW, LOCY, LOCZ, RESID, ICNTL, CNTL, INFO, + ISAVE, RSAVE)

and for double precision we have

CALL BICORAD(IACT, N, W, LDW, LOCY, LOCZ, RESID, ICNTL, CNTL, INFO, + ISAVE, RSAVE)

where

- IACT is an INTEGER that indicate the action the user has to preform on every return of the BICORA/AD routines. Prior to the first call to BICORA/AD, IACT should be set to 0. Possible values are as follows:
	- -1 An error occurred, and the user must terminate the computation. The reason for the error is in INFO(1). See section [B.1.3](#page-37-0) for more information.
	- 1 If  $I CNTL(4)=0$  (the default value), convergence has been achieved, and the user should terminate the computation. If ICNTL(4) is nonzero, the user may test for convergence. If convergence has not been achieved, BICORA/AD should be called again, without changes to its arguments.
	- 2 The user must preform the matrix-vector product

$$
y = Az
$$

and recall BICORA/AD. The vectors  $y$  and  $z$  are in columns LOCY and LOCZ of array W respectively. The user should not change  $z$ .

3 The user must preform the preconditioning operation

$$
y = Mz
$$

where  $M$  is the preconditioner. The vectors  $y$  and  $z$  are in columns LOCY and LOCZ of array W respectively. The user should not change  $z$ . Preconditioning is only used when  $ICNTL(3)$  is nonzero.

4 The user must preform the transpose matrix-vector product

$$
y = A^T z
$$

and recall BICORA/AD. The vectors  $y$  and  $z$  are in columns LOCY and LOCZ of array  $W$  respectively. The user should not change  $z$ .

5 The user must preform the transpose preconditioning operation

$$
y = M^T z
$$

where  $M$  is the preconditioner. The vectors  $y$  and  $z$  are in columns LOCY and LOCZ of array W respectively. The user should not change  $z$ . Preconditioning is only used when  $ICNTL(3)$  is nonzero.

N is an INTEGER variable that must be set by the user to the order of the matrix A. The variable must be preserved between calls to BICORA/AD. This argument is not altered by the routine.

W is a REAL (DOUBLE PRECISION in the D version) two-dimensional array with dimensions (LWD, 8). Prior to the first call to BICORA/AD, the first column must hold the right hand side  $b$ . IF  $I$ CNTL $(5)$  is nonzero, the second column must contain the initial estimate of the solution  $x$ . On exit, the first column holds the residual  $r = b - \hat{A}x$  and the second column holds the estimate of the solution x. Other than the vector contained in the LOCYth column of  $W$ , W should remain unchanged between calls to BICORA/AD.

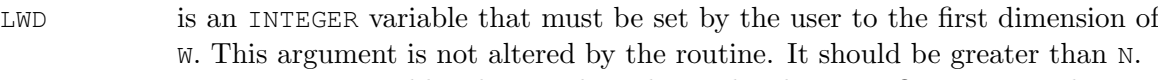

- LOCY, LOCZ are INTEGER variables that need not be set by the user. On return with IACT  $> 1$ , they indicate which columns of W should be used to preform the operations as specified under IACT (see above). These arguments must not be altered by the user between calls to BICORA/AD.
- RESID is a REAL (DOUBLE PRECISION in the D version) variable that need not be set by the user. On return with  $IACT=1$ , it contains the 2-norm of the residual vector  $||b - A\hat{x}||_2$ , where  $\hat{x}$  is the current estimate of the solution.
- ICNTL is an INTEGER array of length 8 that has to be set by the user. The default values are set by a call to BICORA/AD as described in section [B.1.1.1.](#page-34-3) Details of the control parameters are given in section [B.1.2.](#page-36-0) This argument is not altered by the routine.
- CNTL is a REAL (DOUBLE PRECISION in the D version) array of length 5 that does not have to be set by the user. that has to be set by the user. The default values are set by a call to BICORA/AD as described in section [B.1.1.1.](#page-34-3) Details of the control parameters are given in section [B.1.2.](#page-36-0) This argument is not altered by the routine.
- INFO is an INTEGER array of length 4 that need not be set by the user. It is used to store information about the subroutine. On return of BICORA/AD, INFO(1) tells if the subroutine was successful (value 0) or if an error occurred (non-zero values). More information about this is in section [B.1.3.](#page-37-0) INFO(2) holds the amount of iterations preformed by the subroutine. INFO(3) and INFO(4) are unused.
- ISAVE is an INTEGER array of length 17 that must not be altered by the user.
- RSAVE is a REAL (DOUBLE PRECISION in the D version) array of length 9 that must not be altered by the user.

#### <span id="page-36-0"></span>B.1.2 Control parameters

ICNTL and CNTL contain the control parameters of BICORA/AD. ICNTL controls the actions BICORA/AD takes, and CNTL controls the tolerances used by BICORA/AD. The default values are set by BICORI/ID.

- $ICNTL(1)$  is the stream number for error messages and has default value 6. Printing of error messages is suppressed if  $ICNTL(1) \leq 0$ .
- ICNTL(2) is the stream number for warning messages and has default value 6. Printing of warning messages is suppressed if  $ICNTL(1) \leq 0$ .
- ICNTL(3) controls whether the user wishes to use preconditioning. It has default value 0 and in this case no preconditioning is used. If  $I$ CNTL(3) is non-zero, the user will be expected to preform preconditioning when  $IACT = 3$ .
- ICNTL(4) controls whether the convergence test offered by BICORA/AD is used. It has default value 0 and in this case the computed solution  $\hat{x}$  is accepted if the 2-norm of the residual  $(\|b - A\hat{x}\|_2)$  is less or equal to  $\max(\text{CNTL}(1) * (\text{CNTL}(2) + ||x||_2 * \text{CNTL}(3))$ , CNTL(4)), If the user does not want to use this test,  $ICNTL(4)$  should be non-zero. In this case, the user will be expected to test for convergence when  $IACT = 1$ .
- ICNTL(5) controls whether the user wishes to supply an initial estimate of the solution  $x$ . It has default value 0 and in this case the initial estimate is set to the zero vector. If the user wishes to supply an initial estimate, ICNTL(5) should be non-zero. In this case, the initial estimate should be put in the second column of W prior to the first call to BICORA/AD.
- ICNTL(6) determines the maximum number of iterations allowed. It has default value -1, and in this case the maximum number of iterations is equal to the order of the matrix  $A(N)$ . If the user wishes to use a different maximum number of iterations,  $ICNTL(6)$  should be set to this number. In case of a negative number, the default will be used.
- ICNTL(7), have default value 0 and are unused by BICORA/AD
- ICNTL(8)<br>CNTL(1) is one of the two convergence tolerances, as described under  $ICNTL(4)$ . EXECUTE TO THE TWO CONVERGENCE CONTAINING, AS DESCRIBED INDEED TO THE (4). If  $I$ CNTL(4) is non-zero, this will not be used. See section [B.2](#page-38-1) for more information.
- CNTL(2) is the first variable used in the normwise backward error, and has a default value  $||b||_2$ . The default value is set in BICORA/AD, not in BICORI/ID. See section [B.2](#page-38-1) for more information.
- CNTL(3) is the second variable used in the normwise backward error, and has a default value of zero. If this is left zero, the norm of  $x$  will also not be calculated. See section [B.2](#page-38-1) for more information.
- CNTL(4) is one of the two convergence tolerances, as described under ICNTL(4). CNTL(2) has default value 0. If  $I$ CNTL(4) is non-zero, this will not be used. See section [B.2](#page-38-1) for more information.
- CNTL(5) is the breakdown tolerance. It has default value u, where u is the relative machine precision. If  $\rho$  is close enough to zero according to this tolerance, the method has broken down. See section [B.2](#page-38-1) for more information.
- CNTL $(4)$ , CNTL(5) have default value 0 and are unused by BICORA/AD

#### <span id="page-37-0"></span>B.1.3 Error values

Upon the return of BICORA/AD, negative values for INFO(1) indicate an error and positive values indicate a warning. If everything went well, the value should be zero. Error messages are written to  $I$ CNTL(1) and warnings to  $I$ CNTL(2). Possible non-zero values for INFO(1) are:

- -1 The value of  $N$  is out of range  $(< 1)$ . There is an immediate return without any input parameters changed.
- -2 The value of LWD is out of range  $\langle \langle N \rangle$ . There is an immediate return without any input parameters changed.
- -3 The algorithm has broken down.
- -4 The maximum amount of iterations determined by ICNTL(6) if it is not the default or N if ICNTL(6) is the default has been exceeded.
- 1 The convergence tolerance specified by the user in CNTL(1) lies outside the interval  $(u, 1.0)$ where u is the machine precision. CNTL(1) is reset to the default value  $\sqrt{u}$ .

# <span id="page-38-0"></span>B.1.4 General information

# Files needed to run the algorithm:

bicor.f, ddeps.f

# Routines called:

BLAS SNRM2/DNRM2, SCOPY/DCOPY, SAXPY/DAXPY, SSCAL/DSCAL, SDOT/DDOT

HSL FD15A/AD

# Restriction:

 $LWD \geq N \geq 1$ 

# <span id="page-38-1"></span>B.2 Implementation

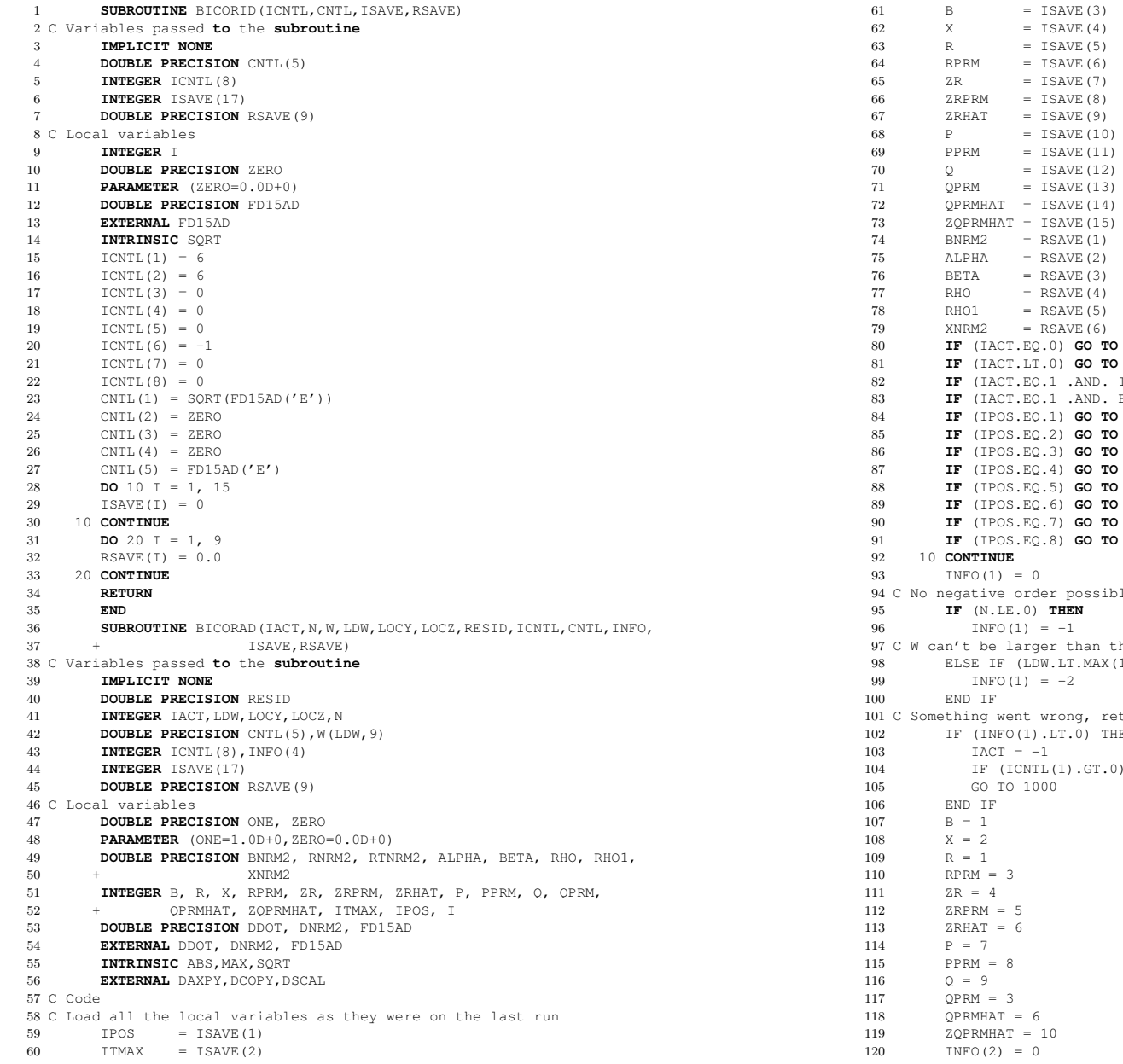

 (IACT.EQ.0) **GO TO** <sup>10</sup>  $(1000)$  (IACT.EQ.1 .AND. ICNTL(4).EQ.0) **GO TO** <sup>1000</sup> (IACT.EQ.1 .AND. BNRM2.EQ.ZERO) **GO TO** <sup>1000</sup> (IPOS.EQ.1) **GO TO** <sup>40</sup> (IPOS.EQ.2) **GO TO** <sup>60</sup> (IPOS.EQ.3) **GO TO** <sup>70</sup> (IPOS.EQ.4) **GO TO** <sup>80</sup> (IPOS.EQ.5) **GO TO** <sup>90</sup> (IPOS.EQ.6) **GO TO** <sup>100</sup> (IPOS.EQ.7) **GO TO** <sup>110</sup>  $, 120$  C No negative order possibleche order t 8 ELSE IF (LDW.LT.MAX(1,N)) THEN eturn an error<br>HEN 2 IF (INFO(1).LT.0) THEN WRITE  $(ICNTL(1), FMT=9000)$  INFO $(1)$ 

121 C Max amount of iterations is N $122$  ITMAX = N 123 C or ICNTL(6) if specified IF (ICNTL(6).GT.0) ITMAX = ICNTL(6)124 125 C If the 2 norm of b is zero, that means that b is zero, so the solution126 C is zero, the residual is zero, everything is zero127 $BNRM2 = DNRM2(N,W(1,B),1)$ 128 IF (BNRM2.EQ.ZERO) THEN129 $TACT = 1$ 0 DO 20 I = 1, N 1301  $W(I, X) = ZERO$ 131 $W(T, R) = ZFRO$ 132 W(I,B) = ZERO133 20 CONTINUE RESID = ZERO134135 GO TO 1000136END IF 137 C In this case, the user may test for convergence when IACT = 1 is138 C returned.9 IF (ICNTL(4).EQ.0) THEN 139 IF (CNTL(1).LT.FD15AD('E') .OR. CNTL(1).GT.ONE) THEN140141 $INFO(1) = 1$ 2 IF (ICNTL(2).GT.0) THEN 142 WRITE (ICNTL(2),FMT=9010) INFO(1)143144 WRITE (ICNTL(2),FMT=9020)145 END IF6 CNTL(1) = SQRT(FD15AD( $'E'$ )) 146147 END IF8 IF (CNTL(2).EQ.ZERO) THEN 148149 $CNTL(2) = BNRM2$ 150END IF 151 END IF 152 C Initial estimate for x is the 0 vector153 IF (ICNTL(5).EQ.0) THEN154 $DO 30 T = 1.N$ 5  $W(I, X) = ZERO$ 155156 30 CONTINUE GO TO 50157158 ELSE 159 C or if ICNTL(5) is not 0, you need to have specified W(1,X)160 IF (DNRM2(N,W(1,X),1).EQ.ZERO) GO TO 50161 IPOS = 1 $IACT = 2$  $162$  $LOCY = P$ 1633  $\text{LOCY} = \text{P}$ <br>4  $\text{LOCZ} = \text{X}$ 164 GO TO 1000165166 END IF167 C We have x and b, so  $r = -p$  (is  $Ax) + r$  (is b), so b-Ax 168 C We don't need b any more169 40 **CALL** DAXPY(N,-ONE, W(1, P), 1, W(1, R), 1) 170 <sup>50</sup> **CONTINUE** 171 C Set r prime as Ar172  $TDC = 2$  $3 \qquad \qquad \text{IACT} = 2$ 173 LOCY = RPRM174 $175$  LOCZ = R **GO TO** <sup>1000</sup> 176177 <sup>60</sup> **CONTINUE** 178 C Calculate zr prime on the first run179**IF** (ICNTL(3).NE.0) **THEN**

180 $TPOS = 3$ 

181 $TACT = 5$  LOCY = ZRPRM182 $\text{LOCZ} = \text{RPRM}$ 183 **GO TO** <sup>1000</sup> 184185 **ELSECALL** DCOPY(N,W(1,RPRM),1,W(1,ZRPRM),1) 186187 **END IF** 188 <sup>70</sup> **CONTINUE** 189 INFO(2) = INFO(2) + 1 190 C Check maximum **number** of iterations has not been exceeded. 191 **IF** (INFO(2).GT.ITMAX) **THEN** 192 $TNF(1) = -4$ 193 $TACT = -1$  **IF** (ICNTL(1).GT.0) **THEN** 194195 **WRITE** (ICNTL(1),**FMT**=9000) INFO(1) 196 **WRITE** (ICNTL(1),**FMT**=9030) ITMAX 197 **END IF GO TO** <sup>1000</sup> 198199 **END IF** 200 C Perform the preconditioning operation201 **IF** (ICNTL(3).NE.0) **THEN** 202 $TPOS = 4$  $IACT = 3$ 203 $\angle 4$  LOCY = ZR 204 $\text{LOCZ} = R$ 205 **GO TO** <sup>1000</sup> 206207 **ELSECALL** DCOPY(N,W(1,R),1,W(1,ZR),1) 208 209**END IF**<br>210 80 **CONTIN CONTINUE** 211 C Calculate zr hat212 $TPOS = 5$  $3$   $IACT = 2$ 213 LOCY = ZRHAT214215 LOCZ = ZR**0** 1000<br>-----216 **GO TO**217 <sup>90</sup> **CONTINUE** 218 C See **if** the algorithm broke down. Otherwise, we can **use** rho **in** the 219 C remaining part of the algorithm0 RHO = DDOT(N,  $W(1, ZRPRM)$ , 1,  $W(1, ZRHAT)$ , 1) 220221 **IF** (ABS(RHO).LT.CNTL(5)\*N) **THEN** 222  $RNRM2 = DNRM2(N.W(1, R), 1)$ 3 RTNRM2 = DNRM2(N, W(1, RPRM), 1) 223 **IF** (ABS(RHO).LT.CNTL(5)\*RNRM2\*RTNRM2) **THEN** 224225 $INFO(1) = -3$ 226  $TACT = -1$  **IF** (ICNTL(1).GT.0) **WRITE** (ICNTL(1),**FMT**=9000) INFO(1) 227228 **GO TO** <sup>1000</sup> 229 **END IF**230 **END IF IF** (INFO(2).GT.1) **THEN** 231232  $BETA = RHO/RHO1$ **CALL** DSCAL(N, BETA, W(1, P), 1) 233234**CALL** DAXPY(N, ONE, W(1, ZR), 1, W(1, P), 1) 235**CALL** DSCAL (N. BETA. W (1. PPRM) . 1) **CALL** DSCAL(N,BETA,W(1,PPRM),1)<br> **CALL** DAXPY(N,ONE,W(1,ZRPRM),1,W(1,PPRM),1)<br> **CALL** DANNY (N,ONE, W(1,ZRPRM),1,W(1,PPRM),1) 236237**CALL** DSCAL(N, BETA, W(1, Q), 1) 2388 **CALL** DAXPY(N, ONE, W(1, ZRHAT), 1, W(1, Q), 1) 239 **ELSE**0 **CALL** DCOPY(N, W(1, ZR), 1, W(1, P), 1) 240

**CALL** DCOPY(N,W(1,ZRPRM),1,W(1,PPRM),1) 242**CALL** DCOPY(N,W(1,ZRHAT),1,W(1,Q),1) 243 **END IF** IPOS = 6244 $IACT = 4$ 245 LOCY = QPRMHAT246247 $LOCZ = PPRM$ 0 1000<br>------248 **GO TO**249 <sup>100</sup> **CONTINUE** 250 C Perform preconditioning **IF** (ICNTL(3).NE.0) **THEN** 251252  $TPOS = 7$  $IACT = 5$ 253 LOCY = ZQPRMHAT2545 LOCZ = QPRMHAT 255256 **GO TO** <sup>1000</sup> 257 **ELSECALL** DCOPY(N,W(1,QPRMHAT),1,W(1,ZQPRMHAT),1) 258259 **END IF** 260 <sup>110</sup> **CONTINUE** 261ALPHA = RHO/DDOT(N,  $W(1, 2QPRMHAT)$ , 1,  $W(1, Q)$ , 1) 262 **CALL** DAXPY(N,ALPHA,W(1,P),1,W(1,X),1) 263**CALL** DAXPY(N,-ALPHA,W(1,Q),1,W(1,R),1) 264**CALL** DAXPY(N,-ALPHA,W(1,ZQPRMHAT),1,W(1,ZRPRM),1) 265 $RESTD = DNRM2(N.W(1, R), 1)$ 266 IPOS = 8 267 C The user can check the error **if** ICNTL(4) is non-zero at IACT.EQ.1 268 **IF** (ICNTL(4).NE.0) **THEN** 269 IACT = 1 **GO TO** <sup>1000</sup> 270271 **ELSE IF** (CNTL(3).NE.ZERO) **THEN** 272273 $XNRM2 = DNRM2(N, W(1, X), 1)$ 274 **END IF IF** (RESID.LE.MAX(CNTL(1)\*(CNTL(2)+XNRM2\*CNTL(3)),CNTL(4))) **THEN** 275276 $TACT = 1$  **GO TO** <sup>1000</sup> 277278**END IF**<br>**END IF** 279 **END IF** 280 <sup>120</sup> **CONTINUE** 281 RHO1 = RHO282 **GO TO**283 <sup>1000</sup> **CONTINUE** GO TO 70 284 C Save all the local variables **to use** on the next run 285 $ISAVE(1) = IPOS$  $ISAVE(2) = ITMAX$ 286287 $ISAVE(3) = B$  $ISAVE(4) = X$ 2889  $ISAVE(5) = R$ 289 $ISAVE(6) = RPRM$ 290291 $ISAVE(7) = ZR$  $1$ SAVE(8) = ZRPRM 292 ISAVE(9) = ZRHAT293294 $ISAVE(10) = P$  ISAVE(11) = PPRM295296 $ISAVE(12) = 0$  $I$ SAVE(13) = QPRM 297 ISAVE(14) = QPRMHAT298 ISAVE(15) = ZQPRMHAT299300 $RSAVE(1) = RNRM2$ 

301 $RSAVE(2) = AI.PHA$  $\text{RSAVE}(3) = \text{BETA}$ 302 $\text{RSAVE}(4) = \text{RHO}$ 303 $\text{RSAVE}(5) = \text{RHO1}$ 304 RSAVE(6) = XNRM2305306 **RETURN** 307 <sup>9000</sup> **FORMAT** (/' Error message from BICOR. INFO(1) = ',I4) 308 <sup>9010</sup> **FORMAT** (/' Warning message from BICOR. INFO(1) = ',I4) 309 <sup>9020</sup> **FORMAT** (' Convergence tolerance out of range.') 310 <sup>9030</sup> **FORMAT** (' Number of iterations required exceeds the maximum of ', 311 + I8,/' allowed by ICNTL(6)')312**END**

241

# <span id="page-42-0"></span>C Implementation of CORS

# <span id="page-42-1"></span>C.1 User documentation

The implementation of the algorithm is based on the methods used in the Harwell Subroutine Library (HSL) [\[23\]](#page-28-12). Since the implementation is quite similar, the documentation is also quite similar to the documentation for the various subroutines in the HSL.

#### <span id="page-42-2"></span>C.1.1 Argument lists and calling sequence

#### <span id="page-42-3"></span>C.1.1.1 Initialization of the control parameters

The following subroutines have to be called before using the algorithm with  $CORSA(D)$ . For single precision we have

CALL CORSI(ICNTL, CNTL, ISAVE, RSAVE)

and for double precision we have

CALL CORSID(ICNTL, CNTL, ISAVE, RSAVE)

#### where

- ICNTL is an INTEGER array of length 8 that does not have to be set by the user. On return, it contains the default values as described in section [C.1.2.](#page-44-0)
- CNTL is a REAL (DOUBLE PRECISION in the D version) array of length 5 that does not have to be set by the user. On return, it contains the default values and described in section [C.1.2.](#page-44-0)
- ISAVE is an INTEGER array of length 19 that must not be altered by the user.
- RSAVE is a REAL (DOUBLE PRECISION in the D version) array of length 9 that must not be altered by the user.

# <span id="page-42-4"></span>C.1.1.2 Solving  $Ax=b$

Here we will actually solve  $Ax = b$ . For single precision we have

CALL CORSA(IACT, N, W, LDW, LOCY, LOCZ, RESID, ICNTL, CNTL, INFO, + ISAVE, RSAVE)

and for double precision we have

CALL CORSAD(IACT, N, W, LDW, LOCY, LOCZ, RESID, ICNTL, CNTL, INFO, + ISAVE, RSAVE)

where

- IACT is an INTEGER that indicate the action the user has to preform on every return of the CORSA/AD routines. Prior to the first call to CORSA/AD, IACT should be set to 0. Possible values are as follows:
	- -1 An error occurred, and the user must terminate the computation. The reason for the error is in  $INFO(1)$ . See section [C.1.3](#page-45-0) for more information.
	- 1 If  $I CNTL(4)=0$  (the default value), convergence has been achieved, and the user should terminate the computation. If ICNTL(4) is nonzero, the user may test for convergence. If convergence has not been achieved, CORSA/AD should be called again, without changes to its arguments.
	- 2 The user must preform the matrix-vector product

$$
y = Az
$$

and recall CORSA/AD. The vectors  $y$  and  $z$  are in columns LOCY and LOCZ of array W respectively. The user should not change z.

3 The user must preform the preconditioning operation

$$
y = Mz
$$

where  $M$  is the preconditioner. The vectors  $y$  and  $z$  are in columns LOCY and LOCZ of array W respectively. The user should not change  $z$ . Preconditioning is only used when  $ICNTL(3)$  is nonzero.

- N is an INTEGER variable that must be set by the user to the order of the matrix A. The variable must be preserved between calls to CORSA/AD. This argument is not altered by the routine.
- W is a REAL (DOUBLE PRECISION in the D version) two-dimensional array with dimensions (LWD, 13). Prior to the first call to  $\cos A/\Delta D$ , the first column must hold the right hand side b. IF ICNTL(5) is nonzero, the second column must contain the initial estimate of the solution  $x$ . On exit, the first column holds the residual  $r = b - A\hat{x}$  and the second column holds the estimate of the solution x. Other than the vector contained in the LOCYth column of  $W$ ,  $W$ should remain unchanged between calls to CORSA/AD.
- LWD is an INTEGER variable that must be set by the user to the first dimension of W. This argument is not altered by the routine. It should be greater than N.
- LOCY, LOCZ are INTEGER variables that need not be set by the user. On return with IACT  $> 1$ , they indicate which columns of W should be used to preform the operations as specified under IACT (see above). These arguments must not be altered by the user between calls to CORSA/AD.
- RESID is a REAL (DOUBLE PRECISION in the D version) variable that need not be set by the user. On return with  $IACT=1$ , it contains the 2-norm of the residual vector  $||b - A\hat{x}||_2$ , where  $\hat{x}$  is the current estimate of the solution.
- ICNTL is an INTEGER array of length 8 that has to be set by the user. The default values are set by a call to CORSA/AD as described in section [C.1.1.1.](#page-42-3) Details of the control parameters are given in section [C.1.2.](#page-44-0) This argument is not altered by the routine.

40

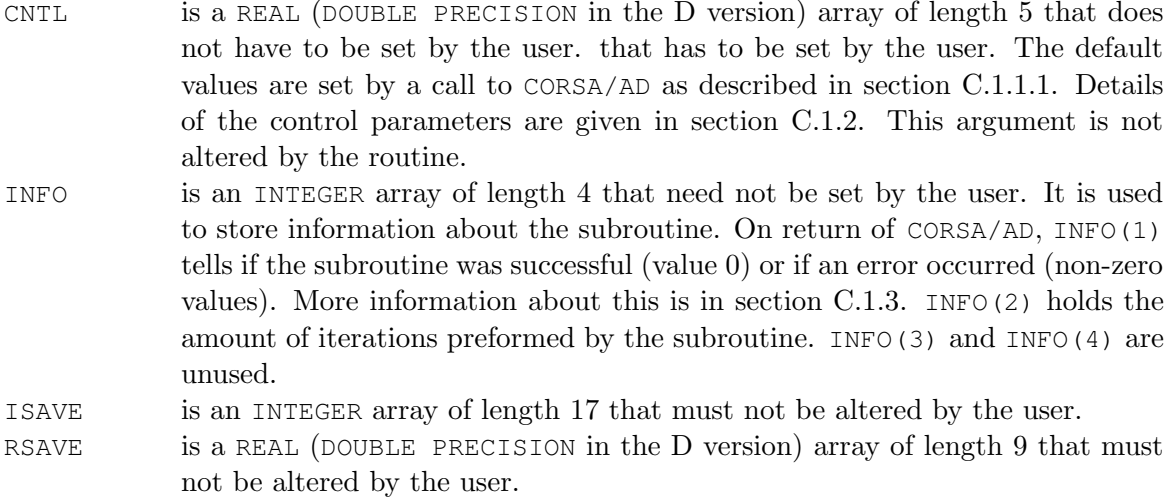

#### <span id="page-44-0"></span>C.1.2 Control parameters

ICNTL and CNTL contain the control parameters of CORSA/AD. ICNTL controls the actions CORSA/AD takes, and CNTL controls the tolerances used by CORSA/AD. The default values are set by CORSI/ID.

- ICNTL(1) is the stream number for error messages and has default value 6. Printing of error messages is suppressed if  $ICNTL(1) \leq 0$ .
- ICNTL(2) is the stream number for warning messages and has default value 6. Printing of warning messages is suppressed if  $ICNTL(1) \leq 0$ .
- ICNTL(3) controls whether the user wishes to use preconditioning. It has default value 0 and in this case no preconditioning is used. If  $I$ CNTL(3) is non-zero, the user will be expected to preform preconditioning when  $IACT = 3$ .
- ICNTL(4) controls whether the convergence test offered by CORSA/AD is used. It has default value 0 and in this case the computed solution  $\hat{x}$  is accepted if the 2-norm of the residual  $(\|b - A\hat{x}\|_2)$  is less or equal to  $\max(\text{CNTL}(1) * (\text{CNTL}(2) + ||x||_2 * \text{CNTL}(3)), \text{CNTL}(4)),$  If the user does not want to use this test,  $ICNTL(4)$  should be non-zero. In this case, the user will be expected to test for convergence when  $IACT = 1$ .
- ICNTL(5) controls whether the user wishes to supply an initial estimate of the solution x. It has default value 0 and in this case the initial estimate is set to the zero vector. If the user wishes to supply an initial estimate, ICNTL(5) should be non-zero. In this case, the initial estimate should be put in the second column of W prior to the first call to CORSA/AD.
- ICNTL(6) determines the maximum number of iterations allowed. It has default value -1, and in this case the maximum number of iterations is equal to the order of the matrix  $A$  (N). If the user wishes to use a different maximum number of iterations, ICNTL(6) should be set to this number. In case of a negative number, the default will be used.

ICNTL(7), ICNTL(8) have default value 0 and are unused by CORSA/AD

CNTL(1) is one of the two convergence tolerances, as described under  $ICNTL(4)$ . EXECUTE TO THE TWO CONVERGENCE CONTAINERS, as described under  $I$ CNTL(4).<br>CNTL(1) has default value  $\sqrt{u}$ , where u is the relative machine precision. If  $ICNTL(4)$  is non-zero, this will not be used. See section [C.2](#page-45-2) for more information.

- CNTL(2) is the first variable used in the normwise backward error, and has a default value  $||b||_2$ . The default value is set in CORSA/AD, not in CORSI/ID. See section [C.2](#page-45-2) for more information.
- CNTL(3) is the second variable used in the normwise backward error, and has a default value of zero. If this is left zero, the norm of  $x$  will also not not be calculated. See section [C.2](#page-45-2) for more information.
- CNTL(4) is one of the two convergence tolerances, as described under  $ICNTL(4)$ . CNTL(2) has default value 0. If ICNTL(4) is non-zero, this will not be used. See section [C.2](#page-45-2) for more information.
- CNTL(5) is the breakdown tolerance. It has default value  $u$ , where  $u$  is the relative machine precision. If  $\rho$  is close enough to zero according to this tolerance, the method has broken down. See section [C.2](#page-45-2) for more information.

# <span id="page-45-0"></span>C.1.3 Error values

Upon the return of CORSA/AD, negative values for INFO(1) indicate an error and positive values indicate a warning. If everything went well, the value should be zero. Error messages are written to ICNTL(1) and warnings to ICNTL(2). Possible non-zero values for INFO(1) are:

- -1 The value of  $N$  is out of range  $($   $<$  1 $)$ . There is an immediate return without any input parameters changed.
- -2 The value of LWD is out of range  $\langle \langle N \rangle$ . There is an immediate return without any input parameters changed.
- -3 The algorithm has broken down.
- -4 The maximum amount of iterations determined by ICNTL(6) if it is not the default or N if ICNTL(6) is the default has been exceeded.
- 1 The convergence tolerance specified by the user in CNTL(1) lies outside the interval  $(u, 1.0)$ where u is the machine precision. CNTL(1) is reset to the default value  $\sqrt{u}$ .

#### <span id="page-45-1"></span>C.1.4 General information

#### Files needed to run the algorithm:

cors.f, ddeps.f

#### Routines called:

BLAS SNRM2/DNRM2, SCOPY/DCOPY, SAXPY/DAXPY, SSCAL/DSCAL, SDOT/DDOT

HSL FD15A/AD

# Restriction:

 $LWD \geq N \geq 1$ 

# <span id="page-45-2"></span>C.2 Implementation

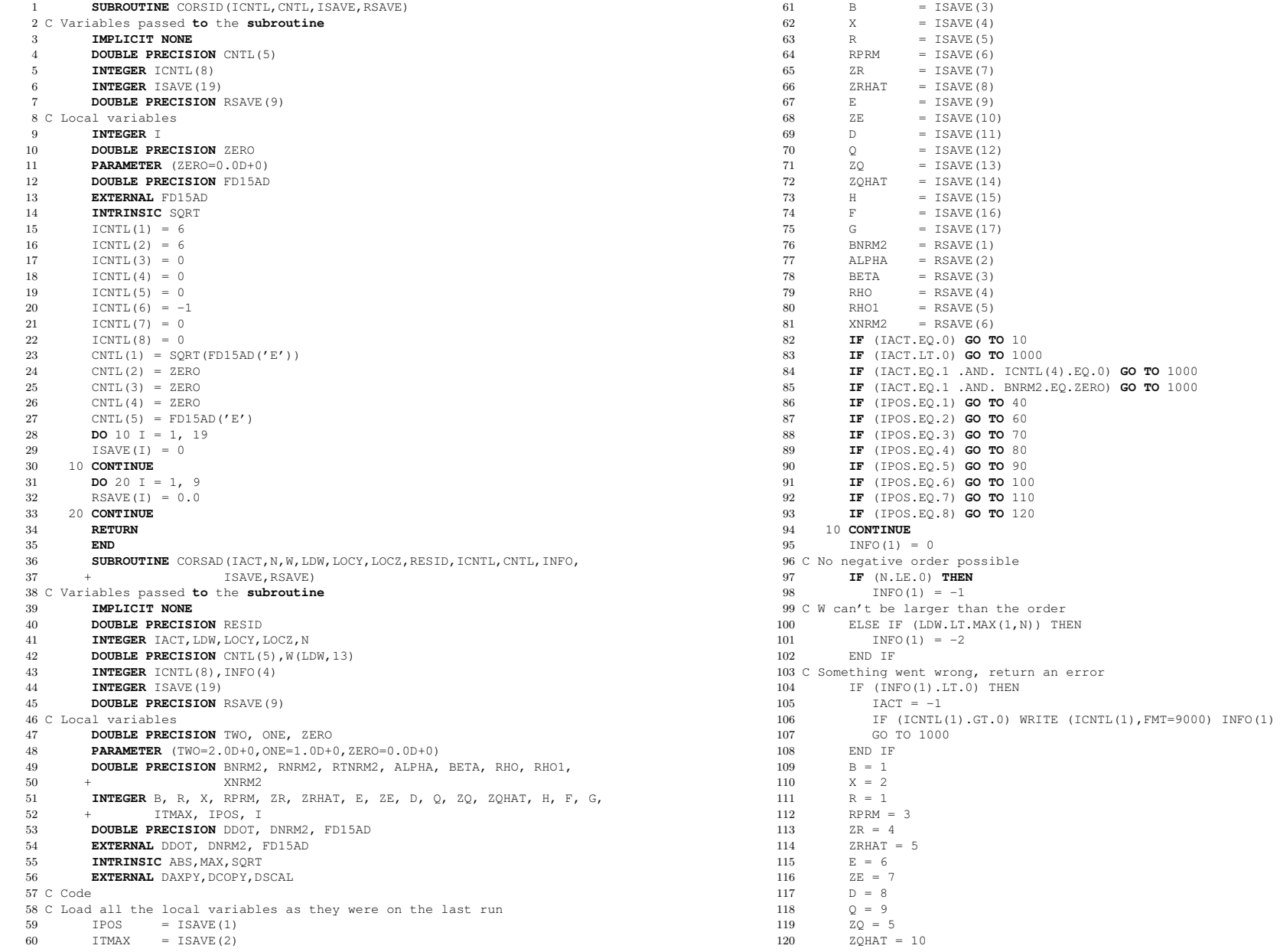

121 $H = 11$ <br>  $F = 12$  $G = 13$ 123 $1 \text{NFO}(2) = 0$ 124 125 C Max amount of iterations is N126 ITMAX = N 127 C or ICNTL(6) if specified 128 IF (ICNTL(6).GT.0) ITMAX = ICNTL(6) 129 C If the 2 norm of b is zero, that means that b is zero, so the solution130 C is zero, the residual is zero, everything is zero131 $BNRM2 = DNRM2(N,W(1,B),1)$ 132 IF (BNRM2.EQ.ZERO) THEN133 $TACT = 1$  DO 20 I = 1,N1345  $W(I, X) = ZERO$ 1356  $W(I, B) = ZERO$ 136137 20 CONTINUE8 RESID = ZERO 138139 $CO T0 1000$ 140 END IF 141 C In this case, the user may test for convergence when IACT = 1 is142 C returned.3 IF (ICNTL(4).EQ.0) THEN 143 IF (CNTL(1).LT.FD15AD('E') .OR. CNTL(1).GT.ONE) THEN144145 $INFO(1) = 1$  $I$  IF (ICNTL(2).GT.0) THEN 146 WRITE (ICNTL(2),FMT=9010) INFO(1)147148 WRITE (ICNTL(2),FMT=9020)149 END IF $\text{CNTL}(1) = \text{SQRT}(\text{FD15AD}(\prime E'))$ 150151 END IF2 IF (CNTL(2).EQ.ZERO) THEN 152153 $CNTL(2) = BNRM2$ 154END IF<br>END IF 155 END IF 156 C Initial estimate for x is the 0 vector157 IF (ICNTL(5).EQ.0) THEN158 $DO 30 I = 1.N$ 9  $W(I, X) = ZERO$ 159160 30 CONTINUE1 **GO TO 50** 161162 ELSE 163 C or if ICNTL(5) is not 0, you need to have specified W(1,X)164 IF (DNRM2(N,W(1,X),1).EQ.ZERO) GO TO 50165 IPOS = 1 $IACT = 2$ 166 $LOCY = Q$ 167 $\text{LOCZ} = X$ 168 GO TO 1000169170 END IF171 C We have x and b, so  $r = -q$  (is  $Ax$ ) + r (is b), so b-Ax 172 C We don't need b any more 173 <sup>40</sup> **CALL** DAXPY(N,-ONE,W(1,Q),1,W(1,R),1) 174 <sup>50</sup> **CONTINUE** 175 C Set r prime as Ar176 $IPOS = 2$  $IACT = 2$ 177 LOCY = RPRM178179 LOCZ = R **GO TO** <sup>1000</sup> 180

181 <sup>60</sup>1 60 **CONTINUE**<br>
2 INFO(2) = INFO(2) + 1 182 183 C Check maximum **number** of iterations has not been exceeded. 184 **IF** (INFO(2).GT.ITMAX) **THEN** 185 $INFO(1) = -4$ 186 $TACT = -1$  **IF** (ICNTL(1).GT.0) **THEN** 187188 **WRITE** (ICNTL(1),**FMT**=9000) INFO(1) 189 **WRITE** (ICNTL(1),**FMT**=9030) ITMAX 190 **END IF**<br> **GO TO** 1000<br> **END IT** 191192 **END IF** 193 C Perform the preconditioning operation194 **IF** (ICNTL(3).NE.0) **THEN** 195 $TPOS = 3$  $IACT = 3$ 196 LOCY = ZR197 $\text{LOCZ} = R$ 198**GO TO** 1000 199 200 **ELSECALL** DCOPY(N,W(1,R),1,W(1,ZR),1) 201202 **END IF** 203 <sup>70</sup> **CONTINUE** 204 C Calculate zr hat205 $TPOS = 4$  $IACT = 2$ 206 LOCY = ZRHAT207208  $LOCZ = ZR$ **0** 1000<br>-----209**CO TO** 10<br>210 80 **CONTINUE** 211 C See **if** the algorithm broke down. Otherwise, we can **use** rho **in** the 212 C remaining part of the algorithm RHO = DDOT(N, W(1,RPRM), 1, W(1,ZRHAT), 1)213214 **IF** (ABS(RHO).LT.CNTL(5)\*N) **THEN** 215 $RNRM2 = DNRM2(N,W(1,R),1)$ 6 RTNRM2 = DNRM2(N, W(1, RPRM), 1) 216 **IF** (ABS(RHO).LT.CNTL(5)\*RNRM2\*RTNRM2) **THEN** 217218 $INFO(1) = -3$ 219 $TACT = -1$  **IF** (ICNTL(1).GT.0) **WRITE** (ICNTL(1),**FMT**=9000) INFO(1) 220 2211 **GO TO** 1000 222 **END IF**223 **END IF IF** (INFO(2).GT.1) **THEN** 224225 BETA = RHO/RHO1 $226 C e = r + \text{beta} * h$ **CALL** DCOPY(N, W(1, R), 1, W(1, E), 1) 227228 228 **CALL** DAXP<br>229 C ze = zr + beta\*f CALL DAXPY(N, BETA,  $W(1, H)$ ,  $1, W(1, E)$ , 1) **CALL** DCOPY(N, W(1, ZR), 1, W(1, ZE), 1) 230231231 **CALL** DAXPY (232 C d = zrhat + beta\*g CALL DAXPY(N, BETA,  $W(1, F)$ ,  $1, W(1, ZE)$ , 1) **CALL** DCOPY(N,W(1,ZRHAT),1,W(1,D),1) 233234**CALL** DAXPY (N, 1<br>235 C q = d+beta\*(g+beta\*q) CALL DAXPY(N, BETA, W(1, G), 1, W(1, D), 1) **CALL** DSCAL(N, BETA, W(1, Q), 1) 236237**CALL** DAXPY(N, ONE, W(1, G), 1, W(1, Q), 1) 2388 **CALL** DSCAL(N, BETA, W(1, Q), 1) 239**CALL** DAXPY(N, ONE, W(1, D), 1, W(1, Q), 1)

240

**ELSE**

**CALL** DCOPY(N, W(1, R), 1, W(1, E), 1) 2422 **CALL** DCOPY(N,W(1,ZRHAT),1,W(1,D),1)<br>2 **CALL** DCOPY(N, N(1, SPUAT), 1, M(1,0), 1) 243243 **CALL** DCOPY(N,W(1,ZRHAT),1,W(1,Q),1)<br>244 C Calculate ze on the first run by a preconditioning operation 245 **IF** (ICNTL(3).NE.0) **THEN** 246 $TPOS = 5$  $IACT = 3$ 247 $\text{LOCY} = \text{ZE}$ 248 $LOCZ = F$  $249$ 9 LOCZ = E<br>0 **GO TO** 1000 250 251 **ELSECALL** DCOPY(N,W(1,E),1,W(1,ZE),1) 252 253 **END IF END IF**254 255 <sup>90</sup> **CONTINUE** 256 C Perform preconditioning **IF** (ICNTL(3).NE.0) **THEN** 257258 $TPOS = 6$  $T\Lambda C T = 3$ 259 9 IACT = 3<br>0 LOCY = ZQ 260 $LOCZ = Q$ 261 **GO TO** <sup>1000</sup> 262263 **ELSECALL** DCOPY(N,W(1,Q),1,W(1,ZQ),1) 264265 **END IF** 266 <sup>100</sup> **CONTINUE** 267 $TPOS = 7$  $IACT = 2$ 268 LOCY = ZQHAT269270 $LOCZ = ZQ$ 0 1000<br>------271 **GO TO**272 <sup>110</sup> **CONTINUE** 273ALPHA = RHO/DDOT(N, W(1, RPRM), 1, W(1, ZQHAT), 1) 274 C h=e-alpha\*q**CALL** DCOPY(N,W(1,E),1,W(1,H),1) 275276276 **CALL** DAXP<br>277 C f=ze-alpha\*zq **CALL** DAXPY(N.-ALPHA,  $W(1,0)$ , 1,  $W(1, E)$ , 1) **CALL** DSCAL(N,-ALPHA,W(1,ZQ),1) 278279**CALL** DCOPY(N, W(1, ZQ), 1, W(1, F), 1) 280**CALL** DAXPY(N, ONE, W(1, ZE), 1, W(1, F), 1) 281 C g=d-alpha\*zqhat**CALL** DSCAL(N,-ALPHA,W(1,ZQHAT),1) 282 283 **CALL** DCOPY(N,W(1,ZQHAT),1,W(1,G),1) 284**CALL** DAXPY(N, ONE, W(1, D), 1, W(1, G), 1 285 C x=x+alpha\*(2\*ze-alpha\*zq), -alpha\*zq is already stored **in** zq 286 **CALL** DAXPY(N,TWO,W(1,ZE),1,W(1,ZQ),1) 287287 **CALL** DAXPY(N,ALPHA,W(1,ZQ),1,W(1,X),1)<br>288 C r=r-alpha\*(2\*d-alpha\*zqhat), -alpha\*zqhat is already stored **in** zqhat<br>2000 CALL DAXPY(N, ALPHA,  $W(1, ZQ)$ ,  $1, W(1, X)$ ,  $1)$ 289 **CALL** DAXPY(N,TWO,W(1,D),1,W(1,ZQHAT),1) 290**CALL** DAXPY(N,-ALPHA,W(1,ZQHAT),1,W(1,R),1) 291RESID = DNRM2 $(N,W(1,R),1)$ 202  $TDC = 8$  293 C The user can check the error **if** ICNTL(4) is non-zero at IACT.EQ.1 294 **IF** (ICNTL(4).NE.0) **THEN** 295 $TACT = 1$  **GO TO** <sup>1000</sup> 296297 **ELSE IF** (CNTL(3).NE.ZERO) **THEN** 298299 $XNRM2 = DNRM2(N,W(1,X),1)$ 300**END IF**

301 **IF** $IF$  (RESID.LE.MAX(CNTL(1)\*(CNTL(2)+XNRM2\*CNTL(3)),CNTL(4))) **THEN** 302 IACT = 1 **GO TO** <sup>1000</sup> 303304**END IF**<br>**END IF** 305 **END IF** 306 <sup>120</sup> **CONTINUE** 307 $RHO1 = RHC$ 308 **GO TO**309 <sup>1000</sup> **CONTINUE** GO TO 60 310 C Save all the local variables **to use** on the next run 311 $ISAVE(1) = IPOS$  $1$ SAVE(2) = ITMAX 312313 $TSAVE(3) = B$  $1$ SAVE(4) = X 314 ISAVE(5) = R315 $ISAVE(6) = RPRM$ 316317 $ISAVE(7) = ZR$  ISAVE(8) = ZRHAT318319 $TSAVE(9) = E$  $I$ SAVE(10) = ZE 320 ISAVE(11) = D321 $1$ SAVE(12) = Q 322 $1$ SAVE(13) = ZQ 323 $14 \qquad \qquad$  ISAVE (14) = ZQHAT 324325 $TSAVE(15) = H$  $ISAVE(16) = F$ 326 $ISAVE(17) = G$ 327 $RSAVE(1) = BNRM2$ 328  $9$  RSAVE(2) = ALPHA 329 $0 \qquad \qquad$  RSAVE (3) = BETA 330 $RSAVE(4) = RHO$ 331 $\text{RSAVE}(5) = \text{RHO1}$ 332 $\text{RSAVE}(6) = \text{XNRM2}$ 333334 **RETURN** 335 <sup>9000</sup> **FORMAT** (/' Error message from CORS. INFO(1) = ',I4) 336 <sup>9010</sup> **FORMAT** (/' Warning message from CORS. INFO(1) = ',I4) 337 <sup>9020</sup> **FORMAT** (' Convergence tolerance out of range.') 338 <sup>9030</sup> **FORMAT** (' Number of iterations required exceeds the maximum of ', 339+ I8,/' allowed by ICNTL(6)')

340

**END**

241

# <span id="page-49-0"></span>D Implementation of the testing application

```
1 PROGRAM TEST
2
3 C !!!!!!!!!!!!!!!!!!! WARNING !!!!!!!!!!!!!!!!!!!!!!!!
 4 C IF ILUPACK RETURNS AN ERROR, THERE WILL APPEAR A
 5 C glibc detected *** double free or corruption
 ^5 C *** glibc detected *** double free or corrup<br>6 C ERROR. TO PREVENT THIS, RUN THE PROGRAM WITH<br>7 C MAILS GURGE
 7 C MALLOC_CHECK_=08
9
10 C Solve the linear system A x = b11
12 C .. Parameters ..13 IMPLICIT NONE
 INTEGER N, LDW
1415 C ..

16 C .. Local Scalars ..
 DOUBLE PRECISION RESID
1718 INTEGER I, IACT, ROWS, COLS, NNZ, RNNZ
1910 INTEGER LOCY, LOCZ
200 CHARACTER REP*10
21CHARACTER FIELD*7<br>CHARACTER SUDATIO
222 CHARACTER SYMM*19
23 DOUBLE PRECISION BNRM2
24 C ..

 C .. Local Arrays ..25 C

 INTEGER LOCY2(2), LOCZ2(2)
2627DOUBLE PRECISION CNTL(5)
28DOUBLE PRECISION, DIMENSION(:,:), ALLOCATABLE :: W
29INTEGER ICNTL(8), INFO(4)
300 INTEGER ISAVE (19)
31DOUBLE PRECISION RSAVE(9)
32 COMPLEX, DIMENSION(:), ALLOCATABLE :: CVAL
33 DOUBLE PRECISION, DIMENSION(:), ALLOCATABLE :: RVAL
34 INTEGER, DIMENSION(:), ALLOCATABLE :: IVAL
35 INTEGER, DIMENSION(:), ALLOCATABLE :: INDX
36 INTEGER, DIMENSION(:), ALLOCATABLE :: JNDX
37 DOUBLE PRECISION, DIMENSION(:), ALLOCATABLE :: RVALO
38 INTEGER, DIMENSION(:), ALLOCATABLE :: INDXO
39 INTEGER, DIMENSION(:), ALLOCATABLE :: JNDXO
40 DOUBLE PRECISION, DIMENSION(:), ALLOCATABLE :: SOLUTION
41 DOUBLE PRECISION, DIMENSION(:), ALLOCATABLE :: RHS
42<sup>-2</sup> DOUBLE PRECISION, DIMENSION(:), ALLOCATABLE :: TEMP
43^\circ \degree43 C ...<br>44 C ... Local Variables needed for ILUPACK ...

 DOUBLE PRECISION, DIMENSION(:), ALLOCATABLE :: ILUA
4546 INTEGER, DIMENSION(:), ALLOCATABLE :: ILUIA
47 INTEGER, DIMENSION(:), ALLOCATABLE :: ILUJA
48 INTEGER, DIMENSION(:), ALLOCATABLE :: ILUIND
49 C ..

 C .. ILUPACK external parameters
50 C
51 INTEGER ILUMATCHING, ILUMAXIT, ILULFIL, ILULFILS, ILUNRESTART,
52 + ILUIERR, ILUMIXEDPRECISION533 CHARACTER ILUORDERING*20
54 DOUBLE PRECISION ILUDROPTOL, ILUDROPTOLS, ILUCONDEST, ILURESTOL,
55 + ILUELBOW
 INTEGER*8 ILUPARAM, ILUPREC56
 INTEGER DGNLAMGFACTOR, DGNLAMGNNZ
5758 EXTERNAL DGNLAMGINIT, DGNLAMGSOL, DGNLAMGFACTOR, DGNLAMGTSOL,
59DGNLAMGNNZ, DGNLAMGDELETE
60 C
      \sim .
```

```
61 C .. Local Variables needed for BICGSTABl ..62 INTEGER L, LDRW, MXMV, LDWB
63BOUBLE PRECISION TOL
64 DOUBLE PRECISION, DIMENSION(:,:), ALLOCATABLE :: WORK
65 DOUBLE PRECISION, DIMENSION(:,:), ALLOCATABLE :: RWORK
66 INTEGER, DIMENSION(:), ALLOCATABLE :: IWORK
67 INTEGER, DIMENSION(:,:), ALLOCATABLE :: IWORK2, IWORK3
68 EXTERNAL BISTBL, PRECSOLVE, MV
 69 C ..
  0 C .. Variables for GMRES
70 C
71 INTEGER1 INTEGER M<br>2 LOGICAL L
72
  LOGICAL LSAVE(4)<br>
DOUBLE PRECISION, DIMENSION(:,:), ALLOCATABLE :: H<br>
<b>MOUBLE PRECISION, DIMENSION(:,:), ALLOCATABLE :: H
7374 INTEGER LDH
 75 C ..
 C .. Variables for QMR76 \degree
 INTEGER MAXPQ, MAXVW, MVEC
7778 C ..
  9 C ... Local Variables needed for testing ..
79 C
 800 REAL TARRAY (2)
811 CHARACTER MNAME*50, TOL_STRING*5
82
  2 CHARACTER MFNAME*70
833 CHARACTER FNAME*70
84 INTEGER MVOPP, MAXMVP
85INTEGER FSTAT
 86 INTEGER NPRT, PREC, CALLS, RUNS
87 PARAMETER (NPRT=20)
 888 DOUBLE PRECISION PREC_TOL, PREC_UPPER_TOL
 89 C ..
  0 C ... External Subroutines ..
90 C
91EXTERNAL MMREAD, MMINFO
92
   EXTERNAL CORSAD, CORSID
93 EXTERNAL BICORAD, BICORID
94
   EXTERNAL MI26AD, MI26ID
95EXTERNAL MI25AD, MI25ID
966 EXTERNAL MI24AD, MI24ID
07<sup>-1</sup>
  EXTERNAL MI23AD, MI23ID
98 EXTERNAL AMUX, ATMUX
99DOUBLE PRECISION FD15AD, DNRM2
1000 EXTERNAL DCOPY, DNRM2, FD15AD
1011 EXTERNAL CLEARALL<br>2012 - Reiner Represent
102
   DOUBLE PRECISION ETA
103
104 C Some parametersPARAMETER (ETA = 1.0D-10)
105106PARAMETER (MAXMVP = 20000)
107
108 C Open the list with matrices
109 OPEN(11, FILE='matrices.txt', STATUS='OLD')
 110 5 CONTINUE
 111 C \ldots
 C .. Load our matrix and convert to the sparse matrix format ..
112 \text{ C}113READ(11, *, END=2000) MNAME
114 WRITE(6, 4010) TRIM(MNAME)
 MFNAME = '/home/sven/matrices/' // TRIM(MNAME) // '.mtx'115116 OPEN(1, FILE=MFNAME, STATUS='OLD')
117 WRITE(6, 4020)8 CALL MMINFO(1, REP, FIELD, SYMM, ROWS, COLS, NNZ)
118119 IF (ROWS.NE.COLS) THEN
120 WRITE(6,9990)
```

```
1211 GO TO 5
122 END IF123
124N = ROWSLDW = N125126
127 ALLOCATE(TEMP(N))8 ALLOCATE (RVAL (NNZ))
1289 ALLOCATE (CVAL (NNZ))
129ALLOCATE (IVAL (NNZ))
1301 ALLOCATE (INDX (NNZ))
1312 ALLOCATE (JNDX (NNZ))
132ALLOCATE (RVALO (NNZ))
133
 ALLOCATE(JNDXO(NNZ))1345 ALLOCATE (INDXO(N+1))
135136
137 CALL MMREAD(1, REP, FIELD, SYMM, ROWS, COLS, NNZ, NNZ,
138 + INDX, JNDX, IVAL, RVAL, CVAL)139 CLOSE(1)0 C ... column indices and row pointers
140 C
141 WRITE(6, 4030)
 CALL COOCSR(ROWS, NNZ, RVAL, INDX, JNDX, RVALO, JNDXO, INDXO)
142
143
144 DEALLOCATE(RVAL)5 DEALLOCATE (CVAL)
145
 DEALLOCATE(IVAL)146
 DEALLOCATE(INDX)1478 DEALLOCATE (JNDX)
148149150 C ..

151 C Preconditioning is required152PREC = 0
 ICNTL(3) = PREC153
154 C Set right hand side, b155 WRITE(6, 4035)156
157 ALLOCATE(SOLUTION(N))158 ALLOCATE(RHS(N))159
160 OPEN(13, FILE='/home/sven/matrices/' // TRIM(MNAME)
161 + // '_rhs1.mtx', STATUS='OLD', IOSTAT=FSTAT)
162 IF (FSTAT.NE.0) THEN
163 OPEN(13, FILE='/home/sven/matrices/' // TRIM(MNAME)
164 + // '_b.mtx', STATUS='OLD', IOSTAT=FSTAT)
165 IF (FSTAT.NE.0) THEN
166 WRITE(6, 4036)
 SOLUTION = 1.0D+01678 CALL AMUX(N, SOLUTION, RHS, RVALO, JNDXO, INDXO)
168169 ELSE
 CALL MMREAD(13, REP, FIELD, SYMM, ROWS, COLS, RNNZ, N,
170171 + SOLUTION, SOLUTION, SOLUTION, RHS, SOLUTION)172 END IF173 ELSECALL MMREAD(13, REP, FIELD, SYMM, ROWS, COLS, RNNZ, N,
174175SOLUTION, SOLUTION, SOLUTION, RHS, SOLUTION)
176 END IF
 CLOSE(13)1778 \qquad \qquad BNRM2 = DNRM2(N, RHS, 1)
178179 C Preconditioner switch180PREC_TOL = 0.01
```

```
181PREC_UPPER_TOL = 5.0182 7 CONTINUE
183RUNS = 0
 PREC_TOL = PREC_TOL184 * 10.0
 WRITE(TOL_STRING,'(F5.2)') PREC_TOL185
 TOL_STRING = REPEAT('0',5 - LEN_TRIM(ADJUSTL(TOL_STRING)))186187 + // ADJUSTL(TOL_STRING)
 FNAME = 'output/' // TRIM(MNAME) // '_' // TOL_STRING // '.txt'188189 OPEN(10, FILE=FNAME, STATUS='NEW', IOSTAT=FSTAT)
190
   IF (FSTAT.NE.0) THEN
191 WRITE(6,FMT=4037)192RINS = 100
 GO TO 1010
193194 END IF
 WRITE(10, FMT=3010) TRIM(MNAME), N, NNZ
195196
197 ALLOCATE(W(N,13))198
199 C Initialize data for the preconditioner
200 C201 WRITE(6, FMT=4040)
202
203 ALLOCATE(ILUJA(NNZ))
 ALLOCATE(ILUIA(N+1))204205ALLOCATE(ILUA(NNZ))
  6 ALLOCATE (ILUIND(N))
206207
208 ILUJA = JNDXO
 ILUIA = INDXO209CALL DCOPY(NNZ, RVALO, 1, ILUA, 1)
210211

212 CALL DGNLAMGINIT(N, ILUIA, ILUJA, ILUA, ILUMATCHING,
213 + ILUORDERING, ILUDROPTOL, ILUDROPTOLS,
 + ILUCONDEST, ILURESTOL, ILUMAXIT, ILUELBOW,214215 + ILULFIL, ILULFILS, ILUNRESTART,216 + ILUMIXEDPRECISION, ILUIND)217

218 c threshold for ILU, default: 1e-2
219 ILUDROPTOL=PREC_TOL220 c
221 c threshold for the approximate Schur complements, default: 0.1*droptol
222
         ILUDROPTOLS=0.1*ILUDROPTOL223
224 ILUMIXEDPRECISION = 05 CALL CPU_TIME(TARRAY(1))
225226

227 ILUIERR=DGNLAMGFACTOR(ILUPARAM, ILUPREC, N, ILUIA, ILUJA,
 + ILUA, ILUMATCHING, ILUORDERING, ILUDROPTOL, ILUDROPTOLS,228229 + ILUCONDEST, ILURESTOL, ILUMAXIT, ILUELBOW, ILULFIL,230 + ILULFILS, ILUNRESTART, ILUMIXEDPRECISION, ILUIND)231
232CALL CPU_TIME(TARRAY(2))
233
234 IF (ILUIERR.EQ.-1) THEN
2355 WRITE (6, '({\lambda})') 'Error. input matrix may be wrong.'
236 ELSEIF (ILUIERR.EQ.-2) THEN
237 WRITE (6,'(A)')
238 +'matrix L overflow, increase elbow and retry'239 ELSEIF (ILUIERR.EQ.-3) THEN
240 WRITE (6,'(A)')
```
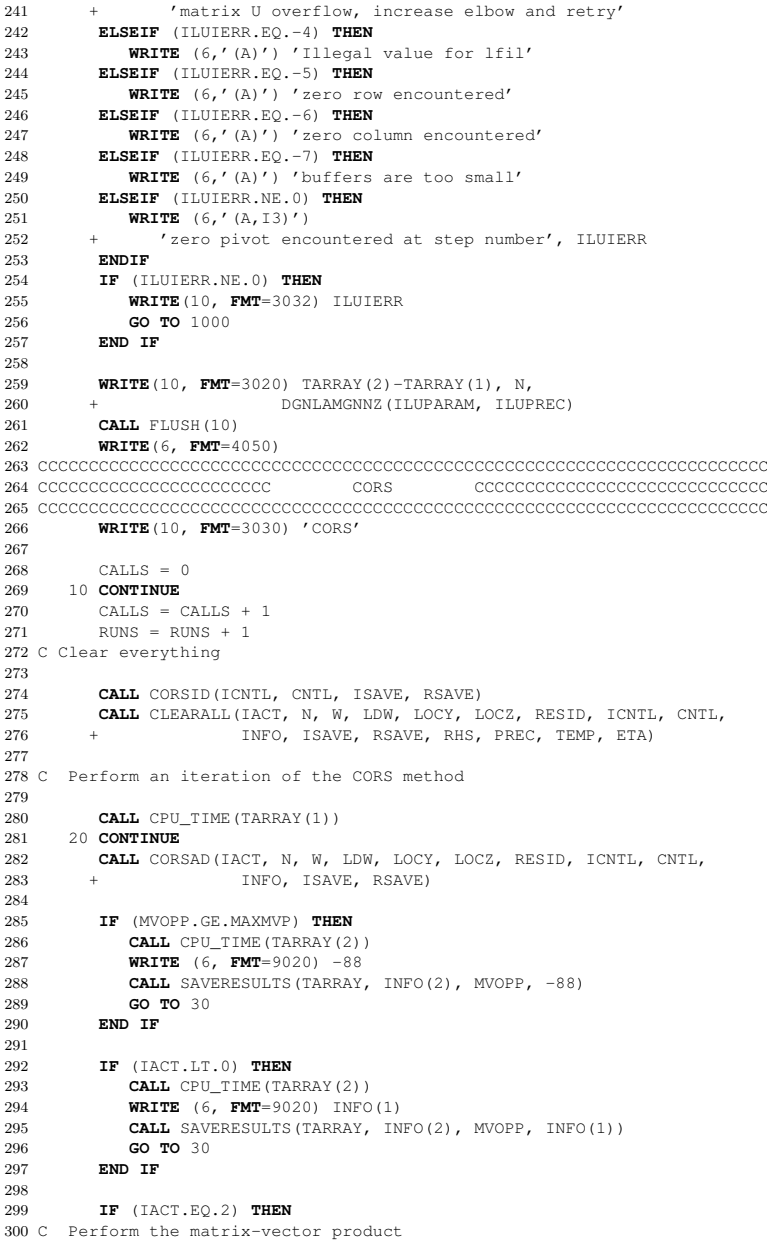

۱.

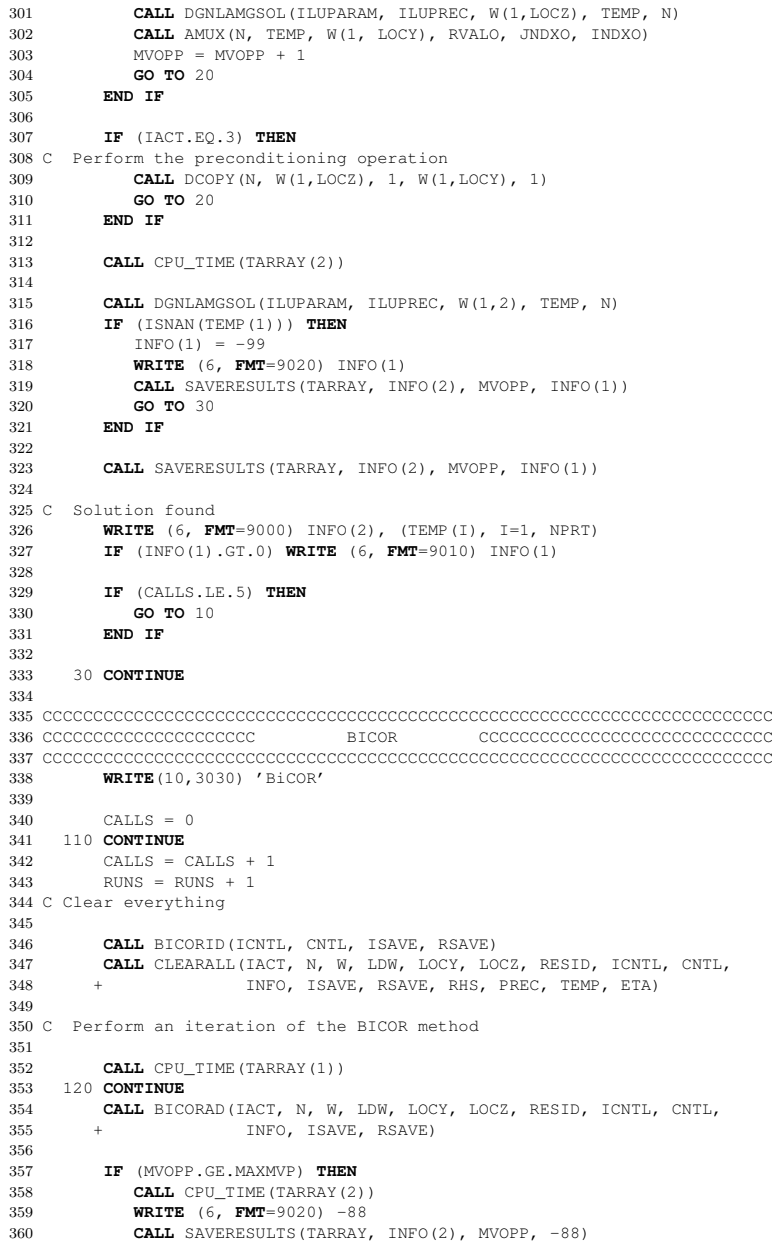

49

**GO TO** 130 **END IF IF** (IACT.LT.0) **THEN CALL** CPU\_TIME(TARRAY(2))<br>Contract Contract Contract Contract Contract Contract Contract Contract Contract Contract Contract Contract Contract Contract Contract Contract Contract Contract Contract Contract Contract Cont **WRITE** (6, **FMT**=9020) INFO(1) **CALL** SAVERESULTS(TARRAY, INFO(2), MVOPP, INFO(1)) **GO TO** <sup>130</sup> **END IF IF** C Perform the matrix-vector product (IACT.EQ.2) **THEN CALL** DGNLAMGSOL(ILUPARAM, ILUPREC, W(1,LOCZ), TEMP, N) **CALL** AMUX(N, TEMP, W(1, LOCY), RVALO, JNDXO, INDXO)  $MVOPP = MVOPP + 1$  **GO TO** <sup>120</sup> **END IF IF** C Perform the preconditioning operation (IACT.EQ.3) **THEN CALL** DCOPY(N, W(1,LOCZ), 1, W(1,LOCY), 1) **GO TO END IF** $20.701120$  **IF** C Perform the matrix-vector product (IACT.EQ.4) **THEN CALL** ATMUX(N, W(1, LOCZ), TEMP, RVALO, JNDXO, INDXO) **CALL** DGNLAMGTSOL(ILUPARAM, ILUPREC, TEMP, W(1,LOCY), N) MVOPP = MVOPP + 1**GO TO** 120 **END IF IF** (IACT.EQ.5) **THEN** C Perform the preconditioning operation**CALL** DCOPY(N, W(1,LOCZ), 1, W(1,LOCY), 1) **GO TO** 120 **END IF CALL** CPU\_TIME(TARRAY(2)) **CALL** DGNLAMGSOL(ILUPARAM, ILUPREC, W(1,2), TEMP, N) **IF** (ISNAN(TEMP(1))) **THEN**  $INFO(1) = -99$  **WRITE** (6, **FMT**=9020) INFO(1) **CALL** SAVERESULTS(TARRAY, INFO(2), MVOPP, INFO(1)) **GO TO** 130 **END IF CALL** SAVERESULTS(TARRAY, INFO(2), MVOPP, INFO(1)) C Solution found **WRITE** (6, **FMT**=9000) INFO(2), (TEMP(I), I=1, NPRT) **IF** (INFO(1).GT.0) **WRITE** (6, **FMT**=9010) INFO(1) **IF** (CALLS.LE.5) **THEN GO TO** 110 **END IF** <sup>130</sup> **CONTINUE** 

 CCCCCCCCCCCCCCCCCCCCCCCCCCCCCCCCCCCCCCCCCCCCCCCCCCCCCCCCCCCCCCCCCCCCCCCC CCCCCCCCCCCCCCCCCCCCC BICG-STAB CCCCCCCCCCCCCCCCCCCCCCCCCCCCC CCCCCCCCCCCCCCCCCCCCCCCCCCCCCCCCCCCCCCCCCCCCCCCCCCCCCCCCCCCCCCCCCCCCCCCC $424 -$  **WRITE**(10,3030) 'BiCG-stab' CALLS = 0<br>**427** 210 **CONTINUE**  CALLS = CALLS + 1 $RUNS = RUNS + 1$  C Clear everything **CALL** MI26ID(ICNTL, CNTL, ISAVE, RSAVE) **CALL** CLEARALL(IACT, N, W, LDW, LOCY, LOCZ, RESID, ICNTL, CNTL, INFO, ISAVE, RSAVE, RHS, PREC, TEMP, ETA) C Perform an iteration of the BICG-STAB method **CALL CPU<br>439 220 <b>CONTINUE**<br>449 2111 MTO CALL CPU TIME (TARRAY(1)) **CALL** MI26AD(IACT, N, W, LDW, LOCY, LOCZ, RESID, ICNTL, CNTL, + INFO, ISAVE, RSAVE) **IF** (MVOPP.GE.MAXMVP) **THEN CALL** CPU\_TIME(TARRAY(2)) **WRITE** (6, **FMT**=9020) -88 **CALL** SAVERESULTS(TARRAY, INFO(2), MVOPP, -88) **GO TO** <sup>230</sup> **END IF IF** (IACT.LT.0) **THEN CALL** CPU\_TIME(TARRAY(2)) **WRITE** (6, **FMT**=9020) INFO(1) **CALL** SAVERESULTS(TARRAY, INFO(2), MVOPP, INFO(1)) **GO TO** <sup>230</sup> **END IF IF** (IACT.EQ.2) **THEN**<br>458 C Perform the matrix-vector product (IACT.EQ.2) **THEN CALL** DGNLAMGSOL(ILUPARAM, ILUPREC, W(1,LOCZ), TEMP, N) **CALL** AMUX(N, TEMP, W(1, LOCY), RVALO, JNDXO, INDXO) MVOPP = MVOPP + 1 **GO TO** <sup>220</sup> **END IF IF** (IACT.EQ.3) **THEN**<br>466 C Perform the preconditioning operation (IACT.EQ.3) **THEN CALL** DCOPY(N, W(1,LOCZ), 1, W(1,LOCY), 1) **GO TO** <sup>220</sup> **END IF CALL** CPU\_TIME(TARRAY(2)) **CALL** DGNLAMGSOL(ILUPARAM, ILUPREC, W(1,2), TEMP, N) **IF** (ISNAN(TEMP(1))) **THEN**  $INFO(1) = -99$  **WRITE** (6, **FMT**=9020) INFO(1) **CALL** SAVERESULTS(TARRAY, INFO(2), MVOPP, INFO(1)) **GO TO** <sup>230</sup> **END IF**

```
4811 CALL SAVERESULTS(TARRAY, INFO(2), MVOPP, INFO(1))
482
483 C Solution found
 WRITE (6, FMT=9000) INFO(2), (TEMP(I), I=1, NPRT)
484485 IF (INFO(1).GT.0) WRITE (6, FMT=9010) INFO(1)
486
487 IF (CALLS.LE.5) THEN
488 GO TO 210
489 END IF490
491 230 CONTINUE
492

493 CCCCCCCCCCCCCCCCCCCCCCCCCCCCCCCCCCCCCCCCCCCCCCCCCCCCCCCCCCCCCCCCCCCCCCCC
494 COOCCOOCCOOCCOOCCOOCCOOCCO
 CCCCCCCCCCCCCCCCCCCCCccccc BICG CCCCCCCCCCCCCCCCCCCCCCCCCCC
495 CCCCCCCCCCCCCCCCCCCCCCCCCCCCCCCCCCCCCCCCCCCCCCCCCCCCCCCCCCCCCCCCCCCCCCCC496 WRITE(10,3030) 'BiCG'497
498CALLS = 0
499 310 CONTINUE
500 CALLS = CALLS + 1501RUNS = RUNS + 1502 C Clear everything503
504CALL MI25ID(ICNTL, CNTL, ISAVE, RSAVE)
505CALL CLEARALL(IACT, N, W, LDW, LOCY2, LOCZ2, RESID, ICNTL, CNTL,
506 + INFO, ISAVE, RSAVE, RHS, PREC, TEMP, ETA)507
508 C Perform an iteration of the method509
510CALL CPU<br>511 320 <b>CONTINUE<br>518 2111 MTO
      CALL CPU TIME(TARRAY(1))
512 CALL MI25AD(IACT, N, W, LDW, LOCY2, LOCZ2, RESID, ICNTL, CNTL,
513 + INFO, ISAVE, RSAVE)514
515 IF (MVOPP.GE.MAXMVP) THEN
516CALL CPU_TIME(TARRAY(2))
517 WRITE (6, FMT=9020) -88
5188 CALL SAVERESULTS(TARRAY, INFO(2), MVOPP, -88)
519GO TO 330
520 END IF521
522 IF (IACT.LT.0) THEN
523CALL CPU_TIME(TARRAY(2))
524 WRITE (6, FMT=9020) INFO(1)
5255 CALL SAVERESULTS(TARRAY, INFO(2), MVOPP, INFO(1))
526 GO TO 330
527 END IF528
529 IF530 C Perform the matrix-vector products (IACT.EQ.2) THEN
  CALL DGNLAMGSOL(ILUPARAM, ILUPREC, W(1,LOCZ2(1)),
531532 + TEMP, N)
 CALL AMUX(N, TEMP, W(1, LOCY2(1)), RVALO, JNDXO,
533534 + INDXO)
 CALL ATMUX(N, W(1,LOCZ2(2)), TEMP, RVALO, JNDXO,
535536 + INDXO)
 CALL DGNLAMGTSOL(ILUPARAM, ILUPREC, TEMP,
537538W(1, \text{LOCY2}(2)), N)
539MVOPP = MVOPP + 2540 GO TO 320
```

```
541 END IF542
543 IF544 C Perform the preconditioning operations (IACT.EQ.3) THEN
  CALL DCOPY(N, W(1,LOCZ2(1)), 1, W(1,LOCY2(1)), 1)
545546CALL DCOPY(N, W(1,LOCZ2(2)), 1, W(1,LOCY2(2)), 1)
547 GO TO 320
548 END IF549
550CALL CPU_TIME(TARRAY(2))
551
552CALL DGNLAMGSOL(ILUPARAM, ILUPREC, W(1,2), TEMP, N)
553 IF (ISNAN(TEMP(1))) THEN
554INFO(1) = -99
 WRITE (6, FMT=9020) INFO(1)
555556CALL SAVERESULTS(TARRAY, INFO(2), MVOPP, INFO(1))
557 GO TO 330
558 END IF559
560CALL SAVERESULTS(TARRAY, INFO(2), MVOPP, INFO(1))
561
562 C Solution found
 WRITE (6, FMT=9000) INFO(2), (TEMP(I), I=1, NPRT)
563564 IF (INFO(1).GT.0) WRITE (6, FMT=9010) INFO(1)
565
566 IF (CALLS.LE.5) THEN
567 GO TO 310
568 END IF569
570 330 CONTINUE
571
572 CCCCCCCCCCCCCCCCCCCCCCCCCCCCCCCCCCCCCCCCCCCCCCCCCCCCCCCCCCCCCCCCCCCCCCCC
573 COCCOCCOCCOCCOCCOCCOCCOCCO CGS
 CCCCCCCCCCCCCCCCCCCCCCCC CGS CCCCCCCCCCCCCCCCCCCCCCCCCCCCC
574 CCCCCCCCCCCCCCCCCCCCCCCCCCCCCCCCCCCCCCCCCCCCCCCCCCCCCCCCCCCCCCCCCCCCCCCC575 WRITE(10,3030) 'CGS'576
577CALLS = 0
578 410 CONTINUE
579CAILS = CAILS + 1580RUNS = RUNS + 1581 C Clear everything582
583CALL MI23ID(ICNTL, CNTL, ISAVE, RSAVE)
584 CALL CLEARALL(IACT, N, W, LDW, LOCY, LOCZ, RESID, ICNTL, CNTL,
585 + INFO, ISAVE, RSAVE, RHS, PREC, TEMP, ETA)586
587 C Perform an iteration of the BICG-STAB method588
589CALL CPU_TIME(TARRAY(1))
590 420 CONTINUE
591 CALL MI23AD(IACT, N, W, LDW, LOCY, LOCZ, RESID, ICNTL, CNTL,
592 + INFO, ISAVE, RSAVE)593
594 IF (MVOPP.GE.MAXMVP) THEN
595CALL CPU_TIME(TARRAY(2))
596 WRITE (6, FMT=9020) -88
5977 CALL SAVERESULTS(TARRAY, INFO(2), MVOPP, -88)
598 GO TO 430
599 END IF600
```
 $\Xi$ 

 **IF** (IACT.LT.0) **THEN CALL** CPU\_TIME(TARRAY(2))<br>Printing (6 That 0000) INDIA **WRITE** (6, **FMT**=9020) INFO(1) **CALL** SAVERESULTS(TARRAY, INFO(2), MVOPP, INFO(1)) **GO TO** <sup>430</sup> **END IF IF** C Perform the matrix-vector product (IACT.EQ.2) **THEN CALL** DGNLAMGSOL(ILUPARAM, ILUPREC, W(1,LOCZ), TEMP, N) **CALL** AMUX(N, TEMP, W(1, LOCY), RVALO, JNDXO, INDXO)  $MVDP = MVDP + 1$  **GO TO** <sup>420</sup> **END IF IF** (IACT.EQ.3) **THEN**<br>617 C Perform the preconditioning operation (IACT.EQ.3) **THEN CALL** DCOPY(N, W(1,LOCZ), 1, W(1,LOCY), 1) **GO TO** <sup>420</sup> **END IF CALL** CPU\_TIME(TARRAY(2)) **CALL** DGNLAMGSOL(ILUPARAM, ILUPREC, W(1,2), TEMP, N) **IF** (ISNAN(TEMP(1))) **THEN**  $INFO(1) = -99$  **WRITE** (6, **FMT**=9020) INFO(1) **CALL** SAVERESULTS(TARRAY, INFO(2), MVOPP, INFO(1)) **GO TO** 430 **END IF CALL** SAVERESULTS(TARRAY, INFO(2), MVOPP, INFO(1)) C Solution found **WRITE** (6, **FMT**=9000) INFO(2), (TEMP(I), I=1, NPRT) **IF** (INFO(1).GT.0) **WRITE** (6, **FMT**=9010) INFO(1) **IF** (CALLS.LE.5) **THEN GO TO** 410 **END IF** <sup>430</sup> **CONTINUE** CCCCCCCCCCCCCCCCCCCCCCCCCCCCCCCCCCCCCCCCCCCCCCCCCCCCCCCCCCCCCCCCCCCCCCCC CCCCCCCCCCCCCCCCCCCCCccccc GMRES CCCCCCCCCCCCCCCCCCCCCCCCCC CCCCCCCCCCCCCCCCCCCCCCCCCCCCCCCCCCCCCCCCCCCCCCCCCCCCCCCCCCCCCCCCCCCCCCCC **WRITE**(10,3030) 'GMRES'  $CAT.LS = 0$  $M = 100$  $LDH = M+1$ **ALLOCATE** (H(LDH, M+2)) **DEALLOCATE**(W)**ALLOCATE** (W(LDW, M+7)) <sup>510</sup> **CONTINUE**  $CALLS = CALLS + 1$  $RUNS = RUNS + 1$  C Clear everything **CALL** MI24ID(ICNTL, CNTL, ISAVE, RSAVE, LSAVE)

 **CALL** CLEARALL(IACT, N, W, LDW, LOCY, LOCZ, RESID, ICNTL, CNTL, + INFO, ISAVE, RSAVE, RHS, PREC, TEMP, ETA) C Perform an iteration of the method **666 CALL CPU<br>667 520 CONTINUE**<br>668 **COLL ALL** CALL CPU TIME(TARRAY(1)) **CALL** MI24AD(IACT, N, M, W, LDW, LOCY, LOCZ, H, LDH, RESID, + ICNTL, CNTL, INFO, ISAVE, RSAVE, LSAVE) **IF** (MVOPP.GE.MAXMVP) **THEN CALL** CPH TIME (TARRAY (2)) CPU\_TIME(TARRAY(2)) **WRITE** (6, **FMT**=9020) -88 **CALL** SAVERESULTS(TARRAY, INFO(2), MVOPP, -88) **GO TO** <sup>530</sup> **END IF IF** (IACT.LT.0) **THEN CALL** CPU\_TIME(TARRAY(2)) **WRITE** (6, **FMT**=9020) INFO(1) **CALL** SAVERESULTS(TARRAY, INFO(2), MVOPP, INFO(1)) **GO TO** <sup>530</sup> **END IF IF** C Perform the matrix-vector products (IACT.EQ.2) **THEN CALL** DGNLAMGSOL(ILUPARAM, ILUPREC, W(1,LOCZ), TEMP, N) **CALL** AMUX(N, TEMP, W(1, LOCY), RVALO, JNDXO, INDXO)  $MVOPP = MVOPP + 1$ **GO TO** 520 **END IF IF** C Perform the preconditioning operations (IACT.EQ.3) **THEN CALL** DCOPY(N, W(1,LOCZ), 1, W(1,LOCY), 1) **GO TO** <sup>520</sup> **END IF CALL** CPU\_TIME(TARRAY(2)) **CALL** DGNLAMGSOL(ILUPARAM, ILUPREC, W(1,2), TEMP, N) **IF** (ISNAN(TEMP(1))) **THEN**  $INFO(1) = -99$  **WRITE** (6, **FMT**=9020) INFO(1) **CALL** SAVERESULTS(TARRAY, INFO(2), MVOPP, INFO(1)) **GO TO** <sup>530</sup> **END IF CALL** SAVERESULTS(TARRAY, INFO(2), MVOPP, INFO(1)) C Solution found **WRITE** (6, **FMT**=9000) INFO(2), (TEMP(I), I=1, NPRT) **IF** (INFO(1).GT.0) **WRITE** (6, **FMT**=9010) INFO(1) **IF** (CALLS.LE.5) **THEN GO TO** <sup>510</sup> **END IF** <sup>530</sup> **CONTINUE** 

 **DEALLOCATE**(H) CCCCCCCCCCCCCCCCCCCCCCCCCCCCCCCCCCCCCCCCCCCCCCCCCCCCCCCCCCCCCCCCCCCCCCCC CCCCCCCCCCCCCCCCCCCCCccc BICGSTABl CCCCCCCCCCCCCCCCCCCCCCCCCC CCCCCCCCCCCCCCCCCCCCCCCCCCCCCCCCCCCCCCCCCCCCCCCCCCCCCCCCCCCCCCCCCCCCCCCC L = 1 <sup>600</sup> **CONTINUE**  $L = L + 1$  **WRITE**(10,3031) L $CATE = 0$ **ALLOCATE** (WORK(N, 3+2 \* (L+1)))  $LDRW = (L+1) * (3+2 * (L+1))$  $LDWB = N*(3+2*(1+1))$ **ALLOCATE** (RWORK(L+1, 3+2\*(L+1))) **ALLOCATE**(IWORK(L+1)) <sup>610</sup>**CONTINUE**<br> **CALLS** = CALLS + 1  $RUNS = RUNS + 1$  MXMV = MIN(2 \* N, MAXMVP) TOL = ETA C Clear everything **CALL** CLEARALL(IACT, N, W, LDW, LOCY, LOCZ, RESID, ICNTL, CNTL, + INFO, ISAVE, RSAVE, RHS, PREC, TEMP, ETA) C Perform an iteration of the method **CALL** CPU\_TIME(TARRAY(1)) **CALL** BISTBL(L, N, W(1,2), W(1,1), MV, PRECSOLVE, TOL, + MXMV, WORK, LDWB, RWORK, LDRW, IWORK, INFO, NNZ, + RVALO, JNDXO, INDXO, ILUPARAM, ILUPREC, TEMP, BNRM2) **IF** (INFO(1).NE.0) **THEN CALL** CPU\_TIME(TARRAY(2)) **WRITE** (6, **FMT**=9020) INFO(1) **CALL** SAVERESULTS(TARRAY, L \* INFO(2), MXMV, INFO(1)) **GO TO** <sup>630</sup> **END IF CALL** CPU\_TIME(TARRAY(2)) **CALL** DGNLAMGSOL(ILUPARAM, ILUPREC, W(1,2), TEMP, N) **IF** (ISNAN(TEMP(1))) **THEN**  $INFO(1) = -99$  **WRITE** (6, **FMT**=9020) INFO(1) **CALL** SAVERESULTS(TARRAY, L \* INFO(2), MXMV, INFO(1)) **GO TO** <sup>630</sup> **END IF** 0 **CALL** SAVERESULTS(TARRAY, L \* INFO(2), MXMV, INFO(1))<br>1 C Solution found **WRITE** (6, **FMT**=9000) INFO(2), (TEMP(I), I=1, NPRT) **IF** (INFO(1).GT.0) **WRITE** (6, **FMT**=9010) INFO(1) **IF** (CALLS.LE.5) **THEN GO TO** <sup>610</sup> **END IF**<sup>630</sup> **CONTINUE**

 **DEALLOCATE**(WORK)**BEALLOCATE** (RWORK) **DEALLOCATE** (IWORK) **IF** (L.LT.3) **THEN GO TO** <sup>600</sup> **END IF** CCCCCCCCCCCCCCCCCCCCCCCCCCCCCCCCCCCCCCCCCCCCCCCCCCCCCCCCCCCCCCCCCCCCCCCC CCCCCCCCCCCCCCCCCCCCCccccc QMR CCCCCCCCCCCCCCCCCCCCCCCCCC CCCCCCCCCCCCCCCCCCCCCCCCCCCCCCCCCCCCCCCCCCCCCCCCCCCCCCCCCCCCCCCCCCCCCCCC **WRITE**(10,3030) 'QMR'  $CALLS = 0$  $MAXVW = 1$  $MAXPQ = 1$  MVEC = MAXPQ + MAXVW $M = \text{MAXPQ} + \text{MAXVW} + 2$  $L = N$  **ALLOCATE**(WORK(M,  $8*M+18$ )) **ALLOCATE**(IWORK2(6, L+2)) **ALLOCATE**(IWORK3(M, 13)) **DEALLOCATE**(W)**ALLOCATE** (W(LDW, 5\*MVEC+3)) <sup>710</sup> **CONTINUE** CALLS = CALLS + 1 $RUNS = RUNS + 1$  C Clear everything **CALL** CLEARALL(IACT, N, W, LDW, LOCY, LOCZ, RESID, ICNTL, CNTL, + INFO, ISAVE, RSAVE, RHS, PREC, TEMP, ETA) **CALL** DCOPY(N, RHS, 1, W(1,2), 1)  $RESTD = 1.0$  $TOI_1 = F.TA$  $MAXVW = 1$ 9  $MAXPQ = 1$  MVEC = MAXPQ + MAXVW $M = \text{MAXPQ} + \text{MAXVW} + 2$  $L = N$  C Perform an iteration of the method **CALL CPU<br>827 720 <b>CONTINUE**<br>000 **CILL** DIR CALL CPU TIME (TARRAY(1)) **CALL** DUCPL(LDW, N, L, MAXPQ, MAXVW, M, MVEC, RESID, WORK, IWORK2, + IWORK3, W, TOL, INFO) **IF** (MVOPP.GE.MAXMVP) **THEN CALL** CPU\_TIME(TARRAY(2)) **WRITE** (6, **FMT**=9020) -88 **CALL** SAVERESULTS(TARRAY, L, MVOPP, -88)  $INFO(2) = -1$ **CALL** DUCPL(LDW, N, L, MAXPQ, MAXVW, M, MVEC, RESID, WORK, IWORK2, IWORK3, W, TOL, INFO) **GO TO** <sup>730</sup> **END IF**

```
841841 IF (INFO(2).EQ.1) THEN<br>842 C Perform the matrix-vector products
         (INFO(2).EQ.1) THEN
  CALL DGNLAMGSOL(ILUPARAM, ILUPREC, W(1,INFO(3)), TEMP, N)<br>And Lateral Milliar Temperature (4), Time (3), Time Time (3)
843844 CALL AMUX(N, TEMP, W(1, INFO(4)), RVALO, JNDXO, INDXO)
845 MVOPP = MVOPP + 1846 GO TO 720
847 END IF848
849 IF850 C Perform the transpose matrix-vector products (INFO(2).EQ.2) THEN

 CALL ATMUX(N, W(1,INFO(3)), TEMP, RVALO, JNDXO, INDXO)
851852
   CALL DGNLAMGTSOL(ILUPARAM, ILUPREC, TEMP, W(1, INFO(4)), N)
853MVOPP = MVOPP + 1854 GO TO 720
855 END IF856
857 IF (INFO(1).NE.0) THEN
8588 CALL CPU_TIME(TARRAY(2))
859 WRITE (6, FMT=9020) INFO(1)
8600 CALL SAVERESULTS(TARRAY, L, MVOPP, INFO(1))
8611 GO TO 730
862
          END IF863
864CALL CPU_TIME(TARRAY(2))
865
866 CALL DGNLAMGSOL(ILUPARAM, ILUPREC, W(1,1), TEMP, N)
867 IF (ISNAN(TEMP(1))) THEN
868INFO(1) = -99
 WRITE (6, FMT=9020) INFO(1)
869870CALL SAVERESULTS(TARRAY, L, MVOPP, INFO(1))
871 GO TO 730
872 END IF873
874 CALL SAVERESULTS(TARRAY, L, MVOPP, INFO(1))
875
876 C Solution found
 WRITE (6, FMT=9000) L, (TEMP(I), I=1, NPRT)
877
878 IF (INFO(1).GT.0) WRITE (6, FMT=9010) INFO(1)
879
880 IF (CALLS.LE.5) THEN
8811 GO TO 710
882
          END IF883
884 730 CONTINUE
885
886 DEALLOCATE(WORK)
 DEALLOCATE(IWORK2)8878 DEALLOCATE (IWORK3)
888889

890 CCCCCCCCCCCCCCCCCCCCCCCCCCCCCCCCCCCCCCCCCCCCCCCCCCCCCCCCCCCCCCCCCCCCCCCC{\tt eccccccccccccccccccccccccccccccc}891 CCCCCCCCCCCCCCCCCCCCCCcccc
 CCCCCCCCCCCCCCCCCCCCCccccc TFQMR CCCCCCCCCCCCCCCCCCCCCCCCCC
892 CCCCCCCCCCCCCCCCCCCCCCCCCCCCCCCCCCCCCCCCCCCCCCCCCCCCCCCCCCCCCCCCCCCCCCCC893 WRITE(10,3030) 'TFQMR'894
895CAT.L.S = 0896
897 DEALLOCATE(W)ALLOCATE (W(LDW, 13))
898899
900 810 CONTINUE
```

```
001
       CALLS = CALLS + 1902RUNS = RUNS + 1903 C Clear everything904
905 CALL CLEARALL(IACT, N, W, LDW, LOCY, LOCZ, RESID, ICNTL, CNTL,
906 + INFO, ISAVE, RSAVE, RHS, PREC, TEMP, ETA)907
908CALL DCOPY(N, RHS, 1, W(1,2), 1)
909L = MTOL = ETA910911
912 C Perform an iteration of the method913
914CALL CPU<br>915 820 <b>CONTINUE<br>018 CILL DUE
        CALL CPU TIME(TARRAY(1))
916 CALL DUTFX (LDW, N, L, W, TOL, INFO)
917
918 IF (MVOPP.GE.MAXMVP) THEN
919CALL CPU_TIME(TARRAY(2))
920 WRITE (6, FMT=9020) -88
021
  1 CALL SAVERESULTS(TARRAY, L, MVOPP, -88)
922INFO(2) = -1
 CALL DUTFX (LDW, N, L, W, TOL, INFO)
923924 GO TO 830
925 END IF926
927 IF928 C Perform the matrix-vector products (INFO(2).EQ.1) THEN
  CALL DGNLAMGSOL(ILUPARAM, ILUPREC, W(1,INFO(3)), TEMP, N)
929930CALL AMUX(N, TEMP, W(1, INFO(4)), RVALO, JNDXO, INDXO)
931MVDD = MVDD + 1932 GO TO 820
933 END IF934
935 IF (INFO(1).NE.0) THEN
936CALL CPU_TIME(TARRAY(2))
937 WRITE (6, FMT=9020) INFO(1)
9388 CALL SAVERESULTS(TARRAY, L, MVOPP, INFO(1))
939GO TO 830
940 END IF941
942CALL CPU_TIME(TARRAY(2))
943
9444 CALL DGNLAMGSOL(ILUPARAM, ILUPREC, W(1,1), TEMP, N)
945 IF (ISNAN(TEMP(1))) THEN
946INFO(1) = -99
 WRITE (6, FMT=9020) INFO(1)
9479488 CALL SAVERESULTS(TARRAY, L, MVOPP, INFO(1))
949GO TO 830
950 END IF951
952CALL SAVERESULTS(TARRAY, L, MVOPP, INFO(1))
953
954 C Solution found
 WRITE (6, FMT=9000) L, (TEMP(I), I=1, NPRT)
955956 IF (INFO(1).GT.0) WRITE (6, FMT=9010) INFO(1)
957
958 IF (CALLS.LE.5) THEN
959GO TO 810
960 END IF
```
 <sup>830</sup> **CONTINUE** <sup>1000</sup> **CONTINUE CLOSE**(10) <sup>C</sup> **Deallocate** everything <sup>C</sup> **Deallocate data** for the preconditioner **IF** (ILUIERR.EQ.0) **THEN CALL** DGNLAMGDELETE(ILUPARAM, ILUPREC) **END IF DEALLOCATE**(ILUIA) **DEALLOCATE** (ILUJA) **DEALLOCATE**(ILUA)**DEALLOCATE** (ILUIND) **DEALLOCATE**(W) <sup>1010</sup> **CONTINUE IF** (PREC\_TOL.LT.PREC\_UPPER\_TOL) **THEN IF** (RUNS.GT.10) **THEN GO TO** <sup>7</sup> **END IF END IF DEALLOCATE**(TEMP)**DEALLOCATE** (SOLUTION) **DEALLOCATE**(RHS) **DEALLOCATE**(RVALO) **DEALLOCATE**(JNDXO)**DEALLOCATE** (INDXO) **GO TO** <sup>5</sup> <sup>2000</sup> **CONTINUE CLOSE**(11) **STOP** <sup>3010</sup> **FORMAT** ( '% Matrix: name, N, NNZ', / A18, 999 + ', ', I8, ', ', I10 ) 1000 3020 **FORMAT** ( '% Prec: time, N, NNZ', / F18.3, 1001 + ', ', I8, 2 +  $', '$ ,  $110$ , / '% Results: time, + / '% Results: time, iter, m-v prod, error') <sup>3030</sup> **FORMAT** ( '% ' A) <sup>3031</sup> **FORMAT** ( '% BICGSTAB(', I1, ')') <sup>3032</sup> **FORMAT** ( '% ' I4) <sup>4010</sup> **FORMAT** (' New matrix: ', A) <sup>4020</sup> **FORMAT** (' Reading matrix ' ) <sup>4030</sup> **FORMAT** (' Converting to CSR ' ) <sup>4035</sup> **FORMAT** (' Forming RHS ' ) <sup>4036</sup> **FORMAT** (' No RHS file found ' ) <sup>4037</sup> **FORMAT** (' Already done ' ) <sup>4040</sup> **FORMAT** (' Building preconditioner ') <sup>4050</sup> **FORMAT** (' Starting solvers ') <sup>9000</sup> **FORMAT** (/ ' Solution found', / I6, ' iterations required ',  $//$  Solution = ', / (1P, 5D10.2)) <sup>9010</sup> **FORMAT** (' Warning: INFO( 1 ) = ', I3, ' on exit ') <sup>9020</sup> **FORMAT** (' Error return: INFO( 1 ) = ', I3, ' on exit ') <sup>9990</sup> **FORMAT** (' MATRIX NOT SQUARE ') **END PROGRAM** TEST

 C Subroutines used by BiCGSTAB(ell) **SUBROUTINE** MV(N, X, Y, NNZ, RVALO, JNDXO, + INDXO, ILUPARAM, ILUPREC, TEMP)**INTEGER** N **DOUBLE PRECISION** X(N), Y(N) **DOUBLE PRECISION** RVALO(NNZ), TEMP(N) **INTEGER** INDXO(N+1), JNDXO(NNZ)<br>Compared in the contract in the second in the second in the second in the second in the second in the second in the second in the second in the second in the second in the second in the s **INTEGER**\*8 ILUPARAM, ILUPREC **EXTERNAL** AMUX, DGNLAMGSOL **CALL** DGNLAMGSOL(ILUPARAM, ILUPREC, X, TEMP, N) **CALL** AMUX(N, TEMP, Y, RVALO, JNDXO, INDXO) **END SUBROUTINE** MV **SUBROUTINE** PRECSOLVE (N, X) **INTEGER**6 **INTEGER** N<br>7 **DOUBLE PRECISION** X(N) 1038 C C Right precontitioning. **Do** nothing **END SUBROUTINE** PRECSOLVE <sup>C</sup> **Subroutine to** save all results **SUBROUTINE** SAVERESULTS(TARRAY, ITER, MVOPP, ERROR)<br>Best and the mannary (2) **REAL** TARRAY(2) **INTEGER** TTER, MVOPP, ERROR 4 **INTEGER** ITER, MVOPP, ERROR<br>5 **WRITE**(10,100) TARRAY(2)-TARRAY(1), ITER, MVOPP, ERROR **CALL** FLUSH(10)  $MVOPP = 0$  **RETURN** <sup>100</sup> **FORMAT** (F18.3, ', ', I8, ', ', I10,  $+$  ', ', I3) **END SUBROUTINE** SAVERESULTS

- $\frac{c}{6}$
- 

# <span id="page-59-0"></span>E Implementation of the data analysis tool

1 #!/usr/bin/env python 2 # -\*- coding: UTF-8 -\*-3 4 **import**4 **import** os<br>5 **import** sys<br>6 import 6 **import** scipy 7 **import** matplotlib.pyplot as pyplot 8 **from** optparse **import** OptionParser 9 **import** shutil  $10<sup>1</sup>$  11 **import** TableToLatex 12 **import** MatrixFileFetcher 13 14 **class** Parser(object): 15 ''' The parser class that parses the matrix files of a certain16 preconditioner tolerance'''17 18 TIMETOL = 0.0519 OFFTOL = 0.1 20 UPPERTOL = 150.021 MATRIXMODE = 422 COLUMNS = 4 23 MAX\_MVPS = 2000024 255 **def** \_\_init\_(self, prec\_tol, prec\_tols): 26 ''' constructor '''27 self.mode = 0 self.solver = 028 self.options = self.set\_options()29 self.solver\_dict = ['CORS', 'BiCOR', 'BiCGSTAB', 'BiCG',30 'CGS', 'GMRES(100)', 'BiCGSTAB(2)', 'BiCGSTAB(3)', 'QMR', 'TFQMR']3132 self.solver\_used\_amount = len(self.solver\_dict) self.exclude = sorted(self.options.exclude, reverse=True)3334 **for** <sup>i</sup> **in** self.exclude: 35 self.solver\_dict.pop(i) self.solver\_amount = len(self.solver\_dict)3637self.prec\_tol = prec\_tol self.prec\_tols = prec\_tols3839 self.prefix = './test' self.matrix\_file = ''40 self.matrix\_parser = MatrixParser(Parser.COLUMNS)4142 self.matrix name = '' self.matrix\_number = 043 self.data = SolverData(self.solver\_amount)44 self.current = scipy.zeros([self.solver\_used\_amount,4546 $\begin{aligned} 6 &\qquad \qquad \text{Parser.}\text{COLUMNS + 1])}\ 7 &\qquad \text{self.}\text{plotting\_pattern = \texttt{['b-''}\texttt{ 'g--'}\texttt{ 'r--'}\texttt{ 'r--'}\texttt{ 'c:'}\texttt{ 'm-''}\texttt{ 'y--'}}, \end{aligned}$ 4748 $'k-.', 'b.'', 'g-'', 'r--']$ 49 self.skip = False50 self.rerun = ''51 self.time = 052 53 self.latex\_list = [] self.current\_latex\_list = []5455 $solf$  first = True 56 57 **def** run(self): 58 ''' run the parser ''' filename\_list = os.listdir(self.prefix)59 filename\_list = sorted(filename\_list, key=str.lower)60

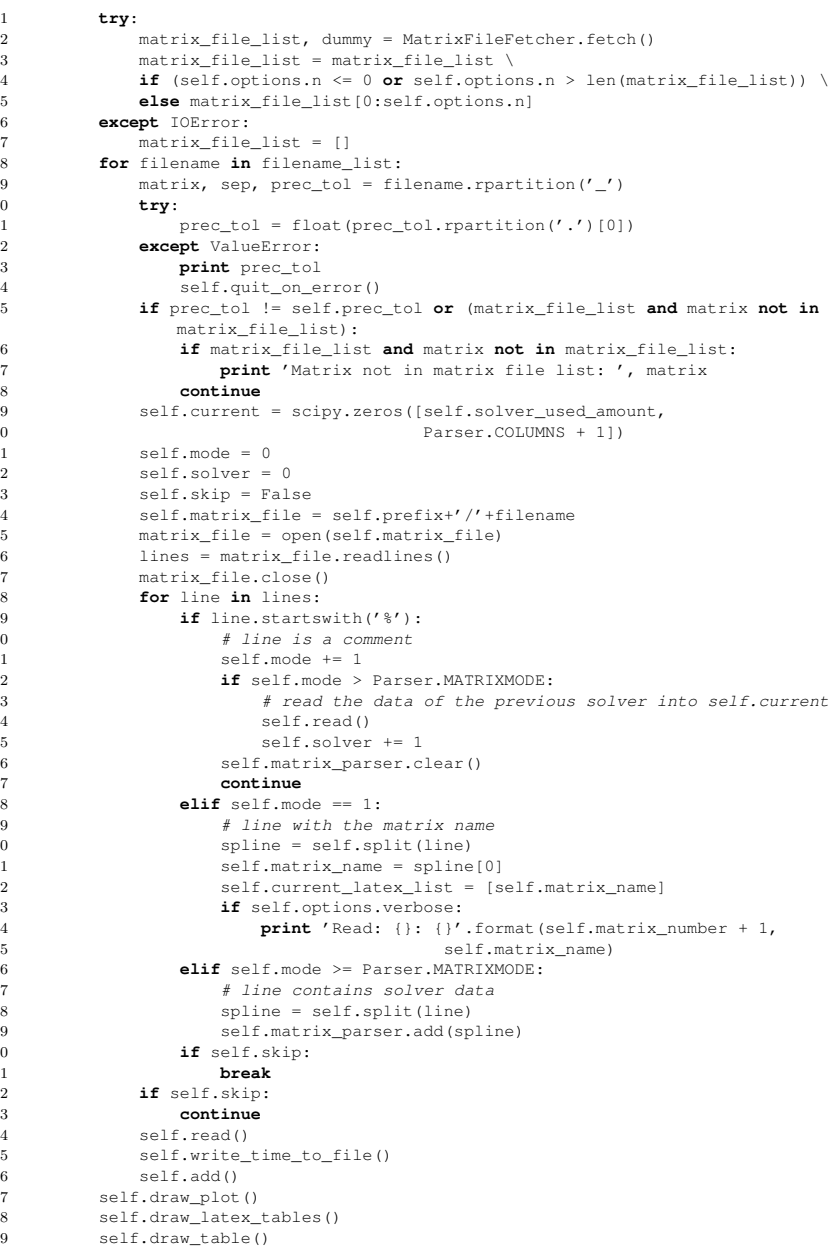

61

62

63

64

65

66

67

68

69

70

71

72

73

74

75

76

77

78

79

80

81

82

83

84

85

86

87

88

89

90

91

92

93

94

95

96

97

98

 $99$ 

100

101

102

103

104

105

106

107

108

109

110

111

112

113

114

115

116

117

118

119

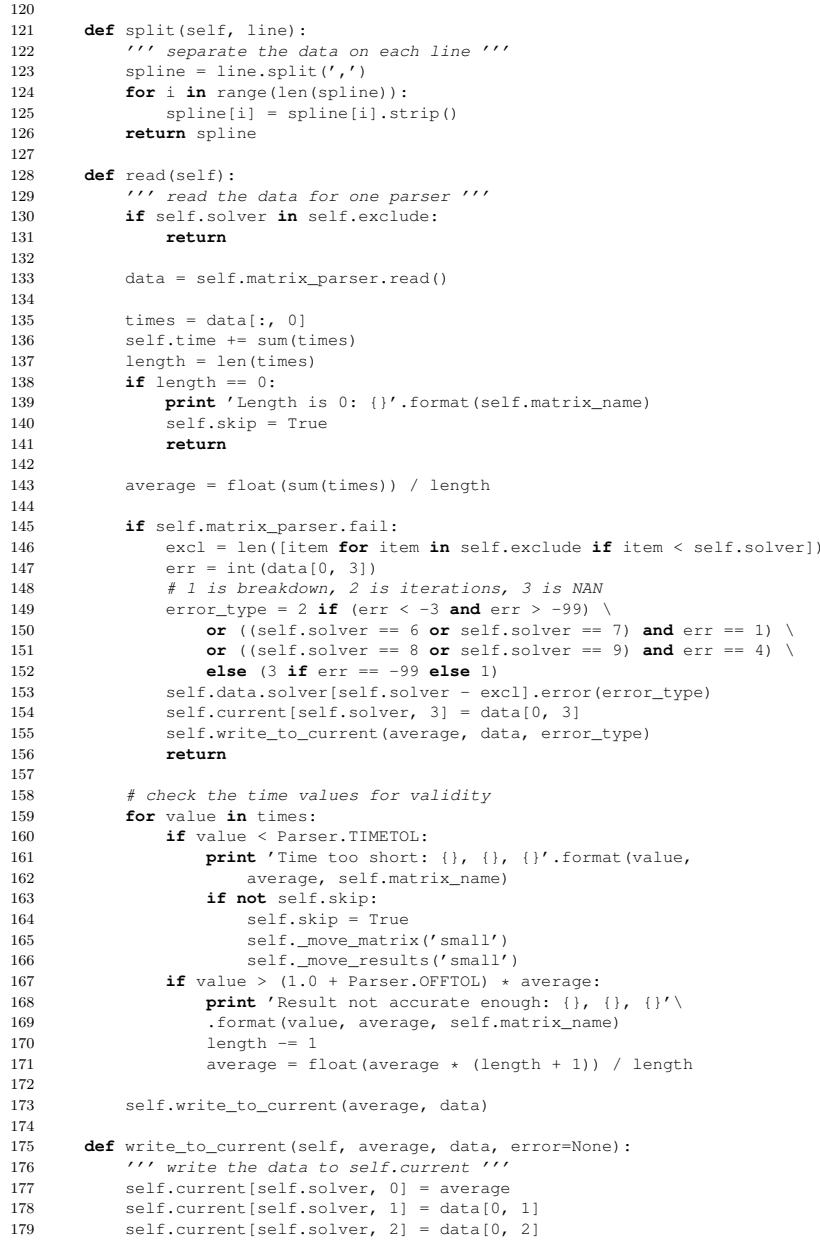

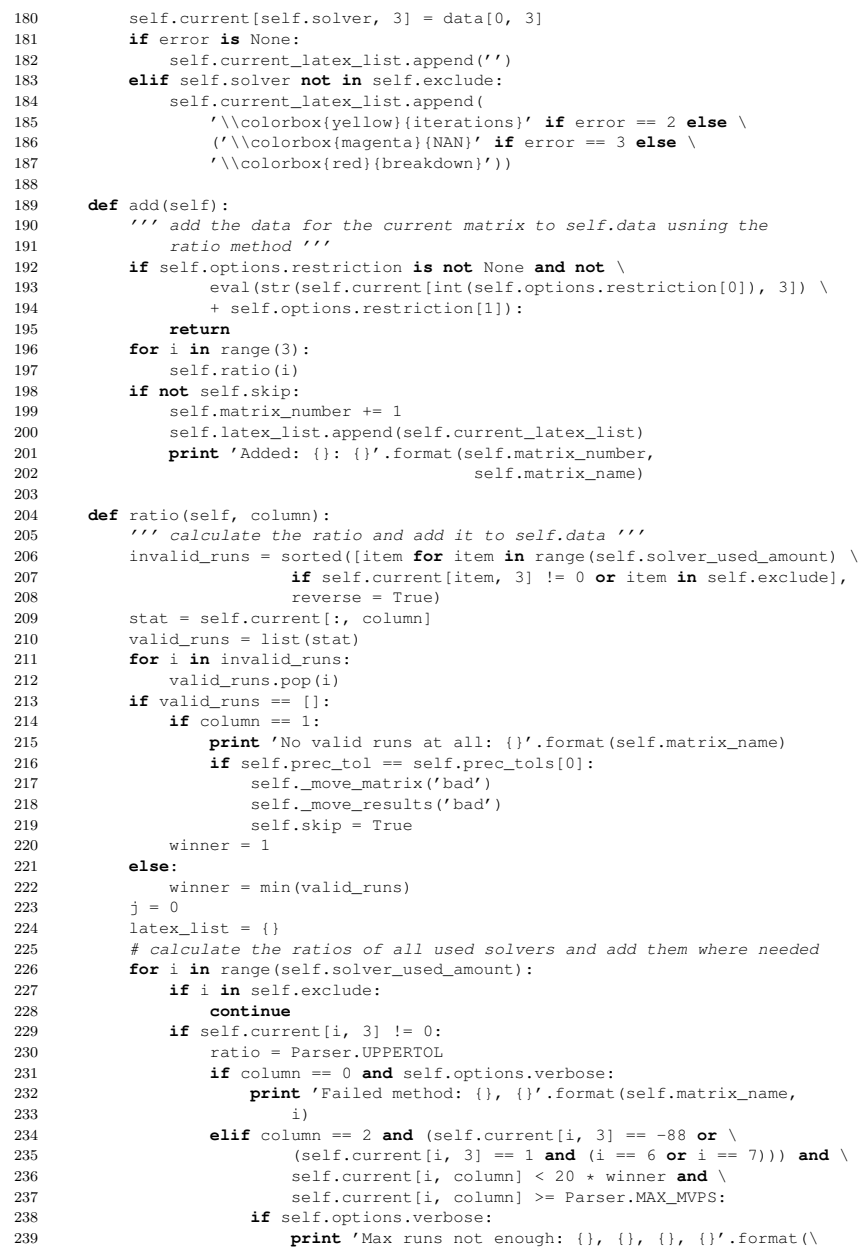

58

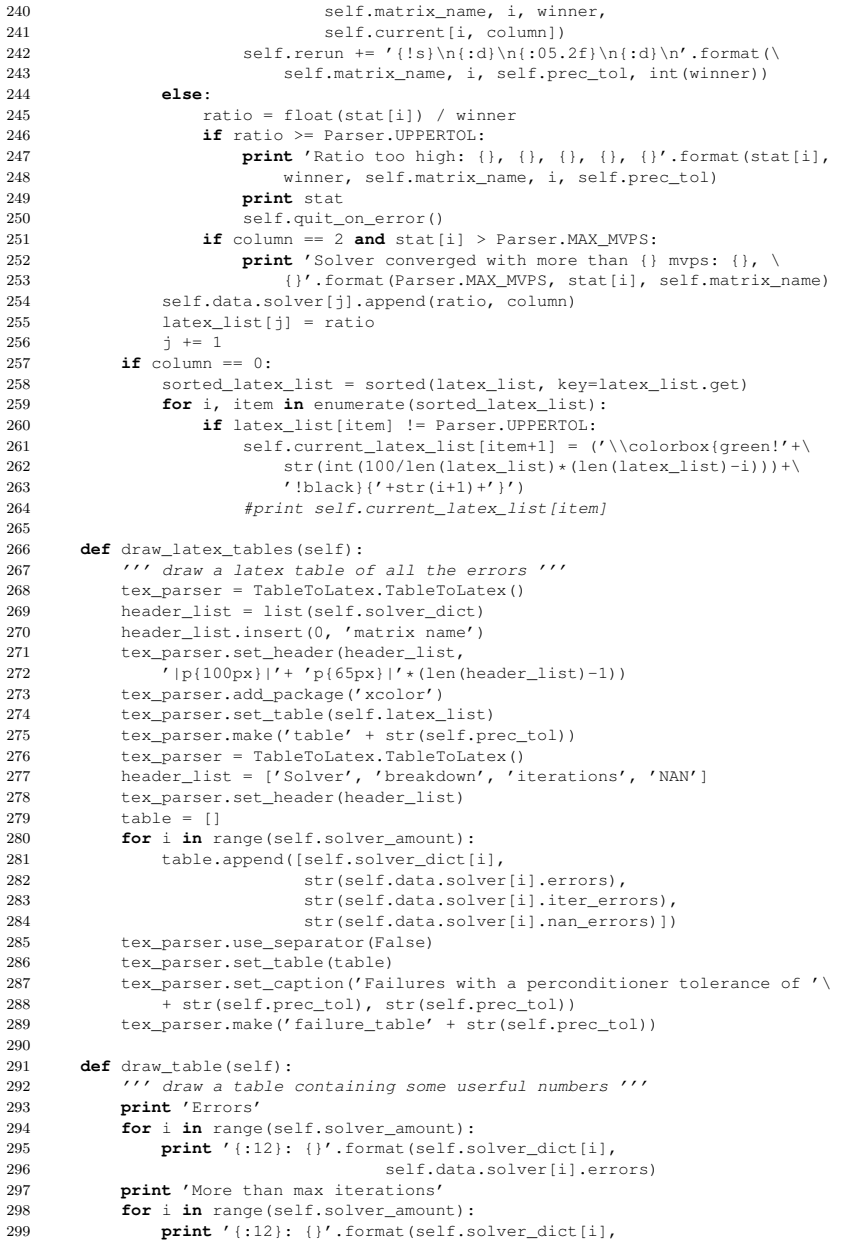

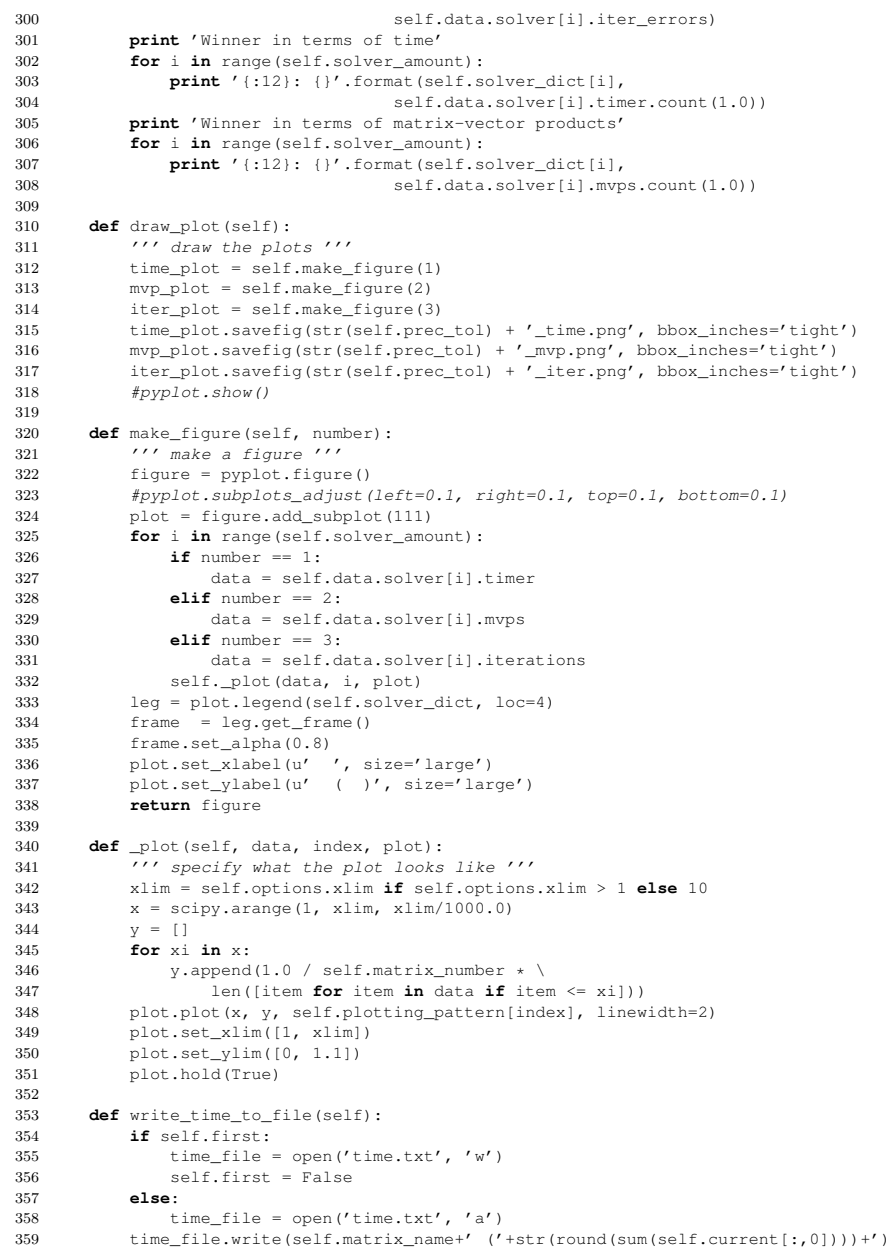

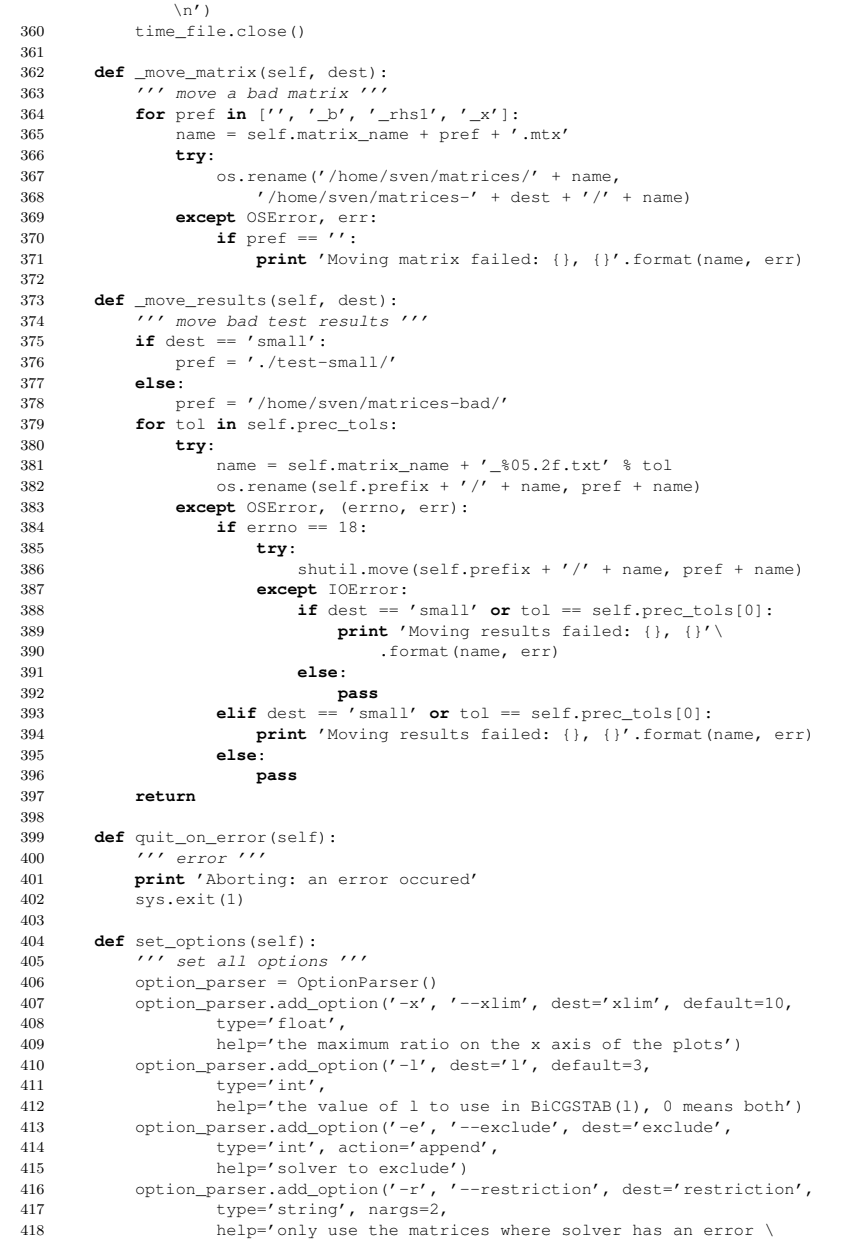

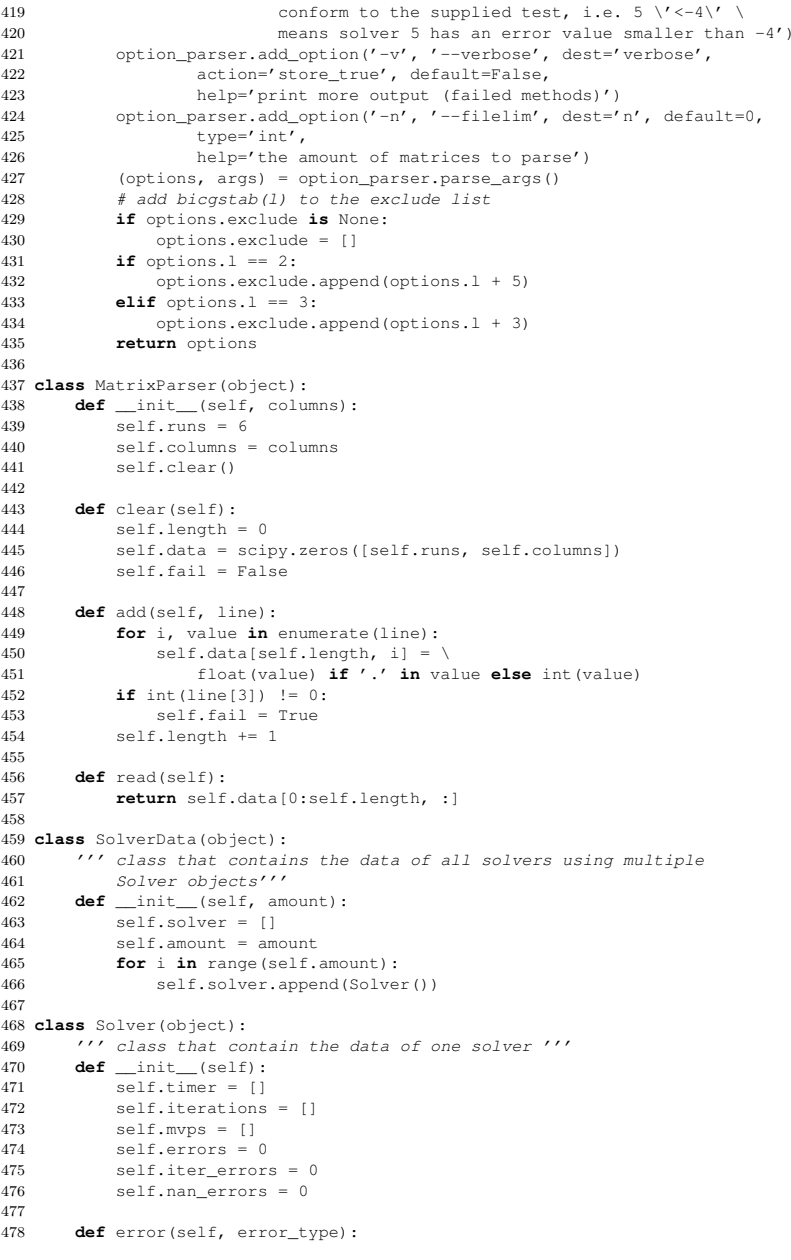

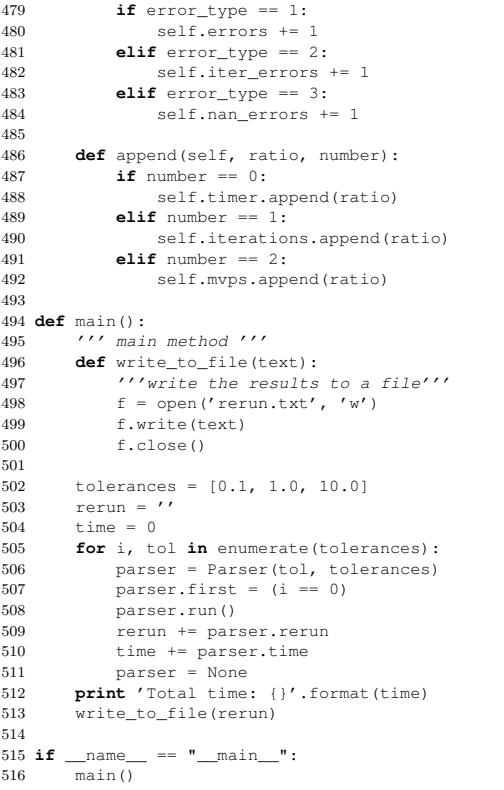